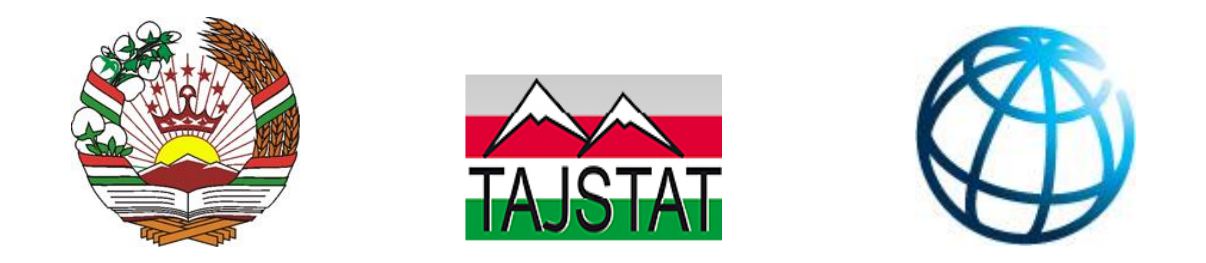

# **АРЗЁБИИ КАМБИЗОАТЇ ДАР ТОЉИКИСТОН: ШАРЊИ МЕТОДОЛОГЇ**

# **ОЦЕНКА БЕДНОСТИ В ТАДЖИКИСТАНЕ: МЕТОДОЛОГИЧЕСКАЯ ЗАПИСКА**

**POVERTY MEASUREMENT IN TAJIKISTAN: A METHODOLOGICAL NOTE**

# **POVERTY MEASUREMENT IN TAJIKISTAN: A METHODOLOGICAL NOTE**

Prepared by the Agency on Statistics under the President of Tajikistan with technical support from the Ministry of Economic Development and Trade of the Republic of Tajikistan and the World Bank

This task is sponsored by the World Bank and DFID Trust Fund

# ACRONYMS AND ABBREVIATIONS

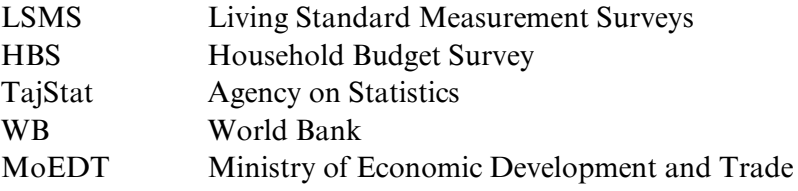

# **Table of Contents**

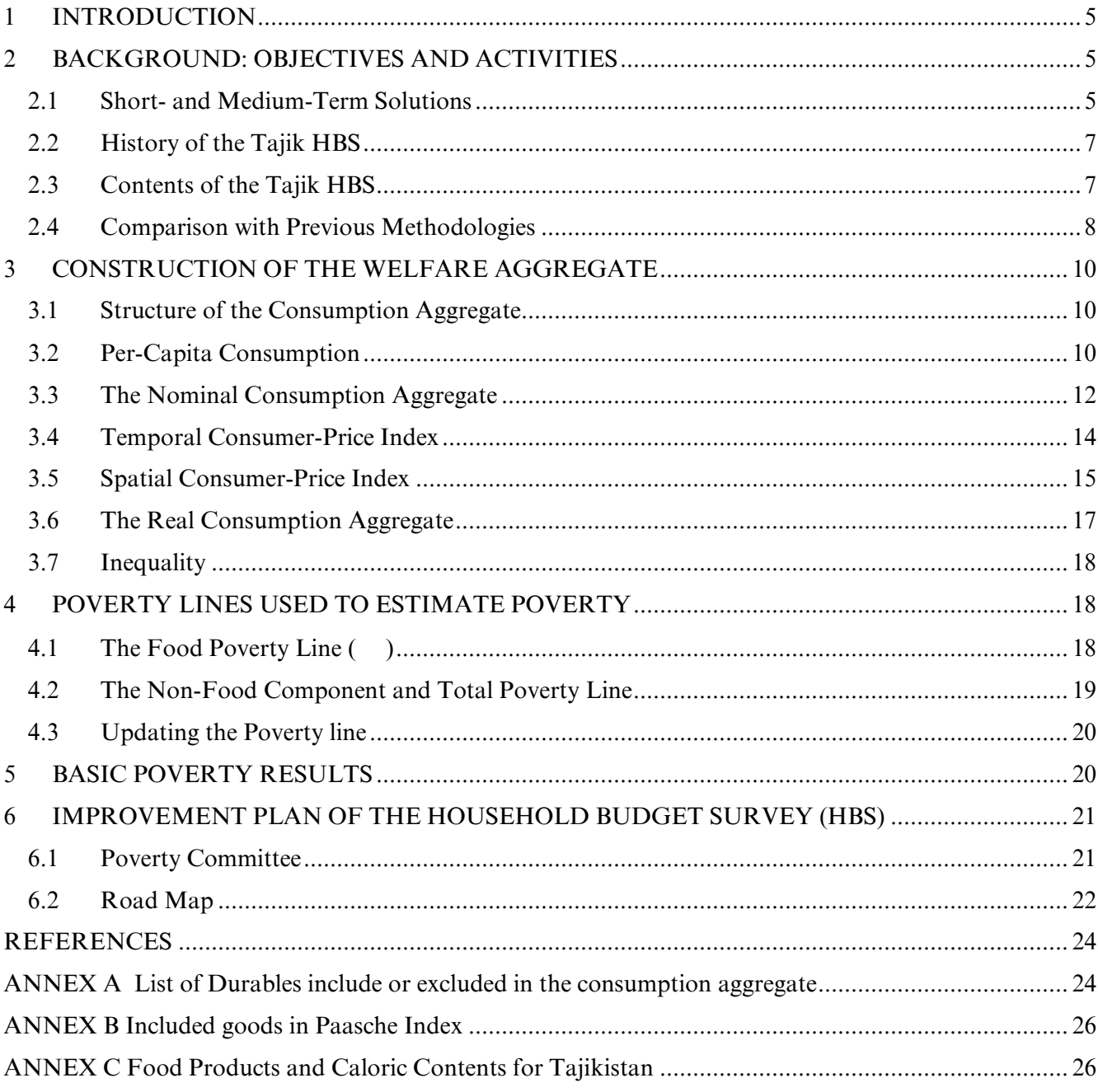

# <span id="page-4-0"></span>1 INTRODUCTION

The development of a national methodology for poverty measurement in the Republic of Tajikistan was identified as a key priority in 2005 with the approval of the National Development Strategy of the Government of Tajikistan for 2006-2015. Between 1999 and 2009 the country relied on the Living Standard Measurement Surveys (LSMS) to measure poverty, primarily prepared and financed by the World Bank (WB).

No LSMS surveys were conducted in Tajikistan beyond 2009 however, and the country has not reported poverty estimates based on actual micro-data for the past five years. Since 2009, Tajikistan has relied on estimates of poverty-growth elasticity to project poverty. There are many shortcomings of such an approach, not the least of which is the assumption of distribution-neutral growth, which in turn implies a constant relationship between growth and poverty reduction over time. Recent crises (i.e. the 2006 food crisis, the global financial crisis, the Eurozone crisis, and the 2009 food crisis) have demonstrated that this is not the case. In the midst of these crises, many countries recorded growth and poverty dynamics that were not aligned.

In this note, for the first time the poverty rate of Tajikistan is estimated using a national Household Budget Survey (HBS) from the Agency on Statistics (TajStat). The approach is an internationallyrecognized poverty-measurement methodology, and is described in detail in this paper.

The remainder of this note is organized as follows. The construction of the welfare aggregate is discussed, explaining how food and non-food dimensions of consumption are captured in a single aggregate. The discussion then moves to alternative poverty line construction methods, and describes in detail the Costof-Basic-Needs method which is adopted in this note for the TajStat HBS. The note concludes with poverty estimation and inequality results.

# <span id="page-4-1"></span>2 BACKGROUND: OBJECTIVES AND ACTIVITIES

While the approach adopted in the following sections provides an immediate solution to improve the timeliness and reliability of the poverty monitoring system of Tajikistan, it is also part of a medium-term strategy, already under implementation to improve the poverty monitoring capacity of Tajikistan. This strategy is organized in several phases, and aims to gradually improve the quality of the HBS, and of poverty and social statistics produced with it. As each of these phases is implemented, the poverty methodology and subsequent poverty rates will need to be slightly adapted to take into account those changes. Consequently, it will still be critical to establish and strengthen a mechanism to assure coordination and to facilitate consensus regarding the revised numbers. A poverty committee (in Tajikistan, called the Council for Poverty and Middle-Class Measurement), as established in countries such as Mexico, Colombia, Peru among others, is one of the possible institutional designs going forward (Azevedo, 2013).

#### <span id="page-4-2"></span>2.1 Short- and Medium-Term Solutions

TajStat, the Ministry of Economic Development and Trade(MoEDT) and the WB are pursuing a twopronged approach regarding poverty measurement in Tajikistan, in the framework of the Poverty

## Council:

- I. A short-term solution, by which attempts will be made to derive poverty estimates based on the existing HBS;
- II. A mid-term solution, which will involve redesigning of HBS data-entry system, revising the sample, preparing instruction manuals, updating questionnaires with new modules, training of interviewers and supervisors, and estimating poverty with the redesigned HBS.

On the initiative of TajStat, and following the recommendations of World Bank experts and consultants, the "Household Budget Survey Improvement Project" is supporting the developing of a methodology for designing an Integrated Living Standard and Labor Force Survey. Envisioned in this initiative are amendments to questionnaires, updates to the sampling methodology, fieldwork organization, improvements to data management, and the provision of results.

The proposed changes to the HBS methodology are intended to create improved databases, and to ensure timely receipt of results. If achieved, these objectives will result in further improvements in statistical data in Tajikistan. The implementation of the improvement plan of the HBS includes the following activities:

- I. **Data-entry system:** The redesign of a new data-entry system for the HBS has already begun. A beta version based on CSPro was developed in July 2014, and is currently under testing with the TajStat team.
- II. **Sample-frame update**: In the December 2013 World Bank mission, it was agreed that TajStat would lead the redesign of the HBS sample frame using the 2010 Census. The World Bank agreed to provide international experts to revise the proposed work.
- III. **Revised questionnaire**: A redesigned questionnaire has been proposed, and was piloted in Dushanbe in June 2013. A larger-scale instrument test with 500 households was also implemented between July 2013 and August 2013. A review of these results is currently ongoing.
- IV. **Data dissemination and reporting**: In December 2013, the World Bank mission organized training sessions in Dushanbe for TajStat staff on international standards, and tools for micro-data documentation, in addition to archiving and dissemination best practices. The World Bank will continue to assist in the development of these processes.

#### *Expected outputs of the integrated household budget and labor-force survey:*

The HBS information will be received **on a constant basis** (quarterly) and will include the following indicators:

- I. Poverty rate (population's incomes, and expenditures);
- II. Population's health standard, assessment of health services, and population's expenditures;
- III. Attendance of educational institutions, and expenditures on education;
- IV. Employment, and unemployment rates;
- V. Migration (internal, external migration, and remittances);
- VI. Food consumption patterns.

#### *New questionnaires for the integrated survey:*

- I. Household's control card (roster);
- II. The diary of household's food expenditures;
- III. The record-book of household's non-food expenditures;
- IV. Labor force survey;
- V. Housing conditions (including durables);
- VI. Health;
- VII. Education;
- VIII. Land plot and machinery;
- IX. Transfers.

## <span id="page-6-0"></span>2.2 History of the Tajik HBS

The Household Budget Survey is conducted in Tajikistan by the Agency on Statistics (formerly known as GosKomStat). Created in 1952 by the Soviet authorities, the HBS maintained a 1250-household sample size until 1992. After independence in 1992 and due to the difficult political, economic, and financial situation of the country, the sample size of the HBS was reduced to 600 households.

With improvements in the political and economic situation of the country, as well as an increase in the consumer demand for HBS information, starting in 2000 the quantity of surveyed households rose to 925. Starting on 1 October 2008, by decree #497 of the Government of Tajikistan, the number of surveyed households in the HBS increased to 3000. Of these, 1150 households were in urban areas and 1850 households were in rural areas.

Since January 2009, the HBS has been conducted quarterly by TajStat, each year with the coverage of 3,000 households. The sample was designed to be representative on a national, urban/rural and regional level in each quarter. The survey unit is the household, which is defined as a group or set of persons living together, and for whom a budget and place of residence<sup>1</sup> is common. Relational links are not a mandatory condition.

The HBS is currently conducted on a permanent basis, and participation is voluntary. The information resulting from the HBS constitute one branch of the socio-economic statistics that are used to study living standards and/or the material condition of the population. Results of the survey provide an impartial picture of the status and structure of income, expenditure, consumption, and savings of different groups of the population. These allow analysis of important indicators by characteristics including gender, age, and composition of the family.

#### <span id="page-6-1"></span>2.3 Contents of the Tajik HBS

Since 2009, the HBS has covered all 5 regions of Tajikistan. The sample distribution across regions is as follows2:

- I. Dushanbe 400 Households
- II. Sogd 860 Households
- III. Khatlon 900 Households
- IV. GBAO 240 Households
- V. DRS –600 Households

 $\overline{a}$ 

The HBS survey instruments consist of three types of household questionnaires:

 $<sup>1</sup>$  A house, apartment, room, set of rooms that have separate exit to the street, or to the common premises</sup>

 $2$ The sampling distribution remains the same by 2012

- I. The diary for household income and expenditures, supported by monthly journal, includes questionnaire forms 1, 8;
- II. The quarterly questionnaire on household supply, consumption of agricultural produce, fodder and fuel, includes questionnaire forms 2, 3;
- III. The annual household questionnaire, which includes questionnaire forms 4, 5, 6, 7;

The following information is collected:

- I. Household composition, and demographic characteristics;
- II. Economic activity in both agricultural, and non-agricultural sectors;
- III. Housing and infrastructure;
- IV. Expenditures and consumption on food, and nonfood items;
- V. Income;
- VI. Household supply and consumption of agricultural produce, fodder and fuel, livestock, and land plot use.

In addition to characterizing the living standards of different groups of the population, HBS data are widely used in different economic-statistical measurements, for example:

- I. In calculating the Gross Domestic Product and its composition;
- II. In calculating the real income of the population;
- III. In preparing production balances, and the uses of agricultural production;
- IV. In calculating cost-of-living indexes (consumer price index (CPI) on goods and services);
- V. In the System of National Accounts, in which indicators relating to households are important components.

## <span id="page-7-0"></span>2.4 Comparison with Previous Methodologies

The poverty measurement methodology adopted in this note builds on the initial work of Sulla and Giovanni (2013) which proposed a HBS-based poverty measurement methodology using data from the second and third quarters of 2012. The authors only had access to two quarters of data, and the initial work was therefore provisional andlimited in scope. Constraintson data availability could potentially bias estimates of both the value of the poverty line and poverty rates. Limited data coverage is especially problematic in the context of very strong seasonality, as is the case in Tajikistan. In contrast, the results presented in this noteuse four quarters of data to estimate the value of the poverty line as well as the poverty rate: Q3 2012, Q4 2012, Q1 2013 and Q2 2013.

## 2.4.1 **Advantages of the proposed methodology and limitations of the current HBS**

The proposed methodology has many advantages over the previously adopted LSMS-based poverty monitoring method:

- I. It relies in a survey that is country-owned, and which has been continuously implemented since January2009;
- II. The 3,000-household size of the HBS should provide a much greater ability to estimate changes in poverty in Tajikistan, compared to the 1,500-household size of the 2009 Tajikistan Living Standards Survey;
- III. The HBS is a continuous survey, meaning that the same households are visited on a quarterly basis. Such protocol often improves consumption estimates each quarter, as it avoids recall biases (underreporting or exaggeration of the consumption of selected items).

It is also important to understand some of the limitations, in particular<sup>3</sup>:

- I. The methodology outlined here is not strictly comparable with the poverty, vulnerability, and middle class numbers reported in the past, and will represent a structural break of the reported series;
- II. The data-entry system of the HBS is relatively outdated;
- III. The HBS sample frame is drawn from the 2000 population census, despite the availability of more recent census data from 2010;
- IV. The questionnaire does not reflect all of the latest policy needs of the country, and the consumption module can be improved;
- V. Field work protocols and supervision can be improved;
- VI. Data access and dissemination practices can be improved.

### 2.4.2 **Data**

 $\overline{a}$ 

The present analysis of HBS survey data focuses on the development of a suitable methodology to carry out the very first round of HBS-based poverty estimates in Tajikistan, and considerable effort has been placed on checking data quality issues. Unlike the data from the earlier years of HBS, it is worth noting that 2012/2013 HBS data represent a viable alternative for the poverty measurement in Tajikistan. However, while the information available in the HBS questionnaire allows for constructing a reliable welfare indicator, margins for improvement are large. The comprehensiveness of the consumption aggregate is limited by the absence of important components such as housing, and many durable goods, and other non-food expenditures. Improvements are also needed for household identification (Sulla and Vecchi, 2013). In addition, the HBS survey can be significantly enhanced by updating the sampling frame to the 2010 Census, and changing the current paneling scheme to a rotational panel. Improvements to field work protocols and supervision would also have large returns (Sulla and Munoz, 2011).

#### 2.4.3 **Welfare Aggregate and Poverty Lines**

The proposed welfare aggregate for the HBS survey is defined as the aggregate of food used for personal consumption (from purchases, production, gifts or stocks) and of non-food expenditures (subtracting those given as gifts and adding those received as gifts). Due to lack of suitable data, expenditures on housing and on selected durables are not included in the welfare aggregate. The consumption aggregate is further adjusted by the temporal consumer price index (CPI) to correct for differences in price levels across the quarter. The consumption aggregate is also adjusted by a spatial consumer price index (CPI) to correct for differences in price levels across geographical areas and household size. For temporal CPI, we use national total quarterly CPI. For spatial CPI, we compute the Paasche total price index using unit values of reported expenditures of food and selected non-food items of the HBS survey.

The absolute poverty line for the HBS survey is defined by the cost-of-basic-needs method (CBN) (Ravallion, 1994). According to the CBN method, the total poverty line is the sum of two components: food poverty line, and an allowance for non-food consumption. To estimate the food poverty line, the average kilocalorie requirement (AKR) is set at 2,250 kilocalories per-person per-day. Estimation of the minimum cost of one kilocalorie proceeds by choosing the bottom 3 to 36 national per-capita consumption percentiles as the "reference group".

For estimating the total poverty line, we identify households for whom actual per-capita consumption is

 $3$ It is important to note that the HBS improvement plan TajStat is implementing with the support of the World Bank has been tailored to address points (ii) to (vi) of this list.

close to the food poverty line (around 5% its value) and estimate their median food consumption share. The total poverty line is equal to the food poverty line divided by the median food consumption share (**Ошибка! Источник ссылки не найден.**).

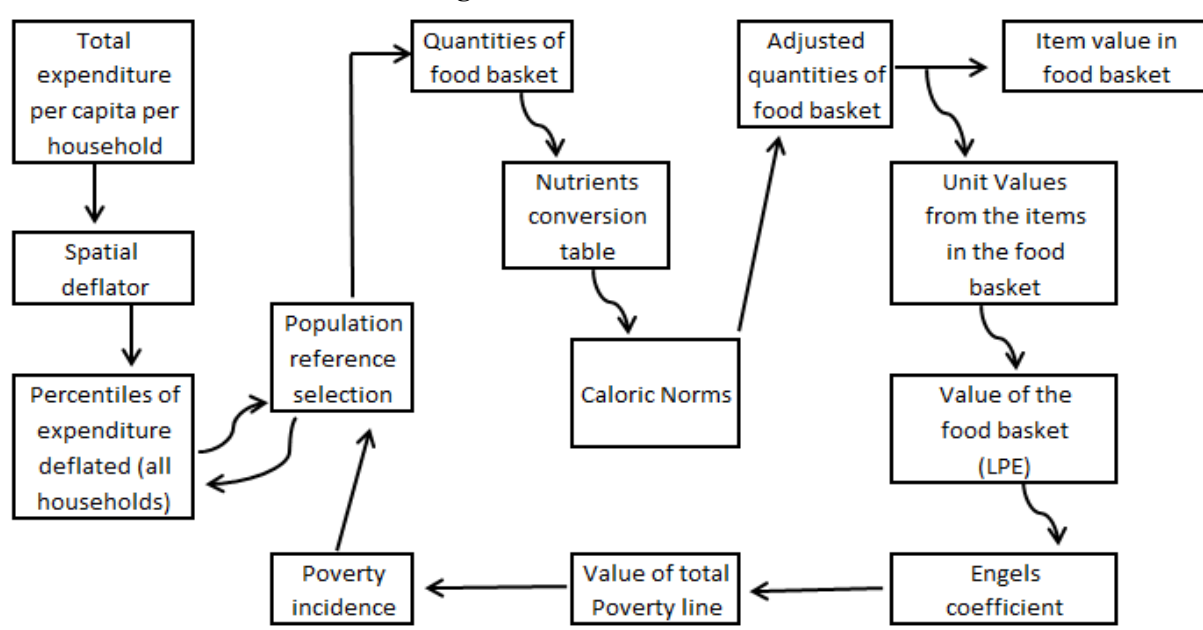

**Diagram 1Costs of Basic Needs Method**

## <span id="page-9-0"></span>3 CONSTRUCTION OF THE WELFARE AGGREGATE

<span id="page-9-1"></span>3.1 Structure of the Consumption Aggregate

A monetary welfare indicator based on household consumption can be defined as follows:

For each *individual* the welfare indicator is defined as the ratio between the nominal household consumption, and the product of three factors required to adjust for:

- 1. Differences in needs caused by different household size;
- 2. Inflation;
- 3. Cost-of-living differences across geographical areas.

In what follows, we describe each of these steps in detail.

<span id="page-9-2"></span>3.2 Per-Capita Consumption

While the HBS collects consumption<sup>4</sup> at the *household* level (as most surveys around the world do), we are ultimately interested in individual welfare. As noted by Deaton and Zaidi (2002: 48):

"If it were possible to gather data on consumption by individual family members, we could move directly from the data to individual welfare, but except for a few goods, such data are not available, even conceptually **–** think of public goods that are shared by all household members. As it is, the best that can be done is to adjust total household expenditure by some measure of the number of people in the household, and to assign the resulting welfare measure to each household member as an individual."

Thus, household consumption needs to be adjusted for household size.The simplest adjustment consists in dividing the total household expenditure by the number of household members, thereby obtaining percapita consumption (PCC). This is clearly a partial solution because it does not adjust by economies of scale or by differences between household members' needs (due to different age and or gender). Nevertheless, the use of PCC is both a common and best practice, in line with the recommendations of Deaton and Zaidi (2002: 49): "no calculation of welfare or poverty profile should ever be done without the calculation of per-capita expenditure as at least one of the alternatives". Consistent with this observation, in what follows we use the consumption aggregate expressed in per-capita terms5.

The HBS in Tajikistan visits households four times during the year (Sulla and Muñoz, 2011). As a consequence, household size tends to change across quarters). Some of the observed variation is genuine. Household composition can change during the survey year for a number of perfectly legitimate reasons, such as births, deaths, marriages, separations, and other ins-and-outs of the family life. But some of the observed changes are likely to be due to reporting errors. In the absence of additional information it is impossible to tell the relative importance of genuine variation or bad measurement.

| Q3 minus       | <b>Dushanbe</b> | Sogd | <b>KHatlon</b> | <b>RRP</b> | <b>GBAO</b> | Rural | Urban | Tajikistan |
|----------------|-----------------|------|----------------|------------|-------------|-------|-------|------------|
| Q <sub>2</sub> |                 |      |                |            |             |       |       |            |
| $-11$          | 0.3             | 0.0  | 0.0            | 0.0        | 0.0         | 0.0   | 0.1   | 0.0        |
| $-7$           | 0.0             | 0.0  | 0.0            | 0.7        | 0.0         | 0.2   | 0.0   | 0.1        |
| -6             | 0.0             | 0.0  | 0.0            | 0.5        | 0.0         | 0.1   | 0.1   | 0.1        |
| $-5$           | 0.3             | 0.1  | 0.0            | 0.0        | 0.0         | 0.1   | 0.1   | 0.1        |
| $-4$           | 1.5             | 0.0  | 0.0            | 0.5        | 0.8         | 0.3   | 0.5   | 0.4        |
| $-3$           | 1.8             | 0.2  | 0.6            | 0.3        | 0.0         | 0.3   | 1.0   | 0.5        |
| $-2$           | 4.5             | 0.0  | 0.6            | 1.2        | 1.7         | 0.8   | 1.7   | 1.1        |
| $-1$           | 6.8             | 2.7  | 3.0            | 4.7        | 6.7         | 3.9   | 4.3   | 4.0        |
| $\bf{0}$       | 66.8            | 92.7 | 89.2           | 83.5       | 81.7        | 87.7  | 81.8  | 85.5       |
| 1              | 7.3             | 4.2  | 4.0            | 6.0        | 5.8         | 4.4   | 6.1   | 5.0        |
| 2              | 3.3             | 0.1  | 1.4            | 1.2        | 1.7         | 1.2   | 1.4   | 1.3        |
| 3              | 3.5             | 0.0  | 0.3            | 0.5        | 1.7         | 0.4   | 1.4   | 0.8        |
| 4              | 2.0             | 0.0  | 0.3            | 0.3        | 0.0         | 0.2   | 0.8   | 0.4        |
| 5              | 0.8             | 0.0  | 0.3            | 0.0        | 0.0         | 0.2   | 0.3   | 0.2        |
| 6              | 0.3             | 0.0  | 0.1            | 0.0        | 0.0         | 0.1   | 0.1   | 0.1        |
| 7              | 0.5             | 0.0  | 0.0            | 0.0        | 0.0         | 0.0   | 0.2   | 0.1        |
| $\bf 8$        | 0.5             | 0.0  | 0.1            | 0.2        | 0.0         | 0.1   | 0.2   | 0.1        |
| 9              | 0.3             | 0.0  | 0.0            | 0.3        | 0.0         | 0.1   | 0.1   | 0.1        |
| 12             | 0.0             | 0.0  | 0.0            | 0.2        | 0.0         | 0.1   | 0.0   | 0.0        |
|                | 100             | 100  | 100            | 100        | 100         | 100   | 100   | 100        |

**Table 1 Differences in household size between the 2nd-3rd quarters (%)**

Note: In column 1, zero means no change in household size between the 2<sup>nd</sup> and 3<sup>rd</sup> quarter, "+1" means that household size in q3 had one more member than it had in q2, while "-1" means that household size has decreased by one unit between quarters 2 and 3. Source: Authors' calculation on HBS 2012, 2nd and 3rd quarters.

 $\overline{\phantom{a}}$ 

<sup>&</sup>lt;sup>4</sup>The term consumption is used to include all the components of the welfare aggregate. An important share of the consumption is made up of expenditures, but consumption of food produced at home, transfers and use of previously acquired goods, can represent even a bigger share of total household welfare, especially for the poor. <sup>5</sup>The term "expenditure" is sometime used as synonymous to "consumption".

For households with different sizes within one year, there is a problem in assigning a single value to be used as the household size. Quarterly assignment of the household size can lead to different poverty classification for the same household during any year. To avoid this problem in our analysis, the mean household size is used to adjust the consumption aggregate.

# <span id="page-11-0"></span>3.3 The Nominal Consumption Aggregate

The information collected in the HBS questionnaire makes it possible to construct (at least) two welfare indicators:

- I. The expenditures for purchased goods and services;
- II. An estimate of actual consumption of goods and services.

The main advantage of option (ii) is that actual consumption tends to fluctuate less than expenditure (which is more likely to be affected by seasonal and cyclical factors). To the extent that households have the capacity to smooth their consumption over time, option (ii) qualifies as a more appropriate indicator of permanent (or average) living standards. Also, households' members tend to provide more reliable consumption than income data. Accordingly, we opt for a welfare indicator based on actual consumption.

The nominal consumption aggregate can be expressed as the sum of two consumption sub-aggregates, namely, food consumption and non-food consumption. Notation, convenient for later use, is as follows:

where:

- THC = total household consumption,
- FHC= food household consumption, and
- NFHC = non-food household consumption.

The suffix *h* denotes the *h*-th household, with .

## 3.3.1 **Food Household Consumption**

The HBS survey collects information during the last 30 days for 71 food items on:

- I. Purchased quantities of foods (Form 1, Section 4);
- II. Expenditures for purchased foods (Form 1, Section 4);
- III. Consumedquantities (Form 2, Section 1).

However, while the questionnaire collects expenditures associated with purchased food quantities, it does not provide information on the value of non-purchased food consumption. Given our preference for measuring welfare based on actual consumption rather than on purchases, this poses a problem. How to value the non-purchased food consumption?

Using the actual purchase quantities and values reported in Form 1, Section 4, a unit value (UV) is estimated for each product consumed (purchased or not) by each household. The unit value assigned to each household-product combination is the average unit value for all households purchasing that product during each quarter, for each region divided by urban and rural households<sup>6</sup>. The final consumption value for the non-purchased food consumption is the product of multiplying the quantities consumed by the unit value of those products. The total food consumption can be expressed as:

where:

- PFHC = purchased food household consumption,
- Q\_NP\_FHCN = quantities of non-purchased food household consumption, and
- $UV =$  Unit value assigned to each household product combination.

The suffix *h* denotes the *h*-th household, with .

#### 3.3.2 **Non-Food Household Consumption (NFHC)**

Household consumption for non-food items is usually defined as the sum of three sub-aggregates:

where:

 $\overline{a}$ 

= consumption on non-durable non-food goods and services,

- = the consumption flow out of durable goods owned by the household, and
- = use value of the house.

The HBS collects information on all these three sub-aggregates but, as we will see, only the first subaggregate ( ) can be reliably estimated.

#### **Non-food non-durable goods and services**

Sections 5, 6, 7 and 8 in Form 1 contain monthly expenditures on non-food goods and services; sections 5, 6 and 7 also include quantities and value of goods and services received as gifts; and finally, sections 6 and 7 also include quantities and values of goods and services purchased for gifts.

**Section 5***: "Clothing, hosiery, fabrics and shoes".* All expenditures in this section are included in the consumption aggregate. The total value of household consumption is calculated by summing purchases and values of received gifts.

**Sections 6 and 7:** "*Furniture, cultural and home items", "Purchase of soap, synthetic detergents, etc."*.These sections contain expenditures on furniture, cultural and home items, soap, detergents, fuel, tobacco products, fodder for live-stocks and birdseeds for poultry, and so on. The total value of household consumption is calculated by summing purchases and values of received gifts, and subtracting the value of goods given away as gifts by the household (Deaton and Zaidi, 2002). The more expensive durables from section 6 are excludedin the approach adopted in this note (see consumer durables section)7. All the

<sup>&</sup>lt;sup>6</sup>If there were less than 26 observations, then the average for the product-region-quarter combination is used. If there were less than 26 observations then the average product-urban/rural- quarter combination is used. If there were less than 26 observations then the average product quarter combination is used.

 $^7$  The excluded codes in section 6 are 605-TV with a color image, 606-Video, 624-Refrigerator, freezer, 625-Washing Machine, 626-Vacuum, 627-Elektroutyug, 628-Power, 629-Other appliances in the amount of TJS, 630-Car, 632-motorbike, bicycle, 635-Sewing Machine, 638-Dining table and kitchen, 639-Writing desk, 640-sofa, couch, couch, 641-A bed, a sofa bed, 642-The chair, chair bed, 643-Chairs, 644-Wardrobe, linen, books, 645-Sideboard, Cupboard, 646-Necklace dining room, bedroom closet, etc. and 647-Kitchen set.

expenditures for production activities reported in section 7 are excluded because they do not represent consumption.<sup>8</sup>

**Section 8**: *"Monetary expenses of payment for personal and production services".* This section contains expenditures on actual rent, utilities, repairs, household services, cultural and educational services, transport services, health services and production services. All such expenditures are included in the consumptionaggregate with the exception of payments for dwelling space, repairs and construction of houses, and all production services<sup>9</sup>.

#### **Consumer durable goods**

Form 6 of the HBS questionnaire collects information on durable goods. Section 6 asks respondents about purchased durables and does not include durables purchased in previous months. Without information on goods purchased in the past, including the age and value of these goods, it is not possible to estimate "use values" to be included in the consumption aggregate. To compensate for this limitation, the purchase value of small durables was included as part of the consumption aggregate. Small durables are more common and are purchased more frequently. It is reasonable to assume that the **purchase value of new** small durables is a good estimate of the **use value of all** small durables in the household. For a complete list of durables included and excluded, see **Ошибка! Источник ссылки не найден.**.

#### **Housing/Rent imputation**

The housing component of the consumption aggregate should ideally measure the monthly valuethat households receive from occupying their dwelling, and express this value in monetary terms. The HBS questionnaire only collects this information for renters however (Question 801-p802=1 of Section 8, Form 1). HBS data show that in Tajikistan a large majority of households own their houses. This implies that it would be necessary to estimate the implicit rental value, which would represent the value that household owners would have paid if they had to rent their dwelling, for most households in the survey.

Unfortunately, the HBS questionnaire does not ask households to estimate the rental values of their homes. Small sample size problems also prevent estimating the rental value by the alternative means of a hedonic regression. Due to lack of suitable data, housing expenditures are excluded from the welfare aggregate. The same strategy was adopted in the LSMS poverty assessment report of 1999 to 2009.

#### 3.4 Temporal Consumer-Price Index

Because the available data span 12 months of the year, an adjustment for within-year inflation is required. Prices varied during this period, and with these changes the purchasing power of households also varied. Prior to using monetary variables for the construction of the welfare

 $\overline{\phantom{a}}$ 

#### <span id="page-13-0"></span>**Table 2 Quarterly CPI Values for Tajikistan**

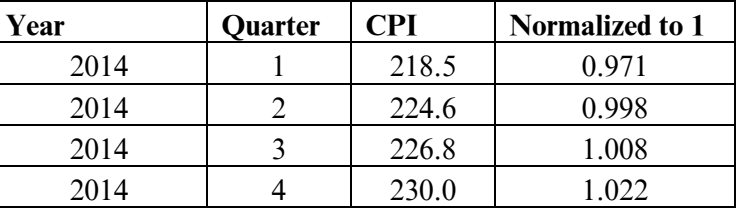

Source: IMF data base<sup>10</sup>

 $^8$  The excluded codes in section 7 are 718 to 74. Production in captured by the consumption of the outputs. For example, all agricultural production is captures in the food sections if reported as consumed by the household.

 $^9$  The excluded codes in section 8 are 801-p802=1, 801-p802=6 and all 810 codes.

 $10$  CPI values from the Tajikistan official Website show no inflation (or even deflation) from 2000 to 2014. It is believed the CPI values were normalized within each year.

aggregate, all monetary values must therefore be deflated using the official CPI (**Ошибка! Источник ссылки не найден.**).

Given the sampling scheme described in Sulla and Muñoz (2011), the ideal solution is to deflate expenditures using monthly CPI. However, the HBS datasets do not contain information regarding the month during which the interview was conducted. For this reason we deflate household expenditures using quarterly CPI calculated as a simple average of monthly total CP. Finally, the CPI quarterly data is normalized for each four quarter period by dividing the quarterly CPI value by the average of all four quarters.

### <span id="page-14-0"></span>3.5 Spatial Consumer-Price Index

Welfare comparisons require adjusting monetary welfare indicators for differences in purchasing power that arise due to differences in price levels across geographical areas. In this section, we describe the steps involved in estimating a Paasche index at the household-level. While other price indices can be chosen, there is a twofold advantage in using the Paasche index. First, estimation is computationally simple and fast. Secondly, the use of a Paasche index is "well-founded" in economic theory.Money metric utility (Samuelson, 1974) can be approximated by dividing total household expenditure by a Paasche price index (Deaton, 1980; Deaton and Zaidi, 2002). ThePaasche index for the *h*-th household is defined as:

Equation 1

where is the price of commodity *j* for the reference group 0 (for a complete list of commodities included in the index, see **Ошибка! Источник ссылки не найден.**). The index is the ratio between the cost of a bundle of goods and services purchased by the *h*-th household, and the cost of the same bundle as paid by a reference household (the "average household", indexed by 0). From the previous formula we obtain:

Equation 2

where is the budget share of household *h* for commodity *j*, and is the relative price of the *j*-th item.

#### 3.5.1 **Price relativities**

The HBS provides information on expenditures and purchased quantities for both food and (a selection of) non-food items. Unit valuescan therefore be calculated as:

Equation 3

where is the expenditure of household *h* on commodity *j*.

Before estimating unit values, outliers in the distribution of unit values are detected at the product level

using the following a rule:

Equation 4

where is the standard deviation of . Any observation that falls outside the interval defined in**Ошибка! Источник ссылки не найден.** is set to missingand subsequently replaced with an imputed value (the procedure is describedin greater detail below). The interval (x value) was 2.5 for food items and 2.99 for non-food items 11.

Based on "cleaned" unit values, the ratio of price relativities is estimated as:

Equation 5

where is the national average unit value of commodity *j*. Note that the *j*-th unit value can be missing even if the actual consumption of commodity *j* is strictly positive (self-production, running down the stocks, gifts received, etc.). In these cases it is essential to impute the missing values. The same hierarchical procedure described in section**Ошибка! Источник ссылки не найден.Ошибка! Источник ссылки не найден.**is followed:

where denotes the average of over the reference group H.

#### 3.5.2 **Budget shares**

The budget shares needed to estimate the spatial-price index are calculated as:

Equation 6

l

where is the total household expenditure on all items j included in the Paasche Price index.

#### 3.5.3 **The final Paasche price index**

With the results from **Ошибка! Источник ссылки не найден.** and **Ошибка! Источник ссылки не найден.**,

 $11$  Within the 2.5 range, 2.0% of the food items were classified as outliers. Within the 2.99 range, 1.6 percent of the non-food cases were classified as outliers.

the raw Paasche price index for each household (**Ошибка! Источник ссылки не найден.**) can be estimated. Before using the index, first we estimate the average for each quarter, region, area combination, and then normalize each of the 36 price indexes by the national average.

## Equation 7

The normalized PaascheSpatial Price Indexes (SPIs) by quarter, region and urban/rural areas are presented in **Ошибка! Источник ссылки не найден.**. The normalized SPIs range from 0.93 for the last quarter in rural Sogd and Khatlon to 1.17 for the last quarter in urban GBAO. Since Dushanbe has only urban households, the total number of combinations is 36.

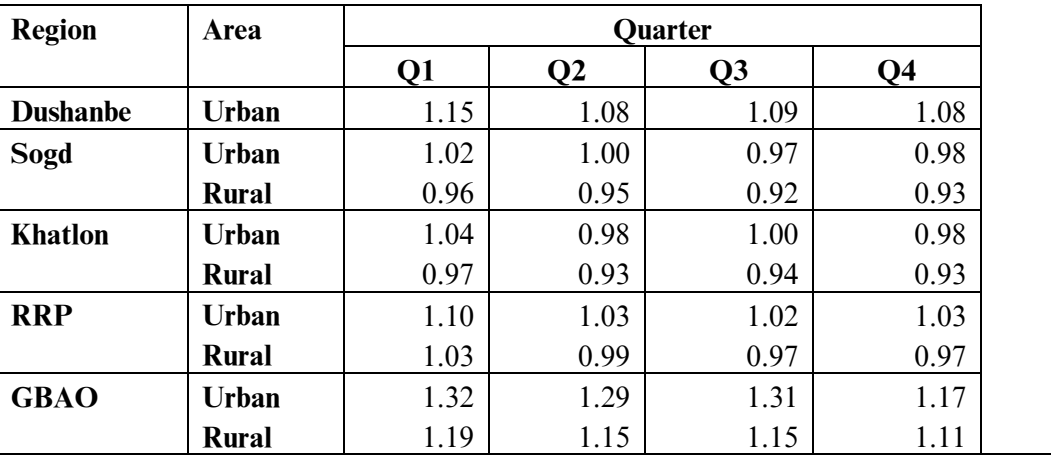

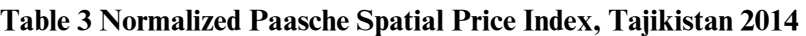

Source: Staff estimates based on HBS, TajStat

## <span id="page-16-0"></span>3.6 The Real Consumption Aggregate

The final welfare measure is total household consumption divided by the household size and divided by the SPI (Paasche). The resulting aggregate is referred to as 'real consumption' because poverty comparisons between households from any place in the country are unbiased by neither the size of the households nor by the costs of living.

The average real per-capita consumption aggregate in Tajikistan is estimated to be TJS 231,67, ranging from TJS102.53for the poorest quintile to 440.20for the richest quintile. Average consumption in urban areas (TJS 263.78) is 18% higher than in rural households (TJS 216.06). Consumption is the highest in Dushanbe and Sogd and the lowest in GBAO (TJS 202.53). On average, food represents 65.3percent of the household budget (**Ошибка! Источник ссылки не найден.**).

| <b>Groups</b> |                 | Somoni/month | $\%$ food | <b>%non-food</b> |  |
|---------------|-----------------|--------------|-----------|------------------|--|
| Region        | <b>Dushanbe</b> | 277.24       | 56.9%     | 43.1%            |  |
|               | Sogd            | 264.49       | $60.2\%$  | 39.8%            |  |
|               | <b>Khatlon</b>  | 208.53       | 70.9%     | 29.1%            |  |
|               | <b>RRS</b>      | 215.92       | 68.5%     | 31.5%            |  |
|               | <b>GBAO</b>     | 202.53       | 69.3%     | 30.7%            |  |
| Area          | Urban           | 263.78       | 59.9%     | 40.1%            |  |

**Table 4 Total Monthly Per-capita Consumption Spatially Deflated, Tajikistan 2014**

<sup>12</sup> This includes cases were  $n = 0$  (without observations or missing).

 $\overline{\phantom{a}}$ 

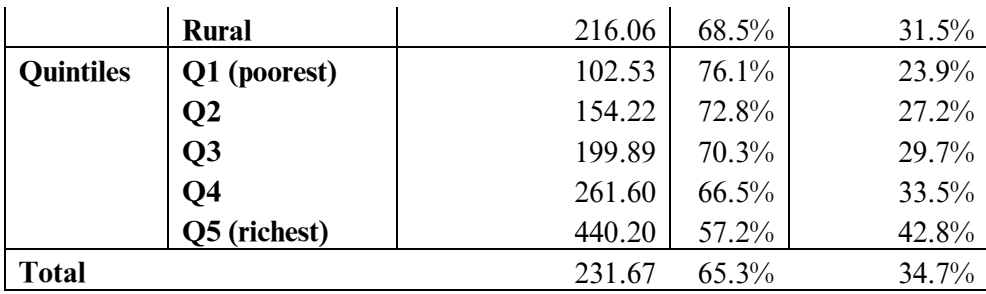

Source: Staff estimates based on HBS, TajStat

### <span id="page-17-0"></span>3.7 Inequality

In Tajikistan, inequality is higher in urban areas. Inequality is also higher in Sogd and RRP, and lower in GBAO. Indeed, while overall inequality is relatively low,with a Gini coefficient of 0.29, GBAO, the region with the lowest per-capita consumption has at the same time the lowest Gini of 0.259. On the other hand, RRS, the region with consumption per-capita higher than that of Khatlon and GBAO also hasthe highest Gini (29.4) (**Ошибка! Источник ссылки не найден.**).

**Table 2 GINI by Regions and Area, Tajikistan Q1, Q2, Q3, Q4 (2014)**

|                         | <b>National</b> | Region          |      |         |            |             | Area         |       |
|-------------------------|-----------------|-----------------|------|---------|------------|-------------|--------------|-------|
|                         |                 | <b>Dushanbe</b> | Sogd | Khatlon | <b>RRP</b> | <b>GBAO</b> | <b>Urban</b> | Rural |
| <b>GINI *100</b>        | 29.0            | 28.4            | 28.7 | 27.4    | 29.4       | 25.9        | 28.8         | 28.4  |
| $ -$<br>.<br>__<br>____ |                 |                 |      |         |            |             |              |       |

Source: Staff estimates based on HBS, TajStat

## <span id="page-17-1"></span>4 POVERTY LINES USED TO ESTIMATE POVERTY

This section illustrates the procedure followed to set an absolute poverty line for Tajikistan based on the HBS data. Ravallion (1994) provides a clear exposition of the theoretical rationale of the CBN method. The approach is used for two main reasons:

- 1) The CBN method is also used in the Poverty Assessment Report based on the 2007 LSMS dataset. This facilitates the task of validating the results obtained using the 2009 HBS dataset.
- 2) The CBN method has a simple interpretation and the results based on this kind of poverty line can be easily communicated to a wide audience.

According to the CBN method, the total poverty line ( ) can be defined as the sum of two components, namely a food poverty line ( ) and an allowance for non-food consumption ( ):

where  $Z_F$  is the "food poverty line" (section **Ошибка! Источник ссылки не найден.**), and  $Z_{NF}$  is a nonfood allowance (Section **Ошибка! Источник ссылки не найден.**).

<span id="page-17-2"></span>4.1 The Food Poverty Line ()

The determination of a food poverty line is completed in three steps:

- 1) The average kilocalorie requirement (AKR), defined as the average number of kilocalories (per person per day) needed to meet daily energy requirements
- 2) The averagekilocalorie cost is approximated using the average cost of one kilocalorie for the reference group;
- 3) Once steps (1) and (2) are completed, a food poverty line is obtained as the product of the AKR (step 1) multiplied by the minimum kilocalorie unit cost (step 2):

#### 4.1.1 **The Average Kilocalorie Requirement (AKR)**

While there are many methods available to estimate the AKR (Kakwani, 2003), in this note the AKR is interpreted as a normative value. The procedure used calculates the minimum amount of kilocalories that – on average – Tajikistani people ought to consume daily in order to live a healthy and active social life.

This per-capita AKR is set to **2,250 Kcal**/**day**, the same threshold used in the 2009 poverty assessment report.

#### 4.1.2 **The Unit Kilocalorie Cost**

The cost of one kilocalorie for each household is calculated by dividing total food expenditure over the total kilocalories consumed. The average cost of one Kilocalorie is estimated for each household as:

Equation 8

where is the food expenditure of household *h* on food item *j* (deflated using the Paasche price index), and are the kilocalories consumed by household  $h$  from food item  $j$ . The term is estimated as part of the consumption aggregate calculations, and is defined as:

Equation 9

l

where is the unit value estimated during the Paasche price index for food item *i* and household *h*, and is the calorie content for each food item *j*. The calorie content for each food item is reported in **Ошибка! Источник ссылки не найден.**.

The final unit calorie cost is based on a sub-set of households or a reference population. To estimate the food part of the poverty line, the reference population includes only poor households, and excludes those at the bottom of the distribution. For this exercise, households in percentiles 3-36 were selected13. The median 1 value for households in the reference group is estimated to be **TJS 0.00180560073/Kcal**

#### 4.1.3 **Food Poverty line value**

<sup>&</sup>lt;sup>13</sup> Because poverty levels are not known initially, an iterative approach was applied. The first estimation uses the last know poverty rate as population reference (or percentiles 5-30 if there is no previous estimate). If final results show the poverty rate to have changed, poverty is re-calculated with the new population reference. If the recalculation yields a new poverty rate, poverty is re-calculated again with the new population reference. This is done as many times as necessary until the reference population group is within 2 percentage points to the final poverty rate. Experiences had shown the process to converge normally within three or four rounds.

The value of the food poverty line is estimated as:

 $= 2,250$  Kcal/day \* TJS 0.00180560073/Kcal = TJS 4.062601643836/day, or  $=$  TJS 4.062601643836/day  $*$  365 days/12 month  $=$  TJS 123.5708/month  $\sim$  = TJS 123.57/month

# <span id="page-19-0"></span>4.2 The Non-Food Component and Total Poverty Line

The CBN approach estimates the totalpoverty line by adding an allowance for non-food basic needs to the food poverty line. The most commonly used approach to estimate this second component of the poverty line that suggested by Ravallion (1994), and Ravallion and Bidani (1994).

The calculation can be implemented following a three-step procedure. In step 1, the households for which total expenditures are close to the food poverty line are identified. In step 2, the share of food over total consumption (Engels coefficient) for the selected households is calculated. In step 3 the food poverty line is divided by the Engels coefficient to obtain the lower-bound poverty line14:

## Equation 10

 $\overline{\phantom{a}}$ 

where is the food poverty line value (TJS 123.57/month) and is the median Engels coefficient for households in the reference group, defined as households with total consumption within 5 percent of the food poverty line (above or below). Following this approach we get the total poverty line of:

### ~= **TJS 158.71 /month**

The non-food part of the poverty line is therefore calculated to be TJS 158.71 /month - TJS 123.57 /month = **TJS 35.14 /month**

## **TJS 158.71 /month = TJS 123.57 /month + TJS 35.14 /month**

## <span id="page-19-1"></span>4.3 Updating the Poverty line

The poverty line, once established on the basis of the process discussed in this note, will be updated quarterly using a consumer price index that is weighted by the median shares of food and non-food consumption observed in the population of reference in the base year. This "poor-person CPI" will be updated using the official food and non-food CPI estimates provided by TajStat. In this way, the line for 2014, estimated at TJS 158.71/month, serves as an "anchor" by which all following poverty line estimations and all poverty indicators are calculated.

## <span id="page-19-2"></span>5 BASIC POVERTY RESULTS

Comparing the per-capita monthly consumption aggregate to the poverty lines yields a national extreme (food) poverty rate of 19.7 percent and a total poverty rate of 32 percent. Poverty in Tajikistan is higher in RRS, Khatlon and GBAO and to a lesser degree in Sogd. Poverty is also higher in rural areas (36.1 percent) than in urban households (23.5 percent) (**Figure 1**).

<sup>&</sup>lt;sup>14</sup>The "L: on Z<sub>L</sub> is used because this method yields what is known as the lower bound poverty line. One can also change the reference group to those households for which **food consumption (**instead of total consumption) is close to the food poverty line and yield  $Z_U$  or the upper bound poverty line.

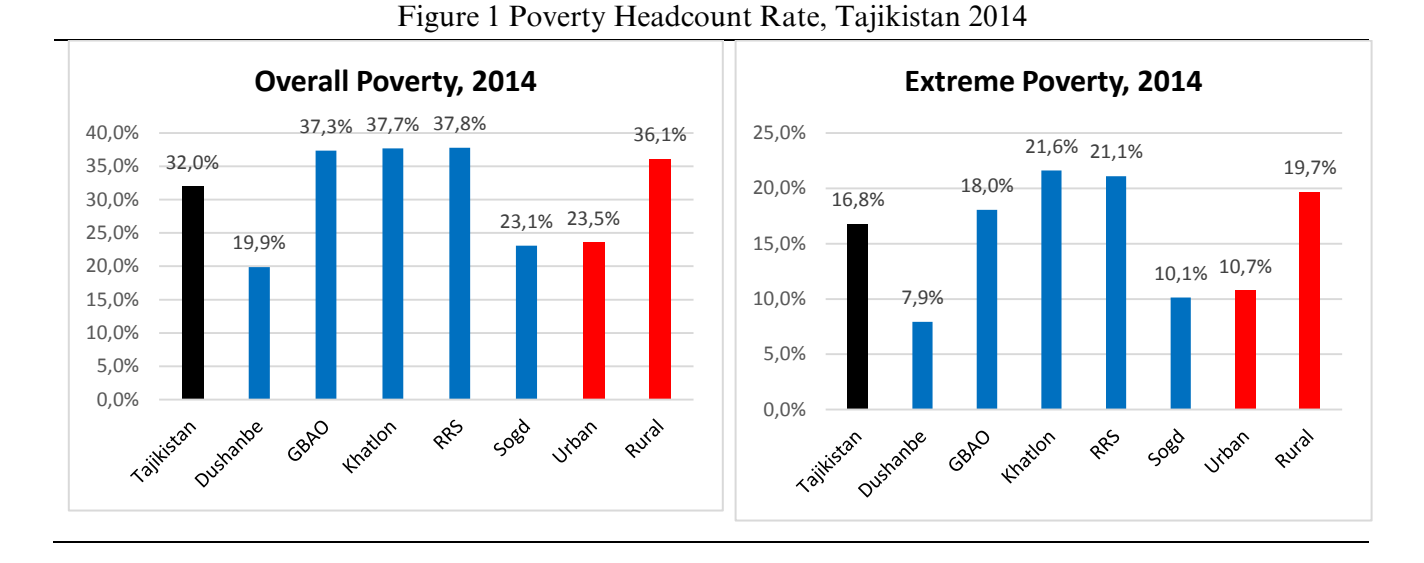

The poor are concentrated in rural Tajikistan and in three regions of Khatlon, GBAO and RRS. Indeed, almost four out of five poor persons lives in rural households. Also, almost 2/3 of the poor are in the regions of Sogd and Khatlon (**Figure 2**).

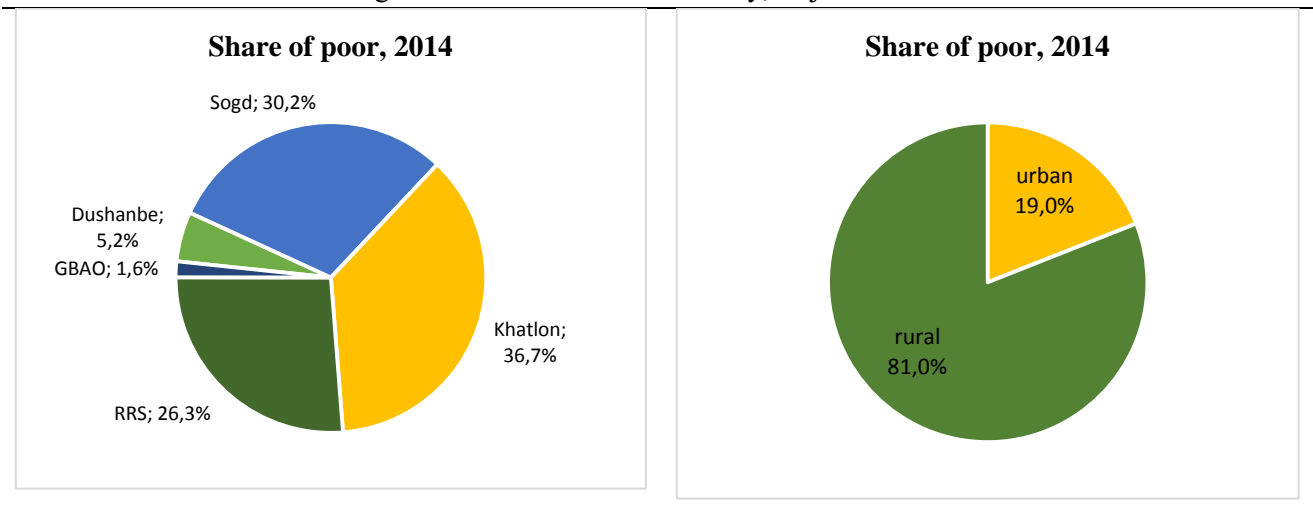

## Figure 2 Contribution to Poverty, Tajikistan 2014

<span id="page-20-0"></span>Source: Staff estimates based on HBS 2014, TajStat

## 6 IMPROVEMENT PLAN OF THE HOUSEHOLD BUDGET SURVEY (HBS)

## <span id="page-20-1"></span>6.1 Poverty Committee

#### 6.1.1 **Motivation**

Poverty numbers are often highly anticipated and politically sensitive. It is important to remember that these numbers are important to the extent they can encourage the alignment of the poverty reduction strategy of a country, and to help monitor and evaluate progress. If no consensus exists around the methodological grounds of such numbers, stakeholders can be easily drawn into an energy-consuming debate on how to measure poverty, at the expense of focusing on how to reduce poverty. In order to minimize this risk, in a number of countries the governments have successfully facilitated the process of designing and engaging national and international stakeholders in a poverty committee. This committee is a space for technical discussion only. Its membership should represent the existing diversity of technical voices of the country, and should have a well-defined scope and a finite mandate15. In particular, it should propose a monetary poverty methodology to the Government of Tajikistan.

## 6.1.2 **Objectives**

- 1. Ensure that monetary poverty figures are backed by the best international practices;
- 2. Help build inter-agency consensus;
- 3. Foster transparency.
- 4.

#### 6.1.3 **Time line and scope**

The proposal is to have a short-medium (3 to 6 months) and medium-long term (18-24 moths) approach. In the short-medium run, a poverty methodology would be defined using the existing HBS. In the medium-long run, a revised poverty methodology would be developed using the new HBS.

### 6.1.4 **Expectations of the poverty committee members**

- 1. Attend technical discussions;
- 2. Lend credibility as an active member of a poverty committee;
- 3. Share financial and technical assistance gained previously through participation in similar experiences, both within and outside the country.

#### 6.1.5 **Recruitment of poverty committee members**

Both international and national experts should be recruited in their technical capacity with the institutional support of their respective organizations.

It is important distinguish between the work of the technical group and the objective of other existing committees in the country, such as the statistical committee or the living standards improvement committee (or Poverty Reduction Strategy Committee). These other examples are spaces for broad discussions of policies and strategies for the national statistical system and the poverty reduction strategy, and are not designed to include the level of technical expertise needed to manage the national approach to monetary poverty measurement.

## <span id="page-21-0"></span>6.2 Road Map

#### 6.2.1 **Data-entry**

 $\overline{\phantom{a}}$ 

The World Bank is supporting the re-design of the data-entry system for HBS using the CSPro platform. The new data-entry application is fully developed and currently undergoing pilot tests. The plan is to hire two temporary data-entry specialists per region to enter data in CSPro for two quarters. TajStat permanent data-entry staff would continue entering data for the same two quarters but in FoxPro, the legacy data entry system. If the results of these pilot tests prove that the newly-designed CSPro data-entry

<sup>&</sup>lt;sup>15</sup>Some countries had created a second committee in charge of the more executive and political functions.

system is a viable replacement for FoxPro, the FoxPro will be shut down and the new data-entry application will come into effect.

## 6.2.2 **Sampling**

The current HBS sample frame is based on the 2000 Census. An altogether sounder approach would have TajStat update the HBS sample frame using 2010 Census. TajStat has agreed to provide the list of potential local experts who could be hired for this sampling work in early 2014. The World Bank at this time also committed to bring additional international expertise to improve the HBS sample frame.

## 6.2.3 **Questionnaires**

New questionnaires have been developed, but they need further refining and accurate translation. The plan is to pilot the new questionnaires in parallel with old questionnaire for at least two quarters to test the viability of field data-collection by TajStat interviewers.

## 6.2.4 **Poverty fluctuations over time**

As of 2012, it was difficult to identify households with the same identification number during four quarters, from those that were replaced during the year (due to lost households from the sample). Because new households in the sample keep the same household identification number as the dropped household, it is not possible to estimate consumption using the information from the four quarter together for each household. Given this limitation, consumption is estimated for each quarter and each quarter treated as an independent sample.

Because consumption is not uniform within the year (seasonality), poverty estimates will change if one uses the quarter as independent samples compared to adding up all quarter for each household. Using the yearly consumption by adding up the four quarter for each household, and adjusting the consumption aggregates for those providing information for part of the year (de-trending), will provide the best poverty estimates. In order to achieve this, a unique household identification number should be assigned to each household. Records of household replacement and yearly questionnaires should be collected from those about to drop the sample.

## 6.2.5 **Updates to the poverty methodology**

Once the updates to the data collection process are complete, the poverty methodology will in turn need to be amended to take into account the additional information available. Some of the most important changes will likely include moving to annual poverty measures using updated household identifiers, adding estimates for the value of occupying household dwellings, and including the use value of larger durables in the consumption aggregate. The current methodology excludes these items due to data coverage issues, but in the future these will likely no longer be limitations.

### <span id="page-23-0"></span>REFERENCES

Kulov, Abduvali (2013) "Improving the Statistics of Household Budget Survey in Tajikistan".TajStat. Mimeo

Azevedo, João Pedro (2013). ["From Noise to Signal : The Successful Turnaround of Poverty](http://ideas.repec.org/p/wbk/wboper/16118.html)  [Measurement in Colombia"](http://ideas.repec.org/p/wbk/wboper/16118.html) [World Bank Other Operational Studies](http://ideas.repec.org/s/wbk/wboper.html) 16118, The World Bank.

Azevedo, Joao Pedro, Aziz Atamanov and Alisher Rajabov (2014) Poverty Reduction and Shared Prosperity in Tajikistan: A Diagnostic. World Bank. Mimeo.

Ravallion, M. (1994), *Poverty Comparisons*, Harwood Academic Publishers.

Sulla, V and G. Vecchi (2013) "Poverty measurement in Tajikistan: methodological issues and preliminary estimates". World Bank. Mimeo.

Sulla, V and Juan Munoz (2011) "Tajikistan Household Budget Survey: Recommendations of a World Bank Mission". World Bank. Mimeo.

ANNEX A List of Durables include or excluded in the consumption aggregate

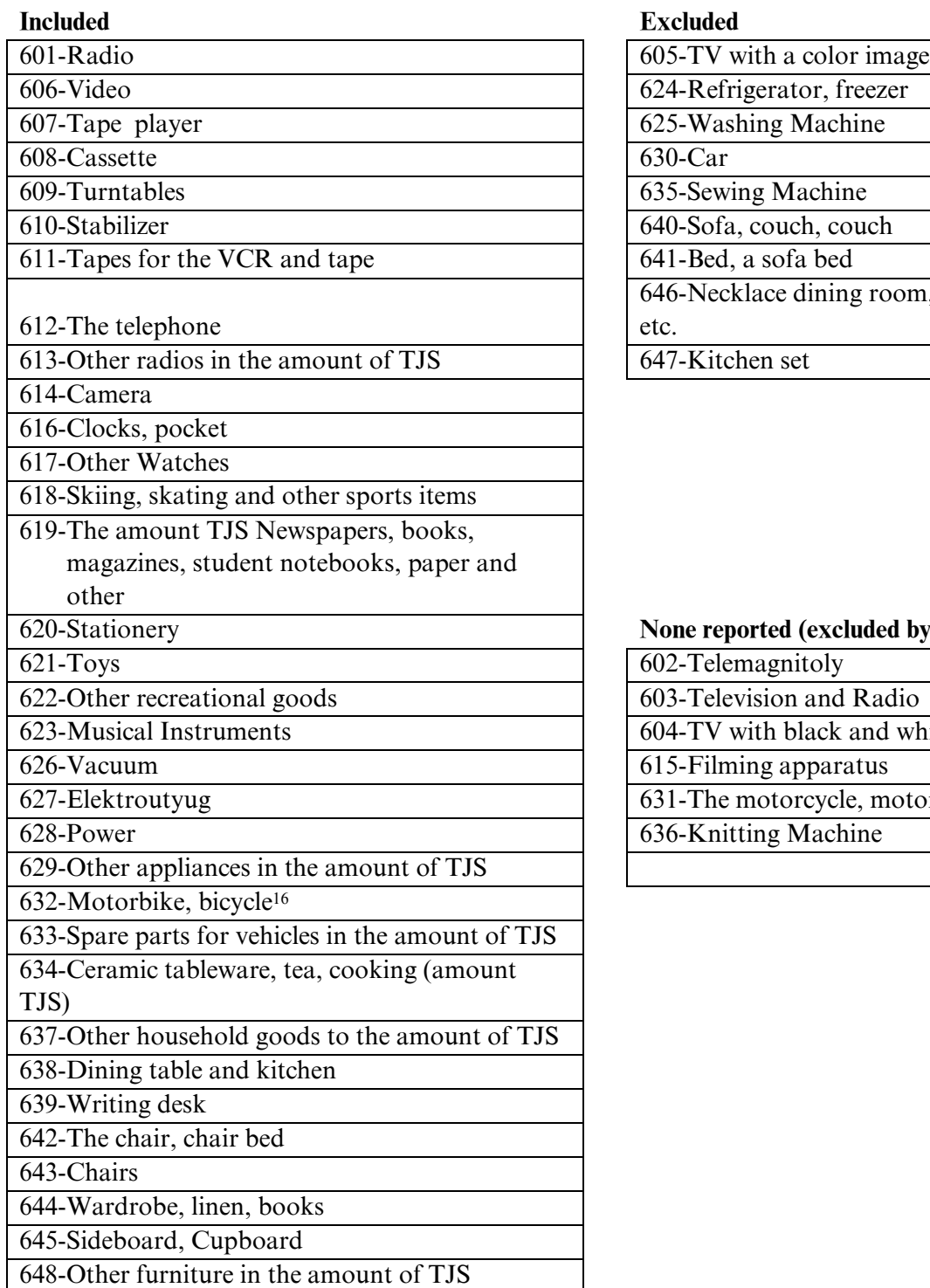

#### **Included Excluded**

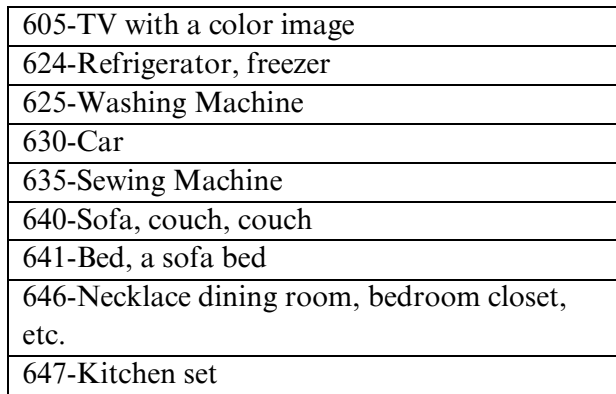

## None reported (excluded by default)

602-Telemagnitoly 603-Television and Radio 604-TV with black and white image 615-Filming apparatus 631-The motorcycle, motor scooter, moped 636-Knitting Machine

 $\overline{\phantom{a}}$ 

 $16$ Given the low values reported in this category, it seems to include only bicycles.

| Food                            | cont . food              | $\ldots$ cont. Non-food         |  |  |
|---------------------------------|--------------------------|---------------------------------|--|--|
| Wheat Bread                     | Curd, weight, etc.       | Robes, PJ                       |  |  |
| <b>Wheat Flour</b>              | Cheese and cheese        | Tracksuits                      |  |  |
| Rye flour                       | Canned milk              | Fur clothing                    |  |  |
| Flour, other                    | Ice cream                | Fur hats                        |  |  |
| Legumes                         | Vegetable oil            | Other types of clothing         |  |  |
| Rice                            | Margarine and other fats | shawls, scarves                 |  |  |
| Cereals, except rice            | Sugar                    | Gloves, mittens                 |  |  |
| Pasta                           | Candy, halva, etc.       | Combinations, shirts, t-shirts  |  |  |
| Potatoes                        | Chocolate                | Pants, pants, trousers          |  |  |
| Cabbage                         | Honey bee                | Swim swimwear                   |  |  |
| Cucumbers                       | Jam, marmalade           | Other underwear                 |  |  |
| Tomatoes                        | Cookies, cakes, etc.     | Hosiery                         |  |  |
| Beets, carrots, roots           | Eggs                     | Boots, shoes, insulated         |  |  |
| Onion                           | Fish, fresh              | Boots, shoes non-insulated      |  |  |
| Other vegetables                | Fish, salted, dried      | Boots, boots rubber             |  |  |
| Canned vegetables               | Canned fish              | Shoes, Shoes                    |  |  |
| Zucchini, squash, etc.          | Fresh mushrooms          | Sandals, Sandals, Sandals       |  |  |
| Watermelons and melons          | Dried Mushrooms          | Shoe room, booties motocross    |  |  |
| Fruit Garden                    | Tea                      | Cross shoes                     |  |  |
| <b>Berries Garden</b>           | Coffee natural           | Sneakers, gumshoes              |  |  |
| <b>Wild Fruits and Berries</b>  | Soft drinks              | The other sports shoes          |  |  |
| <b>Dried Fruits and Berries</b> | Salt                     | Fabrics for clothing: cotton    |  |  |
| Fresh grapes                    | Vodka                    | Fabrics for clothing: woolen    |  |  |
| Dried grapes                    | Liquor                   | Fabrics for clothing: silk      |  |  |
| Citrus                          | Wine factory             | Fabrics for clothing: staple    |  |  |
| Fruit preserves                 | Wine homemade            | Fabrics for clothing: synthetic |  |  |
| Beef and yeal                   |                          | Radio                           |  |  |
| Mutton and goat meat            | Non-Food                 | Tape player                     |  |  |
| Meat By-products                | Beer                     | Cassette                        |  |  |
| Poultry                         | Coats: winter            | Turntables                      |  |  |
| The meat of other animals       | Coats: demi              | Stabilizer                      |  |  |
| Fat                             | Raincoats                | Tapes for the VCR and tape      |  |  |
| The meat of wild animals        | Jackets: Winter          | The telephone                   |  |  |
| Meats and myasokopchenosti      | Jackets: demi            | Camera                          |  |  |
| Meat products and ready-made    | Jackets: summer          | Clocks                          |  |  |
| Meat, meat and vegetable cans   | Dresses, dresses, suits  | Piece of tissue products        |  |  |
| Whole milk                      | Costumes                 | Soap, kg                        |  |  |
| Skim milk                       | Pants                    | Laundry soap, kg                |  |  |
| Sour cream and cream            | <b>Skirts</b>            | Gasoline liter                  |  |  |
| <b>Butter</b>                   | jackets, sweaters,       |                                 |  |  |
|                                 | jumpers,                 |                                 |  |  |
|                                 | Shirts for men &women    |                                 |  |  |

<span id="page-25-0"></span>ANNEX B Included goods in Paasche Index

# <span id="page-26-0"></span>ANNEX C Food Products and Caloric Contents for Tajikistan

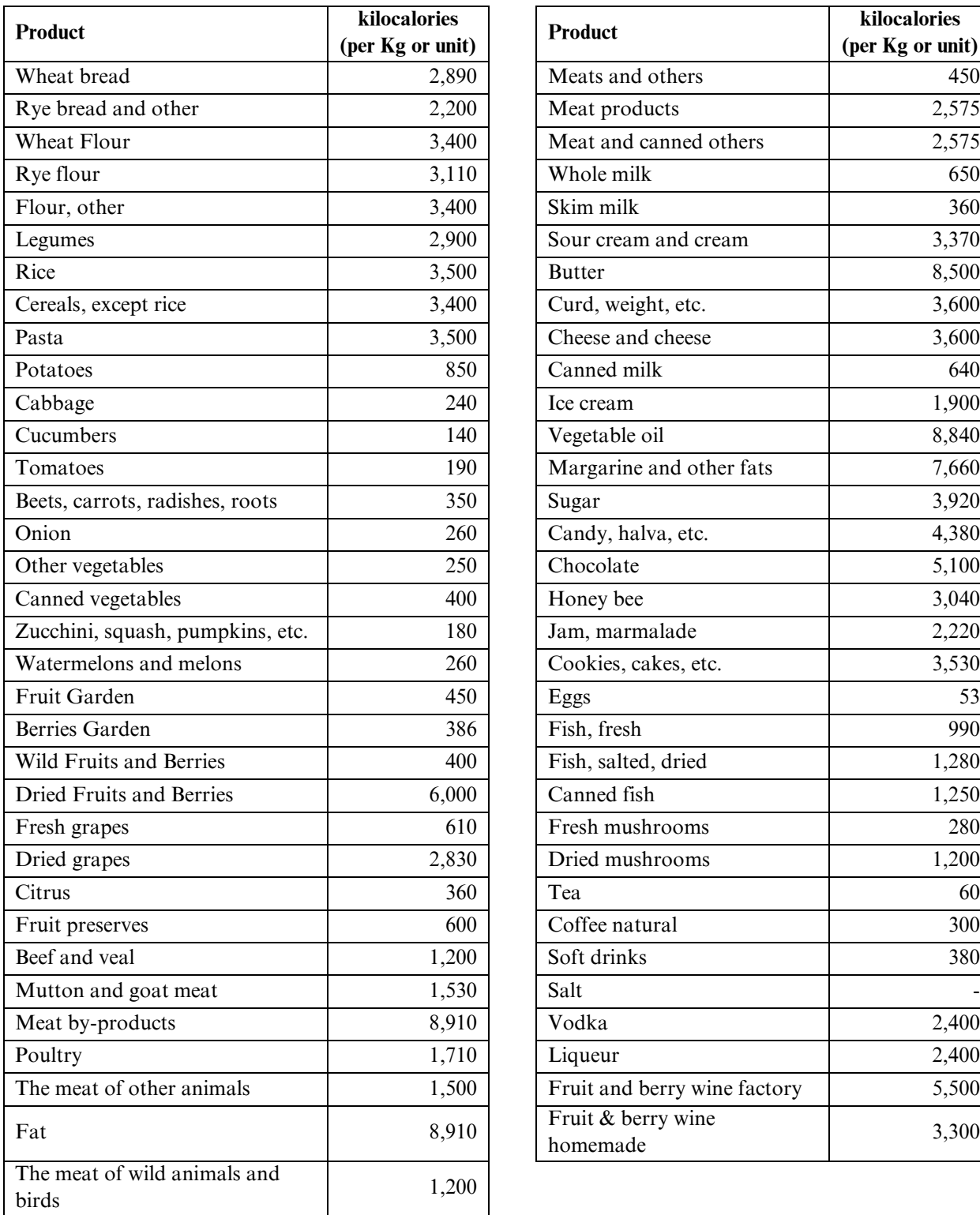

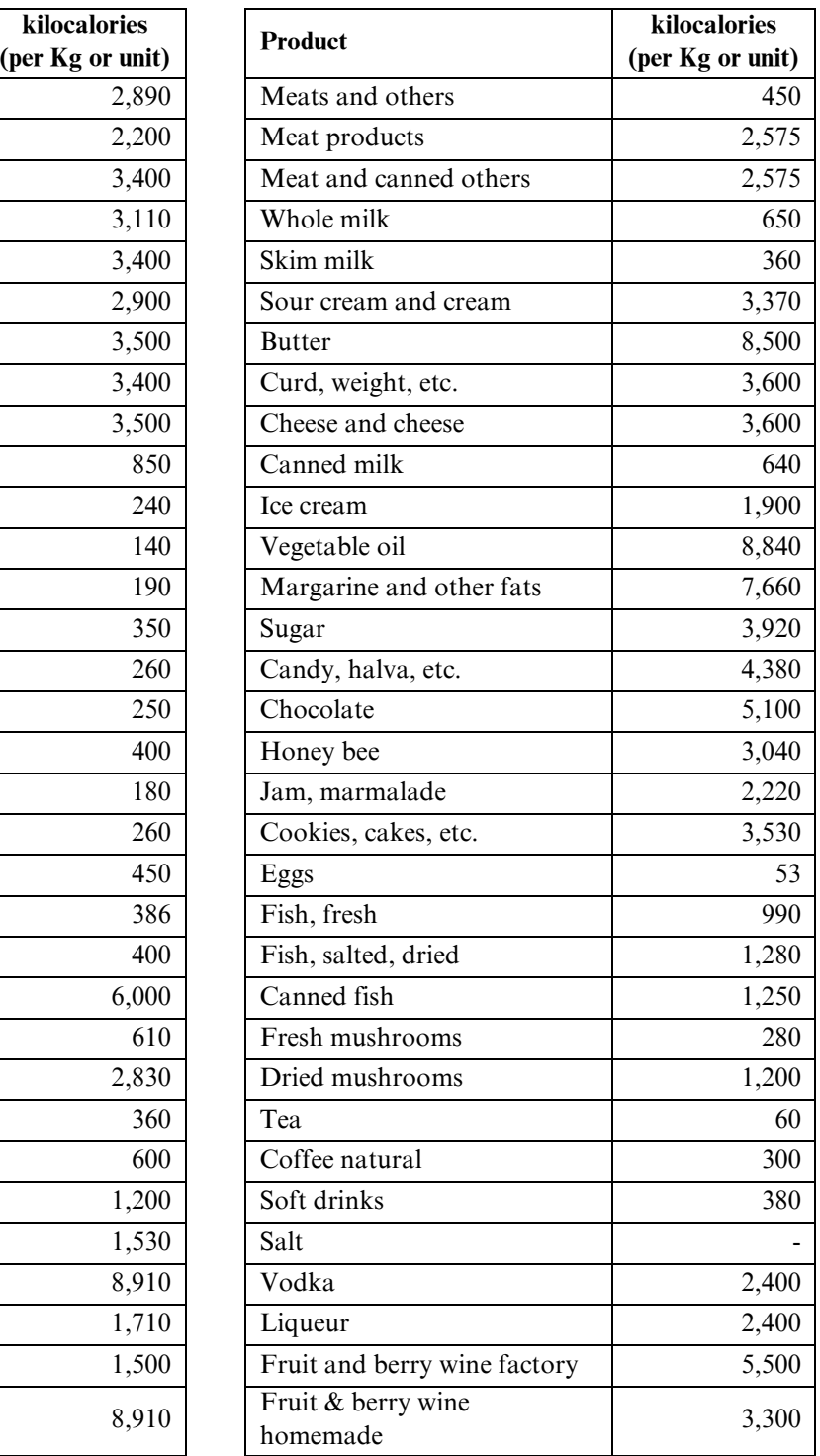

Source: FAO (2004) and the Italian National Institute of Nutrition [\(www.inran.it\)](http://www.inran.it/).

#### Замимаи Г. Синтакс-кодхои SPSS, ки барои гирифтани натичахо истифода шудаанд

#### Приложение Г Синтакс-коды SPSS, использованные для получения результатов

#### Annex D SPSS Syntax codes used to produce the results

#### **FILE 0/ФАЙЛ 0 - PREPARATION/ПОДГОТОВКА**

\*variable level Variable1 Variable2 (scale). \*variable level Variable1 Variable2 (nominal).

\*variable level Variable1 Variable2 (ordinal).

\*This file uses data files with all quarter availables in the same file with variables "year" and "quarter" added \*\*\*The original data files are in folder: "C:\1 Tajikistan\Data\4 quarters\\*.\*" \*\*\*Исходные файлы данных находятся в папке: "С:\1 Tajikistan\Data\4 quarters\\*.\*"

\*\*\*Also, there are two syntax files: "C:\1 Tajikistan\Data\value labels code.sps" and "C:\1 Tajikistan\Data\value labels 1 2 3 4.sps"

\*\*\* with comands that are the same for several data files.

\*\*\*Такжеимеетсядвасвязанныхфайла: "C:\1 Tajikistan\Data\value labels code.sps" и "C:\1 Tajikistan\Data\value labels 1 2 3 4.sps"

\*\*\* с командами, которые являются одинаковыми для нескольких файлов данных.

\*\*\* You will need to create another drectory: "C:\1 Tajikistan\Analysis\" in order to run the rest of the programs.

\*\*\*Creates a file with the corresponding CPI value and creates a copy in the "Data" directory \*\*\*Создайте файл с соответствующим значением ИПЦ и создайте копию в папке "Data"

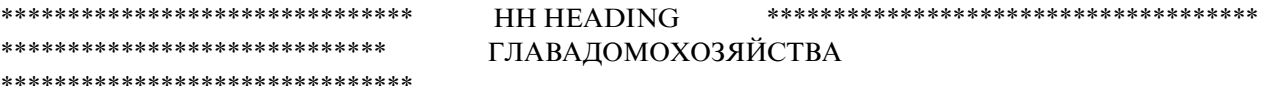

\*\*\*Creates a file with the heading to be added to all data files later

\*\*\*Создайте файл с заголовком, который позже будет добавлен ко всем файлам данных

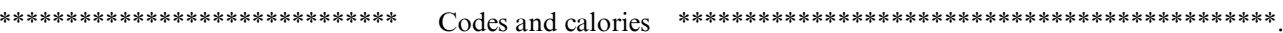

\*\*\*\*\*\*\*\*\*\*\*\*\*\*\*\*\*\*\*\*\*\*\*\*

\*\*\*Takes the codes Kcal file and saves it into the "Data" directory

\*\*\*Возьмите файл "коды ккал", и сохраните его в папке "Data"

Выберите кварталы, файлы сортировки, дублирующие записи, другое \*\*\*\*\*\*\*\*\*\*\*\*\*\*\*\*\*\*\*\*\*\*\*\*\*\*\*\*

\*\*\*Select the necessary quarter

\*\*\*Order files by year, quarter, nomer and p001

\*\*\*Check for double entries

\*\*\*Change "string" variables into "numeric"

\*\*\* create a "only1" variable with a value of 1 in every line

\*\*\*Save the file with the same name.

\*\*\*Выберите необходимый квартал

\*\*\* Расположите файлы по годам, кварталам, номерам и Р001

\*\*\* Проверьте наличие дублирующих записей

\*\*\*Замените "строковые" переменные на "числовые"

\*\*\* задайте "только1" переменную со значением 1 в каждой строке

\*\*\*Сохраните файл с таким же именем.

\*\*\*\*\*\*\*\*\*\*\*\*\*\*\*\*\*\*\*\*\*\*\*\*\*\*\*\*\*\*\*\*\*\* Ading the heading to data file \*\*\*\*\*\*\*\*\*\*\*\*\*\*\*\*\*\*\*\*\*\*\*\*\*.

\*\*\*\*\*\*\*\*\*\*\*\*\*\*\*\*\*\*\*\*\*\*\*\*\*\*\*\*\*\*\*\*\*\* Добавление заголовка к файлу данных \*\*\*\*\*\*\*\*\*\*\*\*\*\*\*\*\*\*\*.

\*\*\* Add the heading variables to all data files.

\*\* Add data labels and values for selected variables..

\*\*\* Добавьте заглавные переменные ко всем файлам данных.

\*\*Добавьте метки данных и значения для выбранных переменных.

 $(IPC)$  \*\*\*\*\*\*\*\*\*\*\*\*\*\*\*\*\*\*\*\*\*\*\*\*\*\*\*\*\*\*\*\*\*\*\*

\*\*\* Create by hand a file with the original CPI values from IMF.

\*\*\*Создайте вручную файл с исходными значениями ИПЦ, полученными от МВФ.

\*year \*2012  $*2012$ 

 $*2013$ 

 $*2013$ 

\*\*\*Estimate average for the 4 quarters \*\*\*Рассчитайте средний показатель для 4 кварталов

\*AGGREGATE /OUTFILE=\* MODE=ADDVARIABLES  $/BREAK=$ /cpi original mean=MEAN(cpi original).

\*\*\*Estimate the normalized cpi value for each quarter.

\*\*\*Рассчитайте нормированное значение ИПЦ на каждый квартал.

\*COMPUTE cpi=cpi\_original / cpi\_original\_mean. \*EXECUTE.

\*SAVE OUTFILE='C:\1 Tajikistan\Data\4 quarters\cpi\_IMF.sav' /keep = year quarter cpi\_original cpi.

\*\*\*\*\*\*\*\*

GET FILE='C:\1 Tajikistan\Data\4 quarters\cpi IMF.sav'.

\*\*\*\*\*\*\*\*\*\*\*\*\*\*\*\*\*\*\*\*\*\*\*\*

GET FILE='C:\1 Tajikistan\Data\4 quarters\cpi\_IMF.sav'.

SORT CASES BY year (a) quarter $(A)$ .

SAVE OUTFILE='C:\1 Tajikistan\Data\cpi.sav'

 $/$ keep = year quarter cpi\_original cpi.

\*\*\*\*\*\*\*\*

GET FILE='C:\1 Tajikistan\Data\cpi.sav'.

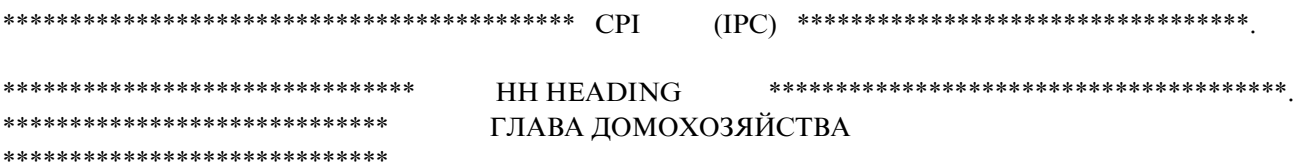

\*\*\*Open file one to create a master heading file.

\*\*\*Откройте файл первый для того, чтобы создать основной заголовчный файл. GET FILE='C:\1 Tajikistan\Data\4 quarters\F1S00\_1\_3\_11\_household\_incomes.sav' / keep nomer p001 p101 p002 year quarter.

Compute year\_q = year + (quarter/10). variable label year\_q "year + (quarter/10)".

\*\*\* Select from 1st. quarter of 2014 to 4th. quarter of 2014. \*\*\*Выберите данные, начиная от 1 квартала 2014 года до 4 квартала 2014 года.

FILTER OFF. USE ALL. SELECT IF (year\_q >= 2014.1 & year\_q <= 2014.4). **EXECUTE.** 

\*\*\*Create the region variable using P001. \*\*\*Задайтепеременнуюдлярегиона, используя РОО1.

COMPUTE region=NUMBER(P001,Comma4.0). Variable label region "Region/Oblast". **EXECUTE.** 

Value label region 3501 "Dushanbe" 3505 "Sogd" 3507 "Khatlon" 3509 "RRP" 3590 "GBAO"

\*\*\*Create household id (one for each household). \*\*\*Присвойте идентификационный номер домохозяйству (по одному на каждое домохозяйство).

COMPUTE hhid= $(nomer * 10000) + region$ . **EXECUTE.** 

rename variable (p101=hhsize).

RECODE  $p002$  (1=1) (2=0) INTO urban.

VARIABLE LABELS urban 'urban/rural area (=1 if urban, =0 other)'. EXECUTE. value label urban 0"rural" 1"urban" .

RECODE region (3501=1) (3505=2) (3507=3) (3509=4) (3590=5) INTO temporal\_region. EXECUTE.

COMPUTE  $y_q_u_r = (year_q * 1000) + (urban * 10) + temporal-region.$ VARIABLE LABELS y q u r "(Year) (quarter) (urban=1, rural=0) (Region: 1=Dushanbe, 2=Sogd, 3=Khatlon, 4=RRP, 5=GBAO)". EXECUTE.

format  $y_q_u$  r (F12.0).

format quarter urban hhsize (F2.0) . format nomer (F3.0) . format year region (F4.0) . format hhid (F8.0) .

variable level hhsize nomer p001 (scale) . variable level region urban hhid (nominal) . variable level quarter (ordinal) .

Variable label year "Year" . Variable label quarter "Quarter" . Variable label hhid "Household ID" . Variable label hhsize "Household size (# of members)" . Variable Label p001 "Original Region ID in string format". Variable label nomer "Original HH number within region. Used to create hhid".

SORT CASES BY year(A) quarter(A) nomer(A) p001(A).

SAVE OUTFILE='C:\1 Tajikistan\Data\hh12.sav' /keep = year quarter hhid region urban hhsize year\_q y\_q\_u\_r nomer p001.

\*\*\*\*\*\*\*\*\*\*\*\*\*\*\*\*\*\*.

GET FILE='C:\1 Tajikistan\Data\hh12.sav'.

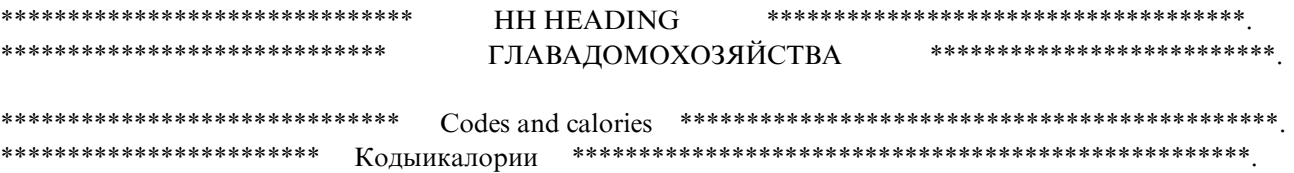

\*\*\*Start with a file that already has the codes and add the code name (VALUE LABELS ) TO VARIABLE "CODE"

\*\*\*Начните с файла, который уже имеет коды, и присвойте название кода (МЕТКИ ПЕРЕМЕННЫХ) переменной "CODE"

GET FILE='C:\1 Tajikistan\Data\4 quarters\codes\_kcal.sav'.

SORT CASES BY code(A).

SAVE OUTFILE='C:\1 Tajikistan\Data\codes.sav' /COMPRESSED.

GET FILE='C:\1 Tajikistan\Data\codes.sav'.

\*\*\*\*\*\*\*\*\*\*\*\*\*\*\*\*\*\*\*\*\*\*\*\*\*\*\*\*\*\* \*\*\*\*\*\*\*\*\*\*\*\*\*\*\*\*\*\*\*\*\*\*\*\* Кодыикалории

\*\*\*\*\*\*\*\*\*\*\*\*\*\*\*\*\*\*\*\*\*\*\*\*\*\*\*\*\*\*\*\*\*\*\* Select quarters, sort files, doble entries, others \*\*\*\*\*\*\*\*\*\*\* \*\*\*\*\*\*\*\*\*\*\*\*\*\*\* Выберите кварталы, файлы сортировки, дублирующие записи, другое \*\*\*\*\*\*\*\*\*\*.

GET FILE='C:\1 Tajikistan\Data\4 quarters\F1S00 1 3 11 household incomes.sav'.

\*\*\*Select from 1<sup>st</sup> quarter of 2014 to 4<sup>th</sup> quarter of 2014. \*\*\*Выберите данные, начиная от 1 квартала 2014 года до 4 квартала 2014 года. FILTER OFF. USE ALL. SELECT IF ((Year + (quarter/ 10)) > = 2014.1 & (Year + (quarter/ 10)) < = 2014.4). **EXECUTE.** 

SORT CASES BY year(A) quarter(A) nomer(A)  $p001(A)$ .

COMPUTE only $1=1$ . EXECUTE.

IF (year = LAG(year) & quarter = LAG(quarter) & nomer = LAG(nomer) & p001 = LAG(p001)) only1=2. **EXECUTE.** 

FREQUENCIES VARIABLES=only1  $/ORDER = ANALYSIS.$ 

\*\*\*Only 1's OK, no double entries. \*\*\*Только 1-й в порядке, нет никаких дублирующих записей.

SAVE OUTFILE='C:\1 Tajikistan\Data\F1S00\_1\_3\_11\_household\_incomes.sav'

/keep = nomer p001 p002 p003 p004 p005 p006 p101 p102 p103 p104 p105 p106 p107 p108 p109 p110 p111 p112 p113 p114 p115 p116 p301 p302 p303 p304 p305 p306 p307 p308 p309 p310 p311 p312 p313 p314 p315 p316 p317 p318 p319 p320 p321 p322 p323 p324 p325 p326 p1101 p1102 p1103 p1104 p1105 p1106 p1107 p1108 p1109 p1110 p1111 p1112 p1113 p1114 p1115 p1116 p1117 p1118 p1119 p1120 p1121 p1122 p1123 p1124 p1125 p1126 flag\_err year quarter only1.

GET FILE='C:\1 Tajikistan\Data\F1S00\_1\_3\_11\_household\_incomes.sav'.

\*\*\*variables corresponding to the questionnaire and common to all other quarters.

\*\*\*переменные соответствуют вопроснику и являются общими для всех остальных кварталов.

GET FILE='C:\1 Tajikistan\Data\4 quarters\F1S02\_labor.sav'.

\*\*\*Select from 1st quarter of 2014 to 4th. quarter of 2014. \*\*\*Выберите данные, начиная от 1 квартала 2014 года до 4 квартала 2014 года.

FILTER OFF. USE ALL. SELECT IF ((Year + (quarter/ 10)) >= 2014.1 & (Year + (quarter/ 10)) <= 2014.4). **EXECUTE.** 

Compute  $extra = kod_str$ . Execute.

SORT CASES BY year(A) quarter(A) nomer(A)  $p001(A)$  extra (A).

COMPUTE only $1=1$ . EXECUTE.

IF (year = LAG(year) & quarter = LAG(quarter) & nomer = LAG(nomer) & p001 = LAG(p001) & extra = LAG(extra)) only $1=2$ . **EXECUTE.** 

```
FREQUENCIES VARIABLES=only1
/ORDER=ANALYSIS.
```
\*\*\* Only 1's OK, no double entries. \*\*\* Только 1-й в порядке, нет никаких дублирующих записей.

SAVE OUTFILE='C:\1 Tajikistan\Data\F1S02 labor.sav' /keep = nomer p001 p002 p003 p004 flag\_err year quarter kod\_str p202 p203 p204 p205 p206 only1.

```
GET FILE='C:\1 Tajikistan\Data\F1S02_labor.sav'.
```
GET FILE='C:\1 Tajikistan\Data\4 quarters\F1S04\_foodpurchases.sav' .

\*\*\*Select from 1st quarter of 2014 to 4th. quarter of 2014. \*\*\*Выберите данные, начиная от 1 квартала 2014 года до 4 квартала 2014 года.

**ILTER OFF.** USE ALL. SELECT IF ((Year + (quarter/ 10)) >= 2014.1 & (Year + (quarter/ 10)) <= 2014.4). **EXECUTE.** 

rename variable (kod  $str = borrar$ ). Compute kod  $str = NUMBER(borrar, F10.0)$ . Execute.

Compute extra = kod\_str . Execute .

SORT CASES BY year(A) quarter(A) nomer(A) p001(A) extra (A).

COMPUTE only1=1. EXECUTE. IF (year = LAG(year) & quarter = LAG(quarter) & nomer = LAG(nomer) & p001 = LAG(p001) & extra = LAG(extra)) only $1=2$ . EXECUTE.

FREQUENCIES VARIABLES=only1 /ORDER=ANALYSIS.

\*\*\*Only 1's OK, no double entries. \*\*\*Только 1-й в порядке, нет никаких дублирующих записей.

SAVE OUTFILE='C:\1 Tajikistan\Data\F1S04\_foodpurchases.sav' /keep = nomer p001 p002 p003 p004 kod\_str p402 p403 year quarter only1. \*\*\*\*\*\*\*\*\*\*\*\*\*\*\*\*\*\*\*\*\*\*\*\*\*\*\*\*\*\*\*\*\*\*\*\*\*\*\*\*\*\*\*\*\*\*\*\*\*\*\*\*\*\*\*\*\*.

GET FILE='C:\1 Tajikistan\Data\F1S04\_foodpurchases.sav'. \*\*\*\*\*\*\*\*\*\*\*\*\*\*\*\*\*\*\*\*\*\*\*\*\*\*\*\*\*\*\*\*\*\*\*\*\*\*\*\*\*\*\*\*\*\*\*\*\*\*\*\*\*\*\*\*\*\*\*\*\*\*\*\*\*\*\*\*\*\*\*\*\*\*\*\*\*\*\*\*\*\*\*\*\*\*\*\*\*\*\*\*\*\*\*\*\*.

GET FILE='C:\1 Tajikistan\Data\4 quarters\F1S05\_clothes.sav'.

\*\*\*Select from 1st quarter of 2014 to 4th. quarter of 2014 . \*\*\*Выберите данные, начиная от 1 квартала 2014 года до 4 квартала 2014 года.

ILTER OFF. USE ALL. SELECT IF  $((Year + (quarter/10)) \ge 2014.1 \& (Year + (quarter/10)) \le 2014.4)$ . EXECUTE.

Compute extra  $=$  kod str. Execute . SORT CASES BY year(A) quarter(A) nomer(A) p001(A) extra (A). COMPUTE only1=1. EXECUTE.

IF (year = LAG(year) & quarter = LAG(quarter) & nomer = LAG(nomer) & p001 = LAG(p001) & extra = LAG(extra)) only $1=2$ . EXECUTE.

FREQUENCIES VARIABLES=only1 /ORDER=ANALYSIS.

\*\*\*Only 1's OK, no double entries. \*\*\*Только 1-й в порядке, нет никаких дублирующих записей.

\*\*\*string variables.

\*\*\*строковыепеременные.

rename variable (p501= borrar) . Compute  $p501 = NUMBER(borrar, F8.0)$ .

Compute  $code = p501$ . execute .

SAVE OUTFILE='C:\1 Tajikistan\Data\F1S05\_clothes.sav' /keep = nomer p001 p002 p003 p004 code kod str p501 p502 p503 p504 p505 p506 p507 p508 p509 p510 p511 year quarter only1 .

\*\*\*\*\*\*\*\*\*\*\*\*\*\*\*\*\*\*\*\*\*\*\*\*\*\*\*\*\*\*\*\*\*\*\*\*\*\*\*\*\*\*\*\*\*\*\*\*\*\*\*\*\*\*\*\*\*.

GET FILE='C:\1 Tajikistan\Data\F1S05 clothes.sav'.

\*\*\*\*\*\*\*\*\*\*\*\*\*\*\*\*\*\*\*\*\*\*\*\*\*\*\*\*\*\*\*\*\*\*\*\*\*\*\*\*\*\*\*\*\*\*\*\*\*\*\*\*\*\*\*\*\*\*\*\*\*\*\*\*\*\*\*\*\*\*\*\*\*\*\*\*\*\*\*\*\*\*\*\*\*\*\*\*\*\*\*\*\*\*\*\*\*. GET FILE='C:\1 Tajikistan\Data\4 quarters\F1S06\_furniture.sav' .

\*\*\*Select from 3rd. quarter of 2012 to 2d. quarted of 2013 . \*\*\*Выберите данные, начиная от 3 квартала 2012 года до 2 квартала 2013 года.

FILTER OFF. USE ALL. SELECT IF ((Year + (quarter/ 10)) > = 2012.3 & (Year + (quarter/ 10)) < = 2013.2). EXECUTE.

Compute  $extra = kod\_str$ . Execute . SORT CASES BY year(A) quarter(A) nomer(A) p001(A) extra (A). COMPUTE only1=1. EXECUTE. IF (year = LAG(year) & quarter = LAG(quarter) & nomer = LAG(nomer) & p001 = LAG(p001) & extra = LAG(extra)) only $1=2$ . EXECUTE.

FREQUENCIES VARIABLES=only1 /ORDER=ANALYSIS.

\*\*\*Only 1's OK, no double entries. \*\*\*Только 1-й в порядке, нет никаких дублирующих записей.

\*\*\*string variables. \*\*\*строковыепеременные.

rename variable (p601= borrar). Compute  $p601 = NUMBER(borrar, F8.0)$ .

Compute  $code = p601$ . execute .

SAVE OUTFILE='C:\1 Tajikistan\Data\F1S06\_furniture.sav'

 /keep = =nomer p001 p002 p003 p004 code kod\_str p601 p602 p603 p604 p605 p606 p607 p608 p609 year quarter only1.

\*\*\*\*\*\*\*\*\*\*\*\*\*\*\*\*\*\*\*\*\*\*\*\*\*\*\*\*\*\*\*\*\*\*\*\*\*\*\*\*\*\*\*\*\*\*\*\*\*\*\*\*\*\*\*\*\*.

GET FILE='C:\1 Tajikistan\Data\F1S06\_furniture.sav'.

\*\*\*\*\*\*\*\*\*\*\*\*\*\*\*\*\*\*\*\*\*\*\*\*\*\*\*\*\*\*\*\*\*\*\*\*\*\*\*\*\*\*\*\*\*\*\*\*\*\*\*\*\*\*\*\*\*\*\*\*\*\*\*\*\*\*\*\*\*\*\*\*\*\*\*\*\*\*\*\*\*\*\*\*\*\*\*\*\*\*\*\*\*\*\*\*\*. GET FILE='C:\1 Tajikistan\Data\4 quarters\F1S07\_personal.sav' . \*\*\*Select from 1st quarter of 2014 to 4th. quarter of 2014 . \*\*\*Выберите данные, начиная от 1 квартала 2014 года до 4 квартала 2014 года. ILTER OFF. USE ALL. SELECT IF ((Year + (quarter/ 10))  $>= 2014.1 \& (Year + (quarter/ 10)) \le 2014.4$ ). EXECUTE. Compute  $extra = kod\_str$ . Execute . SORT CASES BY year(A) quarter(A) nomer(A)  $p001(A)$  extra (A). COMPUTE only1=1. EXECUTE. IF (year = LAG(year) & quarter = LAG(quarter) & nomer = LAG(nomer) & p001 = LAG(p001) & extra = LAG(extra)) only $1=2$ . EXECUTE. FREQUENCIES VARIABLES=only1 /ORDER=ANALYSIS. \*\*\*Only 1's OK, no double entries. \*\*\*Только 1-й в порядке, нет никаких дублирующих записей. \*\*\*string variables. \*\*\*строковыепеременные. rename variable (p701= borrar) . Compute  $p701 = NUMBER(borrar, F8.0)$ . Compute  $\text{code} = p701$ .

execute .

SAVE OUTFILE='C:\1 Tajikistan\Data\F1S07\_personal.sav' /keep = nomer p001 p002 p003 p004 code kod\_str p701 p702 p703 p704 p705 p706 p707 p708 p709 year quarter only1 .

\*\*\*\*\*\*\*\*\*\*\*\*\*\*\*\*\*\*\*\*\*\*\*\*\*\*\*\*\*\*\*\*\*\*\*\*\*\*\*\*\*\*\*\*\*\*\*\*\*\*\*\*\*\*\*\*\*. GET FILE='C:\1 Tajikistan\Data\F1S07 personal.sav'. \*\*\*\*\*\*\*\*\*\*\*\*\*\*\*\*\*\*\*\*\*\*\*\*\*\*\*\*\*\*\*\*\*\*\*\*\*\*\*\*\*\*\*\*\*\*\*\*\*\*\*\*\*\*\*\*\*\*\*\*\*\*\*\*\*\*\*\*\*\*\*\*\*\*\*\*\*\*\*\*\*\*\*\*\*\*\*\*\*\*\*\*\*\*\*\*\*.

GET FILE='C:\1 Tajikistan\Data\4 quarters\F1S08 services.sav'.

\*\*\*Select from 1st quarter of 2014 to 4th. quarter of 2014 .

\*\*\*Выберите данные, начиная от 1 квартала 2014 года до 4 квартала 2014 года.
FILTER OFF. USE ALL. SELECT IF ((Year + (quarter/ 10)) >= 2014.1 & (Year + (quarter/ 10)) <= 2014.4). **EXECUTE.** 

Compute  $extra = kod str$ . Execute. SORT CASES BY year(A) quarter(A) nomer(A)  $p001(A)$  extra (A). COMPUTE only $1=1$ . **EXECUTE.** IF (year = LAG(year) & quarter = LAG(quarter) & nomer = LAG(nomer) & p001 = LAG(p001) & extra = LAG(extra)) only $1=2$ . **EXECUTE.** 

```
FREQUENCIES VARIABLES=only1
/ORDER=ANALYSIS.
```
\*\*\*Only 1's OK, no double entries. \*\*\* Только 1-й в порядке, нет никаких дублирующих записей.

\*\*\* string variables. \*\*\* строковыепеременные.

rename variable  $(p801 = borrar)$ . Compute  $p801 = NUMBER(borrar, F8.0)$ .

```
Compute code = p801.
execute.
```
SAVE OUTFILE='C:\1 Tajikistan\Data\F1S08 services.sav' /keep = nomer p001 p002 p003 p004 code kod\_str p801 p802 p803 p804 p805 year quarter only1. \*\*\*\*\*\*\*\*\*\*\*\*\* \*\*\*\*\*\*\*\*\*\*\*\*\*\*\*\*\*\*\*\*\*\*\*\*\*\*\*

GET FILE='C:\1 Tajikistan\Data\F1S08\_services.sav'.

GET FILE='C:\1 Tajikistan\Data\4 quarters\F1S09 foodsales.sav'.

\*\*\*Select from 1st quarter of 2014 to 4th. quarter of 2014. \*\*\*Выберите данные, начиная от 1 квартала 2014 года до 4 квартала 2014 года.

FILTER OFF. USE ALL. SELECT IF ((Year + (quarter/ 10)) >= 2014.1 & (Year + (quarter/ 10)) <= 2014.4). EXECUTE.

```
Compute extra = kod\_str.
Execute.
SORT CASES BY year(A) quarter(A) nomer(A) p001(A) extra (A).
COMPUTE only1=1.
EXECUTE.
```
IF (year = LAG(year) & quarter = LAG(quarter) & nomer = LAG(nomer) & p001 = LAG(p001) & extra = LAG(extra)) only $1=2$ . **EXECUTE.** 

FREQUENCIES VARIABLES=only1 /ORDER=ANALYSIS.

\*\*\* Only 1's OK, no double entries. \*\*\*Только 1-й в порядке, нет никаких дублирующих записей.

```
*** string variables.
*** строковыепеременные.
```
rename variable ( $p901$  = borrar). Compute  $p901 = NUMBER(borrar, F8.0)$ .

SAVE OUTFILE='C:\1 Tajikistan\Data\F1S09 foodsales.sav' /keep = nomer p001 p002 p003 p004 kod str p901 p902 p903 p904 year quarter only1.

GET FILE='C:\1 Tajikistan\Data\F1S09 foodsales.sav'.

GET FILE= $C:\{1\}$  Tajikistan $\Delta$ a quarters $\Gamma$ IS10\_livestockpurchases.sav'.

\*\*\* Select from 1st quarter of 2014 to 4th. quarter of 2014. \*\*\*Выберите данные, начиная от 1 квартала 2014 года до 4 квартала 2014 года.

FILTER OFF. USE ALL. SELECT IF ((Year + (quarter/ 10)) >= 2014.1 & (Year + (quarter/ 10)) <= 2014.4). EXECUTE.

Compute  $extra = kod_str$ . Execute. SORT CASES BY year(A) quarter(A) nomer(A)  $p001(A)$  extra (A). COMPUTE only1=1. **EXECUTE.** IF (year = LAG(year) & quarter = LAG(quarter) & nomer = LAG(nomer) & p001 = LAG(p001) & extra = LAG(extra)) only $1=2$ . EXECUTE.

FREQUENCIES VARIABLES=only1 /ORDER=ANALYSIS.

\*\*\* Only 1's OK, no double entries. \*\*\*Только 1-й в порядке, нет никаких дублирующих записей.

\*\*\* string variables.

\*\*\* строковыепеременные.

rename variable (p1001= borrar). Compute  $p1001 = \text{NUMBER}(\text{borrar}, F8.0)$ .

SAVE OUTFILE='C:\1 Tajikistan\Data\F1S10\_livestockpurchases.sav' /keep = nomer p001 p002 p003 p004 kod\_str p1001 p1002 p1003 p1004 year quarter only1.

\*\*\*\*\*\*\*\*\*\*\*\*\*\*\*\*\*\*\*\*\*\*\*\*\*\*\*\*\*\*\*\*\*\*\*\*\*\*\*\*\*\*\*\*\*\*\*\*\*\*\*\*\*\*\*\*\*.

GET FILE='C:\1 Tajikistan\Data\F1S10 livestockpurchases.sav'.

\*\*\*\*\*\*\*\*\*\*\*\*\*\*\*\*\*\*\*\*\*\*\*\*\*\*\*\*\*\*\*\*\*\*\*\*\*\*\*\*\*\*\*\*\*\*\*\*\*\*\*\*\*\*\*\*\*\*\*\*\*\*\*\*\*\*\*\*\*\*\*\*\*\*\*\*\*\*\*\*\*\*\*\*\*\*\*\*\*\*\*\*\*\*\*\*\*.

GET FILE='C:\1 Tajikistan\Data\4 quarters\F1S12\_businesses.sav'.

\*\*\*Select from 1st quarter of 2014 to 4th. quarter of 2014 . \*\*\*Выберите данные, начиная от 1 квартала 2014 года до 4 квартала 2014 года.

FILTER OFF. USE ALL. SELECT IF ((Year + (quarter/ 10)) > = 2014.1 & (Year + (quarter/ 10)) < = 2014.4). EXECUTE.

Compute extra  $=$  kod str. Execute . SORT CASES BY year(A) quarter(A) nomer(A) p001(A) extra (A). COMPUTE only1=1. EXECUTE. IF (year = LAG(year) & quarter = LAG(quarter) & nomer = LAG(nomer) & p001 = LAG(p001) & extra = LAG(extra)) only $1=2$ . EXECUTE.

FREQUENCIES VARIABLES=only1 /ORDER=ANALYSIS.

\*\*\*Only 1's OK, no double entries. \*\*\*Только 1-й в порядке, нет никаких дублирующих записей.

\*\*\*string variables. \*\*\*строковыепеременные.

rename variable (p1201= borrar) . Compute  $p1201 = NUMBER(borrar, F8.0)$ .

SAVE OUTFILE='C:\1 Tajikistan\Data\F1S12\_businesses.sav' /keep = nomer p001 p002 p003 p004 kod\_str p1201 p1202 p1203 p1204 year quarter only1.

\*\*\*\*\*\*\*\*\*\*\*\*\*\*\*\*\*\*\*\*\*\*\*\*\*\*\*\*\*\*\*\*\*\*\*\*\*\*\*\*\*\*\*\*\*\*\*\*\*\*\*\*\*\*\*\*\*.

GET FILE='C:\1 Tajikistan\Data\F1S12\_businesses.sav'.

\*\*\*\*\*\*\*\*\*\*\*\*\*\*\*\*\*\*\*\*\*\*\*\*\*\*\*\*\*\*\*\*\*\*\*\*\*\*\*\*\*\*\*\*\*\*\*\*\*\*\*\*\*\*\*\*\*\*\*\*\*\*\*\*\*\*\*\*\*\*\*\*\*\*\*\*\*\*\*\*\*\*\*\*\*\*\*\*\*\*\*\*\*\*\*\*\*. GET FILE='C:\1 Tajikistan\Data\4 quarters\F2S00\_F3S02\_heading.sav' .

\*\*\*Select from 1st quarter of 2014 to 4th. quarter of 2014 . \*\*\*Выберите данные, начиная от 1 квартала 2014 года до 4 квартала 2014 года.

FILTER OFF. USE ALL. SELECT IF ((Year + (quarter/ 10))  $>= 2014.1 \& (Year + (quarter/ 10)) \le 2014.4$ ). EXECUTE.

Compute extra  $= 1$ . Execute . SORT CASES BY year(A) quarter(A) nomer(A) p001(A) extra (A). COMPUTE only1=1. EXECUTE. IF (year = LAG(year) & quarter = LAG(quarter) & nomer = LAG(nomer) & p001 = LAG(p001) & extra = LAG(extra)) only $1=2$ . EXECUTE.

FREQUENCIES VARIABLES=only1 /ORDER=ANALYSIS.

\*\*\*Only 1's OK, no double entries. \*\*\*Только 1-й в порядке, нет никаких дублирующих записей.

\*\*\*string variables.

\*\*\*строковыепеременные.

\*rename variable (p801= borrar) . \*Compute  $p801 = NUMBER(borrar, F8.0)$ .

## SAVE OUTFILE='C:\1 Tajikistan\Data\F2S00\_F3S02\_heading.sav'

 /keep = nomer p001 p002 p003 p004 p005 p006 p921\_2 p921\_3 p921\_4 p921\_5 p921\_6 p921\_7 p922\_2 p922\_3 p922\_4 p922\_7 p923\_2 p923\_3 p923\_4 p923\_7 p924\_2 p924\_3 p924\_4 p924\_7 p925\_2 p925\_3 p925\_4 p925\_7 p926\_3 p926\_4 p926\_5 p926\_6 p926\_7 p927\_3 p927\_4 p927\_5 p927\_6 p927\_7 p928\_2 p928\_3 p928\_4 p928\_5 p928\_6 p928\_7 err\_forma0 year quarter only1 .

\*\*\*\*\*\*\*\*\*\*\*\*\*\*\*\*\*\*\*\*\*\*\*\*\*\*\*\*\*\*\*\*\*\*\*\*\*\*\*\*\*\*\*\*\*\*\*\*\*\*\*\*\*\*\*\*\*.

GET FILE='C:\1 Tajikistan\Data\F2S00\_F3S02\_heading.sav'.

\*\*\*\*\*\*\*\*\*\*\*\*\*\*\*\*\*\*\*\*\*\*\*\*\*\*\*\*\*\*\*\*\*\*\*\*\*\*\*\*\*\*\*\*\*\*\*\*\*\*\*\*\*\*\*\*\*\*\*\*\*\*\*\*\*\*\*\*\*\*\*\*\*\*\*\*\*\*\*\*\*\*\*\*\*\*\*\*\*\*\*\*\*\*\*\*. GET FILE='C:\1 Tajikistan\Data\4 quarters\F2S01\_food.sav' .

\*\*\*Select from 1st quarter of 2014 to 4th. quarter of 2014 . \*\*\*Выберите данные, начиная от 1 квартала 2014 года до 4 квартала 2014 года.

FILTER OFF. USE ALL. SELECT IF ((Year + (quarter/ 10))  $>= 2014.1 \& (Year + (quarter/ 10)) \le 2014.4$ ). EXECUTE.

\*\*\*Only observatios with value in any of the variables:

FILTER OFF. USE ALL. SELECT IF (p202 > 0 or p203 > 0 or p204 > 0 or p205 > 0 or p206 > 0 or p207 > 0 or p208 > 0 or p209  $> 0$  or p210  $> 0$  or p211  $> 0$  or p212  $> 0$  or p213  $> 0$  or p214  $> 0$  or p215  $> 0$  or p216  $> 0$  or p217  $> 0$  ). EXECUTE. Compute extra =  $NUMBER(p201, F10.0)$ . Execute . SORT CASES BY year(A) quarter(A) nomer(A)  $p001(A)$  extra (A). COMPUTE only1=1. EXECUTE. IF (year = LAG(year) & quarter = LAG(quarter) & nomer = LAG(nomer) & p001 = LAG(p001) & extra = LAG(extra)) only $1=2$ . EXECUTE. FREQUENCIES VARIABLES=only1 /ORDER=ANALYSIS. \*\*\*Only 1's OK, no double entries. \*\*\*Только 1-й в порядке, нет никаких дублирующих записей. \*\*\*string variables. \*\*\*строковыепеременные. rename variable (p201= borrar) . Compute  $p201 = \text{NUMBER}(\text{borrar}, F8.0)$ . execute. COMPUTE code = P201. EXECUTE . SAVE OUTFILE='C:\1 Tajikistan\Data\F2S01\_food.sav' /keep = nomer p001 p002 p003 p004 code p201 p202 p203 p204 p205 p206 p207 p208 p209 p210 p211 p212 p213 p214 p215 p216 p217 year quarter only1 . \*\*\*\*\*\*\*\*\*\*\*\*\*\*\*\*\*\*\*\*\*\*\*\*\*\*\*\*\*\*\*\*\*\*\*\*\*\*\*\*\*\*\*\*\*\*\*\*\*\*\*\*\*\*\*\*\*. GET FILE='C:\1 Tajikistan\Data\F2S01\_food.sav'. \*\*\*\*\*\*\*\*\*\*\*\*\*\*\*\*\*\*\*\*\*\*\*\*\*\*\*\*\*\*\*\*\*\*\*\*\*\*\*\*\*\*\*\*\*\*\*\*\*\*\*\*\*\*\*\*\*\*\*\*\*\*\*\*\*\*\*\*\*\*\*\*\*\*\*\*\*\*\*\*\*\*\*\*\*\*\*\*\*\*\*\*\*\*\*\*\*. GET FILE='C:\1 Tajikistan\Data\4 quarters\F2S02\_fuel\_hay.sav' . \*\*\*Select from 1st quarter of 2014 to 4th. quarter of 2014 . \*\*\*Выберите данные, начиная от 1 квартала 2014 года до 4 квартала 2014 года. FILTER OFF. USE ALL. SELECT IF ((Year + (quarter/ 10))  $>= 2014.1 \& (Year + (quarter/ 10)) \le 2014.4$ ).

Compute extra =  $NUMBER(p301, F10.0)$ .

EXECUTE.

Execute. SORT CASES BY year(A) quarter(A) nomer(A) p001(A) extra (A). COMPUTE only $1=1$ . EXECUTE. IF (year = LAG(year) & quarter = LAG(quarter) & nomer = LAG(nomer) & p001 = LAG(p001) & extra = LAG(extra)) only $1=2$ . **EXECUTE.** FREQUENCIES VARIABLES=only1 /ORDER=ANALYSIS. \*\*\* Only 1's OK, no double entries. \*\*\*Только 1-й в порядке, нет никаких дублирующих записей. \*\*\* string variables. \*\*\* строковые переменные. rename variable  $(p301 = borrar)$ . Compute  $p301 = NUMBER(borrar, F8.0)$ . SAVE OUTFILE='C:\1 Tajikistan\Data\F2S02 fuel hay.sav' /keep = nomer p001 p002 p003 p004 p301 p302 p303 p304 p305 p306 p307 p308 p309 p310 p311 p312 year quarter only1. GET FILE='C:\1 Tajikistan\Data\F2S02\_fuel\_hay.sav'. GET FILE='C:\1 Tajikistan\Data\4 quarters\F3S01\_animals1.sav'. \*\*\*Select from 1st quarter of 2014 to 4th. quarter of 2014. \*\*\*Выберите данные, начиная от 1 квартала 2014 года до 4 квартала 2014 года. FILTER OFF. **USE ALL** SELECT IF ((Year + (quarter/ 10)) >= 2014.1 & (Year + (quarter/ 10)) <= 2014.4). **EXECUTE.** Compute extra =  $NUMBER(p301, F10.0)$ . Execute. SORT CASES BY year(A) quarter(A) nomer(A) p001(A) extra (A). COMPUTE only1=1. EXECUTE. IF (year = LAG(year) & quarter = LAG(quarter) & nomer = LAG(nomer) & p001 = LAG(p001) & extra = LAG(extra)) only $1=2$ . EXECUTE. FREQUENCIES VARIABLES=only1 /ORDER=ANALYSIS. \*\*\* Only 1's OK, no double entries.

\*\*\*Только 1-й в порядке, нет никаких дублирующих записей.

\*\*\* string variables .

\*\*\*строковыепеременные.

rename variable (p301= borrar) . Compute  $p301 = \text{NUMBER}(\text{borrar}, \text{F8.0})$ .

SAVE OUTFILE='C:\1 Tajikistan\Data\F3S01\_animals1.sav' /keep = nomer p001 p002 p003 p004 p301 p302 p303 p304 p305 p306 p307 p308 p309 p310 p311 p312 year quarter only1 .

\*\*\*\*\*\*\*\*\*\*\*\*\*\*\*\*\*\*\*\*\*\*\*\*\*\*\*\*\*\*\*\*\*\*\*\*\*\*\*\*\*\*\*\*\*\*\*\*\*\*\*\*\*\*\*\*\*.

GET FILE='C:\1 Tajikistan\Data\F3S01\_animals1.sav'.

\*\*\*\*\*\*\*\*\*\*\*\*\*\*\*\*\*\*\*\*\*\*\*\*\*\*\*\*\*\*\*\*\*\*\*\*\*\*\*\*\*\*\*\*\*\*\*\*\*\*\*\*\*\*\*\*\*\*\*\*\*\*\*\*\*\*\*\*\*\*\*\*\*\*\*\*\*\*\*\*\*\*\*\*\*\*\*\*\*\*\*\*\*\*\*\*\*.

GET FILE='C:\1 Tajikistan\Data\4 quarters\F3S02\_animals2.sav' .

\*\*\*Select from 1st quarter of 2014 to 4th. quarter of 2014 . \*\*\*Выберите данные, начиная от 1 квартала 2014 года до 4 квартала 2014 года.

FILTER OFF. USE ALL. SELECT IF  $((Year + (quarter/ 10)) \ge 2014.1 \& (Year + (quarter/ 10)) \le 2014.4)$ . EXECUTE.

```
Compute extra = NUMBER(p301, F10.0).
Execute .
SORT CASES BY year(A) quarter(A) nomer(A) p001(A) extra (A).
COMPUTE only1=1.
EXECUTE.
IF (year = LAG(year) & quarter = LAG(quarter) & nomer = LAG(nomer) & p001 = LAG(p001) & extra =
LAG(extra)) only1=2.
EXECUTE.
```

```
FREQUENCIES VARIABLES=only1
 /ORDER=ANALYSIS.
```
\*\*\*Only 1's OK, no double entries. \*\*\*Только 1-й в порядке, нет никаких дублирующих записей.

\*\*\* string variables. \*\*\*строковыепеременные.

rename variable (p301= borrar) . Compute  $p301 = \text{NUMBER}(\text{borrar}, \text{F8.0})$ .

SAVE OUTFILE='C:\1 Tajikistan\Data\F3S02\_animals2.sav' / keep = nomer p001 p002 p003 p004 p301 p322 p323 p324 p325 p326 p327 year quarter only1.

\*\*\*\*\*\*\*\*\*\*\*\*\*\*\*\*\*\*\*\*\*\*\*\*\*\*\*\*\*\*\*\*\*\*\*\*\*\*\*\*\*\*\*\*\*\*\*\*\*\*\*\*\*\*\*\*\*.

GET FILE='C:\1 Tajikistan\Data\F3S02\_animals2.sav'.

\*\*\*The rest of the files are colected only once a year and we had no informotion for 2013 and do not know for which

\*\*\* Остальные файлы собираются только раз в год и у нас не было никакой информации за 2013 год, и мы не знаем. какие

\*\*\*HH qurters it does correspond.

\*\*\* Имеется несоответствие в кварталах, где расположены домохозяйства.

\*\*\*\*\*\*\*\*\*\*\*\*\*\*\*\*\* Выберите кварталы, файлы сортировки, дублирующие записи, другое \*\*\*\*\*\*\*\*\*\*

\*\*\*\*\*\*\*\*\*\*\*\*\*\*\*\*\*\*\*\*\*\*\*\*\*\*\*\*\*\*\*\*\*\* Ading the heading to data file \*\*\*\*\*\*\*\*\*\*\*\*\*\*\*\*\*\*\*\*\*\*\*\*\*\*\*\*\*\*\*. \*\*\*\*\*\*\*\*\*\*\*\*\*\*\*\*\*\*\*\*\*\*\*\*\*\*\*\*\*\*\*\*\*\* Добавление заголовка к файлу данных \*\*\*\*\*\*\*\*\*\*\*\*\*\*\*\*\*\*\*\*\*\*\*\*\*\*\*

GET FILE='C:\1 Tajikistan\Data\hh12.sav'.

**MATCH FILES/TABLE=\*** /FILE='C:\1 Tajikistan\Data\F1S00\_1\_3\_11\_household\_incomes.sav' /BY year quarter nomer p001. **EXECUTE. INSERT FILE = "C:\1 Tajikistan\Data\value labels 1 2 3 4.sps".** 

VARIABLE LABELS P005 "Development period". VARIABLE LABELS P006 "Cumulative amount 1-5". Variable labels p101 "# of household members". Variable labels p301 "Labor income in Somoni (sect. 2 gr. 3 page 16)". Variable labels p1101 "Food expenses in Somoni (p. 4 code 480 gr. 3)".

SAVE OUTFILE='C:\1 Tajikistan\Data\F1S00 1 3 11 household incomes.sav'

/keep = year quarter hhid region urban hhsize year q y q u r nomer p001 p002 p003 p004 p005 p006 p101 p102 p103 p104 p105 p106 p107 p108 p109 p110 p111 p112 p113 p114 p115 p116 p301 p302 p303 p304 p305 p306 p307 p308 p309 p310 p311 p312 p313 p314 p315 p316 p317 p318 p319 p320 p321 p322 p323 p324 p325 p326 p1101 p1102 p1103 p1104 p1105 p1106 p1107 p1108 p1109 p1110 p1111 p1112 p1113 p1114 p1115 p1116 p1117 p1118 p1119 p1120 p1121 p1122 p1123 p1124 p1125 p1126 only1.

\*\*\*\*\*\*\*\*\*\* \*

GET FILE='C:\1 Tajikistan\Data\F1S00\_1\_3\_11\_household\_incomes.sav'.

GET FILE='C:\1 Tajikistan\Data\hh12.sav'.

**MATCH FILES/TABLE=\*** /FILE='C:\1 Tajikistan\Data\F1S02 labor.sav' /BY year quarter nomer p001. **EXECUTE** 

**INSERT FILE = "C:\1 Tajikistan\Data\value labels 1 2 3 4.sps".** 

VARIABLE LABELS kod\_str "Item code number". VARIABLE LABELS p202 "Individual code (see Form 7)". SAVE OUTFILE='C:\1 Tajikistan\Data\F1S02\_labor.sav'

/keep = year quarter hhid region urban hhsize year\_q y\_q\_u\_r nomer p001 p002 p003 p004 kod\_str p202 p203 p204 p205 p206 only1 .

\*\*\*\*\*\*\*\*\*\*.\*

GET FILE='C:\1 Tajikistan\Data\F1S02\_labor.sav'.

\*\*\*\*\*\*\*\*\*\*\*\*\*\*\*\*\*\*\*\*\*\*\*\*\*\*\*\*\*\*\*\*\*\*\*\*\*\*\*\*\*\*\*\*\*\*\*\*\*\*\*\*\*\*\*\*\*\*\*\*\*\*\*\*\*\*\*\*\*\*\*\*\*\*\*\*\*\*\*\*.

GET FILE='C:\1 Tajikistan\Data\hh12.sav'.

MATCH FILES /TABLE=\* /FILE='C:\1 Tajikistan\Data\F1S04\_foodpurchases.sav' /BY year quarter nomer p001. EXECUTE.

VARIABLE LABELS p402 "Kg. of food purchased". VARIABLE LABELS p403 "Food purchases in Somoni".

Compute code = kod\_str. EXECUTE.

FORMAT CODE (F8.0) . VARIABLE LABEL code "Code". INSERT FILE = "C:\1 Tajikistan\Data\value labels code.sps".

SAVE OUTFILE='C:\1 Tajikistan\Data\F1S04\_foodpurchases.sav' /keep = year quarter hhid region urban hhsize year\_q y\_q\_u\_r nomer p001 p002 p003 p004 code kod\_str p402 p403 only1.

\*\*\*\*\*\*\*\*\*\*.\*

GET FILE='C:\1 Tajikistan\Data\F1S04\_foodpurchases.sav'.

\*\*\*\*\*\*\*\*\*\*\*\*\*\*\*\*\*\*\*\*\*\*\*\*\*\*\*\*\*\*\*\*\*\*\*\*\*\*\*\*\*\*\*\*\*\*\*\*\*\*\*\*\*\*\*\*\*\*\*\*\*\*\*\*\*\*\*\*\*\*\*\*\*\*\*\*\*\*\*\*.

\*\*\*Note for file F1S05 clothes.sav the variable frequencies do not match the questionnare labels. \*\*\*Обратите внимание на то, что переменные частоты в файле "F1S05\_clothes.save" не совпадают с метками в вопроснике.

GET FILE='C:\1 Tajikistan\Data\hh12.sav'.

MATCH FILES /TABLE=\* /FILE='C:\1 Tajikistan\Data\F1S05\_clothes.sav' /BY year quarter nomer p001. EXECUTE.

FORMAT CODE (F8.0) . VARIABLE LABEL code "Code". INSERT FILE = "C:\1 Tajikistan\Data\value labels code.sps".

SAVE OUTFILE='C:\1 Tajikistan\Data\F1S05\_clothes.sav'

#### /COMPRESSED.

\*\*\*\*\*\*\*\*\*\*.\* GET FILE='C:\1 Tajikistan\Data\F1S05\_clothes.sav'. \*\*\*\*\*\*\*\*\*\*\*\*\*\*\*\*\*\*\*\*\*\*\*\*\*\*\*\*\*\*\*\*\*\*\*\*\*\*\*\*\*\*\*\*\*\*\*\*\*\*\*\*\*\*\*\*\*\*\*\*\*\*\*\*\*\*\*\*\*\*\*\*\*\*\*\*\*\*\*\*.

\*\*\*Note for file F1S06\_furniture.sav the variable frequencies for P602 do not match the questionnare labels. \*\*\*Обратите внимание на то, что переменные частоты относительно P602 в файле "F1S06\_furniture.sav" не совпадают с метками в вопроснике.

GET FILE='C:\1 Tajikistan\Data\hh12.sav'.

MATCH FILES /TABLE=\* /FILE='C:\1 Tajikistan\Data\F1S06\_furniture.sav' /BY year quarter nomer p001. EXECUTE.

VARIABLE LABELS p604 "Furniture purchases in Somoni". VARIABLE LABELS p606 "Furniture purchases for gifts in Somoni (out of p604 quantities)". VARIABLE LABELS p608 "Furniture received as gifts value in Somoni".

FORMAT CODE (F8.0) . VARIABLE LABEL code "Code". INSERT FILE =  $\text{C}\cdot\text{1}$  Tajikistan\Data\value labels code.sps".

SAVE OUTFILE='C:\1 Tajikistan\Data\F1S06\_furniture.sav' /COMPRESSED.

\*\*\*\*\*\*\*\*\*\*.\* GET FILE='C:\1 Tajikistan\Data\F1S06 furniture.sav'. \*\*\*\*\*\*\*\*\*\*\*\*\*\*\*\*\*\*\*\*\*\*\*\*\*\*\*\*\*\*\*\*\*\*\*\*\*\*\*\*\*\*\*\*\*\*\*\*\*\*\*\*\*\*\*\*\*\*\*\*\*\*\*\*\*\*\*\*\*\*\*\*\*\*\*\*\*\*\*\*.

GET FILE='C:\1 Tajikistan\Data\hh12.sav'. MATCH FILES /TABLE=\* /FILE='C:\1 Tajikistan\Data\F1S07\_personal.sav' /BY year quarter nomer p001. EXECUTE.

VARIABLE LABELS p704 "Personal items purchases in Somoni". VARIABLE LABELS p706 "Personal items for gifts in Somoni (out of p704 quantities)". VARIABLE LABELS p708 "Personal items received as gifts value in Somoni".

FORMAT CODE (F8.0) . VARIABLE LABEL code "Code". INSERT FILE = "C:\1 Tajikistan\Data\value labels code.sps".

SAVE OUTFILE='C:\1 Tajikistan\Data\F1S07\_personal.sav' /COMPRESSED.

\*\*\*\*\*\*\*\*\*\*.\*

GET FILE='C:\1 Tajikistan\Data\F1S07\_personal.sav'. \*\*\*\*\*\*\*\*\*\*\*\*\*\*\*\*\*\*\*\*\*\*\*\*\*\*\*\*\*\*\*\*\*\*\*\*\*\*\*\*\*\*\*\*\*\*\*\*\*\*\*\*\*\*\*\*\*\*\*\*\*\*\*\*\*\*\*\*\*\*\*\*\*\*\*\*\*\*\*\*. GET FILE='C:\1 Tajikistan\Data\hh12.sav'.

MATCH FILES /TABLE=\* /FILE='C:\1 Tajikistan\Data\F1S08\_services.sav' /BY year quarter nomer p001. EXECUTE.

FORMAT CODE (F8.0) . VARIABLE LABEL code "Code". INSERT FILE = "C:\1 Tajikistan\Data\value labels code.sps". FORMATS p801 (F4.0) .

SAVE OUTFILE='C:\1 Tajikistan\Data\F1S08\_services.sav' /COMPRESSED. \*\*\*\*\*\*\*\*\*\*.\* GET FILE='C:\1 Tajikistan\Data\F1S08\_services.sav'.

\*\*\*\*\*\*\*\*\*\*\*\*\*\*\*\*\*\*\*\*\*\*\*\*\*\*\*\*\*\*\*\*\*\*\*\*\*\*\*\*\*\*\*\*\*\*\*\*\*\*\*\*\*\*\*\*\*\*\*\*\*\*\*\*\*\*\*\*\*\*\*\*\*\*\*\*\*\*\*\*. GET FILE='C:\1 Tajikistan\Data\hh12.sav'.

MATCH FILES /TABLE=\* /FILE='C:\1 Tajikistan\Data\F1S09\_foodsales.sav' /BY year quarter nomer p001. EXECUTE.

VARIABLE LABELS p903 "Value of animals/food/fuel/hay sold in Somoni".

compute code = p901 . EXECUTE .

FORMAT CODE (F8.0) . VARIABLE LABEL code "Code". INSERT FILE = "C:\1 Tajikistan\Data\value labels code.sps".

SAVE OUTFILE='C:\1 Tajikistan\Data\F1S09\_foodsales.sav' /COMPRESSED.

\*\*\*\*\*\*\*\*\*\*.\* GET FILE='C:\1 Tajikistan\Data\F1S09\_foodsales.sav'.

\*\*\*\*\*\*\*\*\*\*\*\*\*\*\*\*\*\*\*\*\*\*\*\*\*\*\*\*\*\*\*\*\*\*\*\*\*\*\*\*\*\*\*\*\*\*\*\*\*\*\*\*\*\*\*\*\*\*\*\*\*\*\*\*\*\*\*\*\*\*\*\*\*\*\*\*\*\*\*\*.

GET FILE='C:\1 Tajikistan\Data\hh12.sav'.

MATCH FILES /TABLE=\* /FILE='C:\1 Tajikistan\Data\F1S10\_livestockpurchases.sav' /BY year quarter nomer p001. EXECUTE.

VARIABLE LABELS p1003 "Animal purchases in Somoni".

compute  $\text{code} = \text{p1001}$ .

#### EXECUTE .

FORMAT CODE (F8.0) . VARIABLE LABEL code "Code". INSERT FILE = "C:\1 Tajikistan\Data\value labels code.sps".

SAVE OUTFILE='C:\1 Tajikistan\Data\F1S10\_livestockpurchases.sav' /COMPRESSED. \*\*\*\*\*\*\*\*\*\*\*\*\*\*\*\*\*\*\*\*\*\*\*\*\*\*\*\*\*\*\*\*\*\*\*\*\*\*\*\*\*\*\*\*\*\*\*\*\*\*\*\*\*\*\*\*\*\*\*\*\*\*\*\*\*\*\*\*\*\*\*\*\*\*\*\*\*\*\*\*. GET FILE='C:\1 Tajikistan\Data\F1S10\_livestockpurchases.sav'.

\*\*\*\*\*\*\*\*\*\*\*\*\*\*\*\*\*\*\*\*\*\*\*\*\*\*\*\*\*\*\*\*\*\*\*\*\*\*\*\*\*\*\*\*\*\*\*\*\*\*\*\*\*\*\*\*\*\*\*\*\*\*\*\*\*\*\*\*\*\*\*\*\*\*\*\*\*\*\*\*. GET FILE='C:\1 Tajikistan\Data\hh12.sav'.

MATCH FILES /TABLE=\* /FILE='C:\1 Tajikistan\Data\F1S12\_businesses.sav' /BY year quarter nomer p001. EXECUTE.

INSERT FILE = "C:\1 Tajikistan\Data\value labels 1 2 3 4.sps".

VARIABLE LABELS kod\_str "Item code number". VARIABLE LABELS p1203 "Non-food sales in Somoni".

SAVE OUTFILE='C:\1 Tajikistan\Data\F1S12\_businesses.sav' /COMPRESSED.

\*\*\*\*\*\*\*\*\*\*.\*

GET FILE='C:\1 Tajikistan\Data\F1S12\_businesses.sav'.

\*\*\*\*\*\*\*\*\*\*\*\*\*\*\*\*\*\*\*\*\*\*\*\*\*\*\*\*\*\*\*\*\*\*\*\*\*\*\*\*\*\*\*\*\*\*\*\*\*\*\*\*\*\*\*\*\*\*\*\*\*\*\*\*\*\*\*\*\*\*\*\*\*\*\*\*\*\*\*\*.

GET FILE='C:\1 Tajikistan\Data\hh12.sav'.

MATCH FILES /TABLE=\* /FILE='C:\1 Tajikistan\Data\F2S01\_food.sav' /BY year quarter nomer p001. EXECUTE.

Compute kod\_str =  $0$ . execute .

FORMAT CODE (F8.0) . VARIABLE LABEL code "Code". INSERT FILE = "C:\1 Tajikistan\Data\value labels code.sps".

SAVE OUTFILE='C:\1 Tajikistan\Data\F2S01\_food.sav'  $/drop = kod\_str.$ 

\*\*\*\*\*\*\*\*\*\*.\* GET FILE='C:\1 Tajikistan\Data\F2S01\_food.sav'. \*\*\*\*\*\*\*\*\*\*\*\*\*\*\*\*\*\*\*\*\*\*\*\*\*\*\*\*\*\*\*\*\*\* Adding the heading to data file \*\*\*\*\*\*\*\*\*\*\*\*\*\*\*\*\*\*\*\*\*\*\*\*\*\*\*\*\*\* Добавление заголовка к файлу данных \*\*\*\*\*\*\*\*\*\*\*\*\*\*\*\*\*\*\*. \*\*\*\*\*\*\*\*\*\*\*\*\*\*\*\*\*\*\*\*\*\*\*\*\*\*\*\*\*\*\*\*\*\*

# **FILE 1/ФАЙЛ 1 - FOOD/ПРОДОВОЛЬСТВИЕ**

\*variable level Variable1 Variable2 (scale). \*variable level Variable1 Variable2 (nominal). \*variable level Variable1 Variable2 (ordinal).

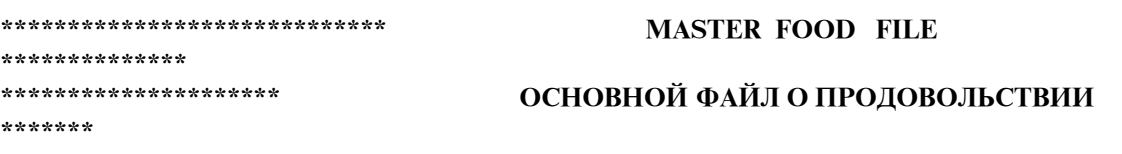

\*\*\*Create a Master file with all the food information relevant for the analysis

\*\*\*Создайте главный файл со всей информацией о продуктах питания, необходимой для проведения анализа

\*\*\*\*\*\*\*\*\*\*\*\*\*\*\*\*\*\*\*\*\*\*\*\*\*\*\*\* STEP 1: ESTIMATE UNIT VALUE FOR FOOD \*\*\*\*\*\*\*\*\*\*\*\*\*\*\*\* \*\*\*\*\*\*\*\*\*\*\*\*\* ШАГ 1: РАССЧИТАЙТЕ УДЕЛЬНЫЙ ПОКАЗАТЕЛЬ ПО ПРОДУКТАМ \*\*\*\*\* ПИТАНИЯ

\*\*\*Estimate unit values for food from Form1-S4. To estimate consumption values from Form2-S1. Make sure outliers are

\*\*\*Рассчитайте средний удельный показатель по продовольственной продукции из Формы 1-S4. Оцените объемы потребления согласно Форме 2-S1. Убедитесь в том, что выпадающие значения

\*\*\* ID, replaced and unit values are estimated at the household level with own HH information or from averages. \*\*\* идентификационный номер заменен и удельные показатели оцениваются на уровне домохозяйств согласно собственной информации домохозяйств или усредненным значениям.

#### \*\*\*\*\*\*\*\*\*\*\*\*\*\*\*\*\*\*\*\*\*\*\*\*\*\*\*\* STEP 2: ESTIMATE FOOD CONSUMPTION VALUE \*\*\*\*\*\*\*\*\*\*\*\*\*\*\*\*\*\* \*\*\*\*\*\*\*\*\*\*\*\*\*\*\*\*\*\*\* ШАГ 2: РАССЧИТАЙТЕ ВЕЛИЧИНУ ПОТРЕБЛЕНИЯ ПРОДУКТОВ \*\*\*\*\*\*\*

ПИТАНИЯ

\*\*\*Estimate the value of food consumed including cases with and without univ values, ID and replae outliers. \*\*\*Рассчитайте величину по потребляемым продуктам питания, включая случаи с и без единичной стоимости, идентификационные номера и выпадающие значения.

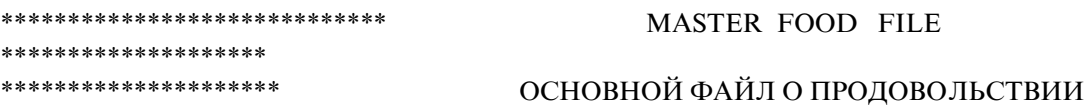

\*\*\*Create a Master file with all the food information relevant for the analysis \*\*\*Создайте главный файл со всей информацией о продуктах питания, необходимой для проведения анализа

\*\*\*\*The food information comes from two files: F1S04\_foodpurchases.sav and F2S01\_food.sav: merge the files \*\*\*\*Информация о продуктах питания исходит из двух файлов: F1S04\_foodpurchases.sav и F2S01\_food.sav:

объедините файлы

\*\*\*Sort both file to keep all variables. \*\*\*Упорядочите оба файла для того, чтобы сохранить все переменные.

```
GET FILE='C:\1 Tajikistan\Data\F2S01_food.sav'.
SORT CASES BY year(A) quarter(A) hhid(A) region(A) urban(A) hhsize(A) year_q(A) y_q_u_r(A) p001(A)
code(A).
SAVE OUTFILE='C:\1 Tajikistan\Analysis\borrar10.sav'
  /COMPRESSED.
```
GET FILE='C:\1 Tajikistan\Data\F1S04\_foodpurchases.sav'. SORT CASES BY year(A) quarter(A) hhid(A) region(A) urban(A) hhsize(A) year\_q(A) y\_q\_u\_r(A) p001(A)  $code(A)$ .

MATCH FILES /FILE=\* /FILE='C:\1 Tajikistan\Analysis\borrar10.sav' /RENAME (nomer only1 p002 p003 p004 = d0 d1 d2 d3 d4) /BY year quarter hhid region urban hhsize year\_q y\_q\_u\_r p001 code /DROP= d0 d1 d2 d3 d4. EXECUTE.

\*\*\*Add the CPI information . \*\*\*Добавьте информацию о ИПЦ.

```
MATCH FILES /FILE=*
 /TABLE='C:\1 Tajikistan\Data\cpi.sav'
 /BY year quarter.
EXECUTE.
```
SAVE OUTFILE='C:\1 Tajikistan\Analysis\borrar11.sav' /COMPRESSED.

\*\*\*\*\*\*\*\*\*\*\*\*\*\*\*\*\*\*\*\*\*\*\*\*\*\*\*.

GET FILE='C:\1 Tajikistan\Analysis\borrar11.sav'.

\*\*\*\*\*\*\*\*\*\*\*\*\*\*\*\*\*\*\*\*\*\*\*\*\*\*\*\*\*\*\*\*\*\*\*\*\*\*\*\*\*\*\*\*\*\*\*\*\*\*\*\*\*\*\*\*\*\*\*\*\*\*\*\*\*\*\*\*\*\*\*\*\*\*\*\*\*\*\*\*\*\*\*\*\*\*\*\*\*\*\*\*\*\*\*\*\*\*.

\*\*\*Cleaning the file to leave only relevant information and create a variable to explain differences between the two sources.

\*\*\*Очистите файл для того, чтобы оставить только необходимую информацию, и задайте переменную с тем, чтобы объяснить различия между двумя источниками.

GET FILE='C:\1 Tajikistan\Analysis\borrar11.sav'.

\*\*\*290,050 lines (строки). \*\*\*290,050 строки.

\*\*\*Do not use codes that are totals or shares

\*\*\*Не используйте коды, которые представляют итоги или доли

\*\*\* 480 Total food for Form1, Section4

\*\*\* 480 Итого продукты питания для Формы 1, Раздела 4

\*\*\* 486 Total Alchohol, Form1, SEction2

\*\*\* 486 Итого алкогольные напитки, Форма 1, Раздел 2

\*\*\* 493 Out of total costs, gift share of Food: Form 1 Section 4

\*\*\* 493 Из общих расходов, доля подаренных продуктов питания: Форма 1, Раздел 4

\*\*\* 494 Out of total costs, gift share of Alcohol: Form 1 Section 4

\*\*\* 494 Из общих расходов, доля подаренных алкогольных напитков: Форма 1, Раздел 4

\*\*\* 495 Received as a gift: Food, Form 1 Section 4

\*\*\* 495 Получено в качестве подарка: продукты питания, Форма 1, Раздел 4

\*\*\* 499 Total nof row for Form 2, Setion 1

\*\*\* 499 Общее количество рядов для Формы 2, Раздела 1

\*\*\*9602 Total non purchased or non consumed (codes491-496)

\*\*\*9602 Общее количество неприобретенных либо непотребленных (коды 491-496)

FILTER OFF.

USE ALL.

SELECT IF (code  $\sim$  = 480 and code  $\sim$  = 486 and code  $\sim$  = 493 and code  $\sim$  = 494 and code  $\sim$  = 495 and code  $\sim$  = 499 and code  $\sim$  = 9602).

EXECUTE.

\*\*\*262,534 lines (строки).

\*\*\*Codes not reported in Form2 S1 but with units in Form 1 S4

\*\*\*Коды, о которых не сообщается в Форме 2 S1, но имеющие значения в Форме 1 S4

481 Vodka = 619

481 водка = 619

482 Liquer =  $6$ 

482 ликер =  $6$ 

483 Fruit and berry wine factory = 16

483 завод по проивзводству фруктового и ягодного вина = 16

```
485 Beer = 72
```
\*\*\*Use the units reported in Section 1 to fill in Section 2 . Asume only purchases took place, no other source and \*\*\*Используйте единиц измерения, представленные в Разделе 1 для того, чтобы заполнить раздел 2.

Предположим, что только покупки имели место, и нет другого какого-либо источника и not old or new stock. For:  $481$  Vodka =  $619$ ,  $482$  Liquer =  $6$ ,  $483$  Fruit and berry wine factory = 16 and  $485$  Beer = 72,

не являются старыми или новыми видами ассортимента. Для: 481 водки = 619, 482 ликера = 6, 483 завода фруктовых и ягодных вин = 16 и 485 пива = 72,

IF ( MISSING(p201) & ( code =481 or code =482 or code =483 or code =485)) p203=p402. IF ( MISSING(p201)  $\&$  ( code =481 or code =482 or code =483 or code =485)) p208=p402. IF ( MISSING(p201) & ( code =481 or code =482 or code =483 or code =485)) p209=p402. IF ( MISSING(p201) & ( code =481 or code =482 or code =483 or code =485)) p216=p402. EXECUTE.

```
IF ( MISSING(p201) & ( code =481 or code =482 or code =483 or code =485)) p202=0.
IF ( MISSING(p201) & ( code =481 or code =482 or code =483 or code =485)) p204=0.
```

```
IF ( MISSING(p201) \& ( code =481 or code =482 or code =483 or code =485)) p205=0.
IF ( MISSING(p201) & ( code =481 or code =482 or code =483 or code =485)) p206=0.
IF ( MISSING(p201) & ( code =481 or code =482 or code =483 or code =485)) p207=0.
IF ( MISSING(p201) & ( code =481 or code =482 or code =483 or code =485)) p210=0.
IF ( MISSING(p201) & ( code =481 or code =482 or code =483 or code =485)) p211=0.
IF ( MISSING(p201) & ( code =481 or code =482 or code =483 or code =485)) p212=0.
IF ( MISSING(p201) & ( code =481 or code =482 or code =483 or code =485)) p213=0.
IF ( MISSING(p201) & ( code =481 or code =482 or code =483 or code =485)) p214=0.
IF ( MISSING(p201) & ( code =481 or code =482 or code =483 or code =485)) p215=0.
IF ( MISSING(p201) & ( code =481 or code =482 or code =483 or code =485)) p217=0.
EXECUTE.
```
IF ( MISSING(p201) & ( code =481 or code =482 or code =483 or code =485)) p201=0. EXECUTE.

\*\*\*3 cases out of 7,985 for product 450 Candy, halva, etc. reported in Form 1 S4 but not reported \*in Section 2 F1. Assume the three cases are a mistake.

\*\*\*О 3 случаях из 7,985 по продуктам, 450 по конфетам, халве и т.д. сообщается в Форме 1 S4, но об этом нет отчета

\*в Разделе 2 F1. Предположим, что все три случая являются ошибочными FILTER OFF. USE ALL. SELECT IF (p201 >= 0 | code  $\sim$  = 450). EXECUTE.

\*\*\*262,531 lines (строки).

\*\*\*For one case HHID 943507, 2012 quarter 3 code 412, the reported 100,000 units in P208 are extra, recode them to 0.

\*\*\*По одному случаю HHID 943507, 2012 год, 3 квартал код 412, были даны сообщения по 100000 единицам в Форме P208, которые являются дополнительными, перекодируйте их на 0.

DO IF (hhid=  $943507$  and year = 2012 and quarter =  $3 & \text{code} = 412$ ). RECODE p209 (100000=0). END IF. EXECUTE.

\*\*\*Make sure the sum in Form2 S1 is correct. \*\*\*Убедитесь в том, что сумма, указанная в Форме 2 S1, является правильной.

IF  $(p203+p204+p205+p206+p207 = p208)$  check1=1. IF  $(p209 + p210 + p211 + p212 + p213 + p214 + p215 = p216)$  check2=1.

\*\*\*Codes 491, 492, 466 and 464 do not have units . \*\*\*Коды 491, 492, 466 и 464 не имеют значений.

IF ( code = 491 or code = 492 or code = 464 or code = 466 or ( $(p202 + p208) = (p216 + p217)$ ) ) check3=1. EXECUTE.

FREQUENCIES VARIABLES=check3 /ORDER=ANALYSIS.

\*\*\* Create a variable to explain diferences between the two food files quntities.

\*\*\*Задайте переменную для того, чтобы объяснить различия между квинтилями двух файлов о продуктах питания.

\*\*\*same values, no discrepancy \*\*\* те же значения, никаких расхождений

COMPUTE f1 f2=0. IF  $(p402 = p203)$  f1  $f2=1$ . **EXECUTE.** 

\*\*\* products without units \*\*\*продуктыбезединицизмерения

DO IF (code = 491 or code = 492 or code = 464 or code = 466). RECODE  $f1 f2(0=2)$ . END IF. **EXECUTE.** 

\*\*\*6 cases reported units (incorrectly). recode variable p402 to missing). \*\*\*В 6 случаях сообщалось о количестве (неверно). Перекодируйте переменную р402 как недостающую).

```
DO IF (code = 491 or code = 492 or code = 464 or code = 466).
RECODE p402 (ELSE=SYSMIS).
END IF.
EXECUTE.
```
\*\*\*3,629 cases reported 0 personal consumption and should not be used to estimate consumtion. \*\*\*В 3,629 случаях сообщалось о значении 0 касательно личного потребления, и это значение не должно использоваться для расчета потребления.

FILTER OFF. **USE ALL** SELECT IF (MISSING( $p209$ ) or  $p209 > 0$ ). **EXECUTE.** 

\*\*\*258,915 lines (строки).

\*\*\*Source of product is not purchases but: production, processing, gift received, or other income. \*\*\*Источником продукта не является покупка, а: производство, переработка, полученный подарок или иной доход.

```
DO IF (MISSING(p402) & MISSING(p403) and p203 = 0).
RECODE f1 f2(0=3).
END IF.
EXECUTE.
```
\*\*\*2 cases out of 3.174 chocolats (code 451) reported in Form 2-S1 and not in Form 2-S4. Asume 2 cases as mistakes.

\*\*\*О 2 случаях из 3,174 плиток шоколада (код 451) сообщается в Форме 2-S1, а не в Форме 2-S4.

Предположим, что 2 случаяявляются ошибочными.

FILTER OFF. USE ALL. SELECT IF (code  $\sim$  = 451 or f1\_f2 > 0 or p402 > 0 or p403 > 0). **EXECUTE.** 

\*\*\*258,913 lines (строки).

\*\*\*If no information or 0 values in both forms there is no need to keep the observations \*\*\*Если нет информация или значения равны 0 в обеих формах, то нет необходимости проводить наблюдения

FILTER OFF. USE ALL. SELECT IF ( $p403 > 0$  or  $p216 > 0$ ). EXECUTE.

\*\*\*258,912 lines (строки).

\*\*\*Code 484 is homemade wine and was not included in Form1-S4. \*\*\*Код 484 представляет домашнее вино, и он не был включен в Форму 1-S4.

DO IF (code =  $484$ ). RECODE f1\_f2 (ELSE=4). END IF. **EXECUTE.** 

value label f1\_f2 1"Same Kgr. purchased" 2" Items without units 464, 466, 491 & 492" 3"Sourse other than purchase"

4"Home made wine not reported in Form1-S4".

FREQUENCIES VARIABLES=f1 f2 /ORDER=ANALYSIS.

\*\*\*Create a new code variable and merge codes with very small frequencies.

\*\*\*Создайте новую переменную кода и объедините коды с очень малыми частотами.

COMPUTE code2=code. **EXECUTE.** 

\*\*\*Run the file "value labels codes sps" changing the name from "code" to "code2" to add the data labels. \*\*\* There are 10 codes with small frequencies (1 to 17 households for each). They will be recoded to very similar codes

\*\*\*with much higher frequencies (47 or more). Exception is mushrooms (fresh  $(11)$  and dry  $(2)$ ) due to lack of similar product.

\*\*\*Old (#) TO New (#) 404 Rye flour 1 TO 403 Wheat Flour 11959 405 Flour, other 1 TO 403 Wheat Flour 11959 430 Pork 3 TO 429 Mutton and goat meat 1699 433 The meat of other animals 11 TO 429 Mutton and goat meat 1699 435 The meat of wild animals and birds 2 TO 429 Mutton and goat meat 1699 457 Fish, salted, dried herring including 17 TO 456 Fish, fresh 499 460 Dried Mushrooms 2 TO 459 Fresh mushrooms 11 482 Liquer 6 TO 481 Wodka 616 483 Fruit and berry wine factory 16 TO 484 Fruit and berry wine homemade 101 \*\*\*Запустите файл "value labels codes.sps", поменяв название с "code" на "code2" для того, чтобы добавить метки данных. \*\*\*Имеется 10 кодов с малыми частотами (от 1 до 17 домохозяйства по каждому). Они будут записаны в виде очень похожих кодов \*\*\*с гораздо более высокими частотами (47 или более). Исключение составляют грибы (свежие (11) и сушеные (2)) в связи с отсутствием аналогичного продукта.

\*\*\*От старых  $(\#)$  К Новым  $(\#)$ 

404 ржаная мука от 1 ДО 403 пшеничная мука 11959

405 мука, другая от 1 ДО 403 пшеничная мука 11959

430 свинина от 3 ДО 429 баранина и козлятина 1699

433 мясо других животных от 11 ДО 429 баранина и козлятина 1699

435 мясо диких животных и птиц от 2 ДО 429 баранина и козлятина 1699

457 рыба, соленая, сушеная сельд, включая от 17 ДО 456 рыба, свежая 499

460 сушеные грибы от 2 ДО 459 свежие грибы 11

482 ликер от 6 ДО 481 водка 616

483 завод по проивзводству фруктового и ягодного вина от 16 ДО 484 домашнее фруктовое и ягодное вино 101

RECODE code2 ( 404 = 403 ) ( 405 = 403 ) ( 430 = 429 ) ( 433 = 429 ) ( 435 = 429 )  $(457 = 456) (460 = 459) (482 = 481) (483 = 484)$ . EXECUTE.

#### \*\*\*ПРИМИТЕ К СВЕДЕНИЮ

\*\*\*Add the information about calorie contents. \*\*\*Добавьте информацию о содержании калорий.

SORT CASES BY code(A).

MATCH FILES /FILE=\*  $/RENAME$  (check1 check2 check3 = d0 d1 d2) /TABLE='C:\1 Tajikistan\Data\codes.sav' /RENAME (descript dur group  $= d3 d4 d5$ ) qty2kcal=kcal /BY code /DROP= d0 d1 d2 d3 d4 d5. EXECUTE.

\*Kilocalories for beers: 1 liter is close to 1 Kilogram: 1 Kilogram of regular beer has 410 Kcal \*Килокалории для пива: 1 литр приблизительно равен 1 килограмму: 1 килограмм обычного пива содержит в себе 410 ккал

DO IF (code  $= 485$ ). RECODE kcal (SYSMIS=410). END IF.

### **EXECUTE.**

\*\*\* for Pork 1 Kilogram has 2,160 Kcal \*\*\*В 1 килограмме свинины содержится 2160 ккал

DOIF (code =  $430$ ). RECODE kcal (SYSMIS=2160). END IF. **EXECUTE.** 

SAVE OUTFILE='C:\1 Tajikistan\Analysis\food.sav' /COMPRESSED.

\*\*\*\*\*\*\*\*\*\*\*\*\*\*\*\*\*\*\*\*\*\*\*\*\*\*\*

GET FILE='C:\1 Tajikistan\Analysis\food.sav'.

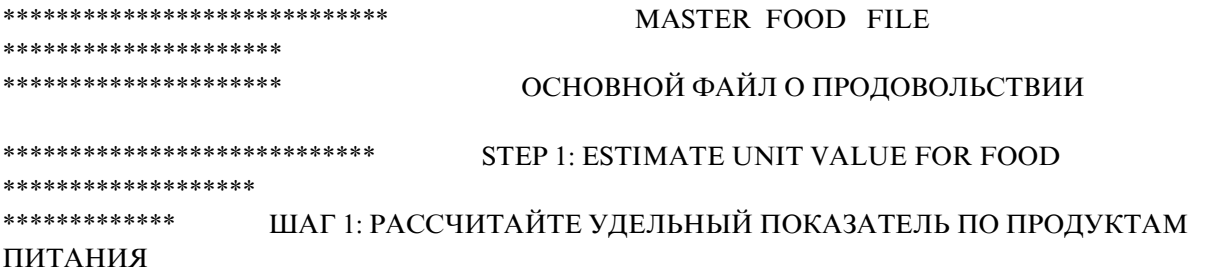

GET FILE='C:\1 Tajikistan\Analysis\food.sav'.

\*\*\*Create variables for food bought (quantity), expenditure, and unit value. \*\*\*Задайте переменные по купленным продуктам питания (количество), расходам и единичной стоимости.

COMPUTE food\_q\_buy=p402. VARIABLE LABELS food q buy 'Quantities of food bought Form1-S4'. **EXECUTE.** 

COMPUTE food  $exp=p403$  / cpi. VARIABLE LABELS food exp 'Food expenditures in Form1-S4/cpi'. EXECUTE.

COMPUTE  $uv_0 = RND((food_exp / food_q_buy), 0.01)$ . VARIABLE LABELS uv\_0 'Unit Value (cpi adjusted) at the household level'. EXECUTE.

\*\*\* All the cases without UV\_0 value correspond to the codes previously identify to be without information in Form1-s4

\*\*\*Все случаи без единичной стоимости UV\_0 соответствуют кодам, которые ранее считались как значения без информации в Форме 1-S4

2.00 Items without units 464, 466, 491 & 492:  $\# \text{ cases} = 7,190$ 

2.00 наименований не имеют единиц измерения 464, 466, 491 и 492: количество случаев = 7,190

3.00 Sourse other than purchase:  $\# \text{ cases} = 37,403$ 

3.00 источник, отличный от покупки: количество случаев = 37,403

4.00 Home made wine not reported in Form1-S4:  $\# \text{ cases} = 101$ 4.00 О домашнем вине не сообщается в Форме 1-S4: количество случаев = 101 Total: # cases =  $44,694$ 

\*\*\*For these cases we have to estimate consumption value by applying the UV from the same householdd or averages.

\*\*\*Для этих случаев мы должны оценить значение потребления путем применения удельного показателя из того же домохозяйства или используя усредненные значения.

\*\*\*Before estimating UV averages, detect outliers based on the estatistics for the year, quarter, Urban, Region, Product.

\*\*\*Перед тем, как вычислить среднюю единичную стоимость, выявите выпадающие значения на основе статистических

\*\*\* данных за год, квартал, по городской местности, региону, продукту.

\*\*\*We estimate several means & standard deviations to avoid using values from very small number of observations.

\*\*\*Мы берем в расчет несколько средних значений и стандартных отклонений для того, чтобы избежать использования

\*\*\* величин в результате очень небольшого количества наблюдений.

\*\*\*For this exercise we use 26 as the minimum number of observatrions. We know one item (mushrooms) will not qualify

\*\*\*Для этого упражнения мы используем 26 как минимальное число наблюдений. Мы знаем, что один элемент (грибы) не является достаточным

SORT CASES BY y\_q\_u\_r code2.

```
AGGREGATE
/OUTFILE=* MODE=ADDVARIABLES
/PRESORTED
/BREAK=y q u r code2
/uv_0_mean0 'By Year, quarter, urban/rural, Region and code2'=MEAN(uv_0)
/uv_0_s d0 = SD(uv_0)/n 0=N.
```

```
SORT CASES BY year_q region code2.
AGGREGATE
/OUTFILE=* MODE=ADDVARIABLES OVERWRITEVARS=YES
/PRESORTED
/BREAK=year_q region code2
/\muv_0_mean1 'By Year, urban'=MEAN(\muv_0)
/uv_0_s d1 = SD(uv_0)/n 1=N.
```

```
SORT CASES BY year q urban code2.
AGGREGATE
/OUTFILE=* MODE=ADDVARIABLES
/PRESORTED
/BREAK=year q urban code2
/uv 0 mean2 'By Year, quarter, urban/rural and code2'=MEAN(uv 0)
/uv_0_s d2 = SD(uv_0)/n_2=N.
```

```
SORT CASES BY year_q code2.
AGGREGATE
  /OUTFILE=* MODE=ADDVARIABLES
  /PRESORTED
  /BREAK=year_q code2
  /uv_0_mean3 'By Year, quarter and code2'=MEAN(uv_0) 
 /uv0 sd3=SD(uv0)
 /n 3=N.
execute .
IF (n_0 \geq 26 ) uv_0_mean=uv_0_mean0.
IF (n_1 \geq 26 \& \text{MISSING}(uv_0 \text{ mean})) uv_0_mean=uv_0_mean1.
IF (n_2 \geq 26 \& \text{MISSING}(uv_0 \text{mean})) uv_0_mean=uv_0_mean2.
IF ( MISSING(uv_0_mean)) uv_0_mean=uv_0_mean3.
EXECUTE.
IF (n 0 \ge 26 ) uv 0 sd=uv 0 sd0.
IF (n_1 >= 26 & MISSING(uv_0_sd)) uv_0_sd=uv_0_sd1.
IF (n_2 \geq 26 \& MISSING(uv_0_sd)) uv_0_sd=uv_0_sd2.
IF ( MISSING(uv 0 sd)) uv 0 sd=uv 0 sd3.
EXECUTE.
```

```
IF (n 0 \ge 26 ) n=n 0.
IF (n_1 \geq 26 \& \text{MISSING}(n)) n=n_1.
IF (n_2 \geq 26 \& \text{MISSING}(n)) n=n_2.
IF ( MISSING(n)) n=n_3.
EXECUTE.
```
\*\*\*Estimate Standard deviations from the mean

\*\*\*Рассчитайте стандартные отклонения от среднего значения .

```
if (uv_0_sd >0) uv_sd_mean = RND(ABS((uv_0 - uv_0_mean)/uv_0_sd),0.1).
EXECUTE.
```
\*All the missing cases correspons to codes 2, 3 or 4 in variable f1\_f2 . \*Все недостающие случаи соответствует кодам 2, 3 или 4 в переменной  $f1f2$ .

\*\*\*Replace Unit values if Standard Deviations from the mean are higher than 2.5 (2% of the cases). \*\*\*Замените единичные значения, если стандартные отклонения от среднего значения выше, чем 2,5 (в  $2\%$ случаев).

\*\*\*Remember this will not affect the consumption aggregate but the Pashee price index.

\*\*\*Запомните, что это не повлияет на совокупное потребление, а только на индекс цен Пааше.

Compute  $uv = uv_0$ . IF (uv sd mean  $> 2.5$ ) uv=uv 0 mean. EXECUTE.

\*\*\*For the cases without uv, use the selected  $UV = uv_0$  mean.

\*\*\*В тех случаях, где отсутствует единичная стоимость, используйте выборочную единичную стоимость = ес\_0\_среднее значение.

IF  $(MISSING(uv))$  uv=uv\_0\_mean. EXECUTE.

SAVE OUTFILE='C:\1 Tajikistan\Analysis\borrar12.sav'

/ keep = year quarter hhid region urban hhsize year q y q u r nomer p001 p002 p003 p004 code kod\_str p402 p403 only1 p201 p202 p203 p204 p205 p206 p207 p208 p209 p210 p211 p212 p213 p214 p215 p216 p217 cpi\_original cpi f1\_f2 code2 kcal food\_q\_buy food\_exp uv\_0 uv . EXECUTE .

\*\*\*\*\*\*\*\*\*\*\*\*\*\*\*\*\*\*\*\*\*\*\*\*\*\*\*.

GET FILE='C:\1 Tajikistan\Analysis\borrar12.sav'.

\*\*\*\*\*\*\*\*\*\*\*\*\*\*\*\*\*\*\*\*\*\*\*\*\*\*\*\* STEP 1: ESTIMATE UNIT VALUE FOR FOOD \*\*\*\*\*\*\*\*\*\*\*\*\*\*\*\*\*\*\* \*\*\*\*\*\*\*\*\*\*\*\*\* ШАГ 1: РАССЧИТАЙТЕ УДЕЛЬНЫЙ ПОКАЗАТЕЛЬ ПО ПРОДУКТАМ ПИТАНИЯ \*\*\*\*\*\*\*\*\*

\*\*\*\*\*\*\*\*\*\*\*\*\*\*\*\*\*\*\*\*\*\*\*\*\*\*\*\* STEP 2: ESTIMATE FOOD CONSUMPTION VALUE \*\*\*\*\*\*\*\*\*\*\*\*\*\*\*\*\*\*\*\* \*\*\*\*\*\*\*\*\*\*\*\*\*\*\*\*\*\*\* ШАГ 2: РАССЧИТАЙТЕ ВЕЛИЧИНУ ПОТРЕБЛЕНИЯ ПРОДУКТОВ ПИТАНИЯ

GET FILE='C:\1 Tajikistan\Analysis\borrar12.sav'.

\*\*\*If quantity purchase in Form1-s4 is the same as quantity purchase in Form2-s1, use the value reported in Form1-s4.

\*\*\*Если покупка оптом, указанная в Форме 1-S4 аналогична покупке оптом, указанной в Форме 2-s1, то используйте значение, которое указано в Форме 1-S4.

\*\*\*If there was not units and value reported in Form1-s4 and not in Form2-s1, use the value reported in Form1 s4.

\*\*\*Если в Форме 1-S4 были указаны количество и стоимость, а не в Форме 2-s1, то используйте значение, указанное в Форме 1-S4.

IF  $(f1_f2 = 1 \text{ or } f1_f2 = 2)$  food=p403 / cpi. VARIABLE LABELS food 'Value of food consumed for each line reported (cpi deflated)'. EXECUTE.

\*\*\*If the source was other than purchase, use the quantities reported in Form2-s1 by the unit value. \*\*\*Если источник был отличен от покупки, то используйте величины, указанные в Форме 2-s1 по единичной стоимости.

IF (f1  $f2 = 3$  or f1  $f2 = 4$ ) food=p209 \* uv. EXECUTE.

\*\*\*258,912 lines, allwith value of food consumed. \*\*\*258,912 строки, все со значением потребленных продуктов питания.

\*\*\*Estimate outliers in value of food consumed similar to the Unit Value process to detect outliers.

\*\*\*Рассчитайте выпадающие значения по стоимости потребляемых продуктов питания, которые схожи с

процессом установления единичной \*\*\* стоимости для определения выпадающих значений.

COMPUTE food pc=food / hhsize. EXECUTE.

```
SORT CASES BY y_q_u_r code2.
AGGREGATE
 /OUTFILE=* MODE=ADDVARIABLES
  /PRESORTED
  /BREAK=y_q_u_r code2
  /food_pc_mean0 'By Year, quarter, urban/rural, Region and code2'=MEAN(food_pc) 
  /food_pc_sd0=SD(food_pc)
 /n_0 = N.
```
SORT CASES BY year\_q region code2. AGGREGATE /OUTFILE=\* MODE=ADDVARIABLES OVERWRITEVARS=YES /PRESORTED /BREAK=year\_q region code2 /food\_pc\_mean1 'By Year, ur\ban'=MEAN(food\_pc) /food pc  $sd1=SD(food$  pc)  $/n_1 = N$ .

SORT CASES BY year\_q urban code2. AGGREGATE /OUTFILE=\* MODE=ADDVARIABLES /PRESORTED /BREAK=year\_q urban code2 /food pc mean2 'By Year, quarter, urban/rural and code2'=MEAN(food pc) /food\_pc\_sd2=SD(food\_pc)  $/n_2=N$ .

```
SORT CASES BY year_q code2.
AGGREGATE
 /OUTFILE=* MODE=ADDVARIABLES
 /PRESORTED
 /BREAK=year_q code2
 /food_pc_mean3 'By Year, quarter and code2'=MEAN(food_pc) 
 /food_pc_sd3=SD(food_pc)
/n_3=N.
```

```
IF (n_0 \geq 26 ) food_pc_mean=food_pc_mean0.
IF (n_1 > = 26 & MISSING(food pc_mean)) food pc_mean=food pc_mean1.
IF (n_2 > = 26 & MISSING(food pc_mean)) food pc_mean=food pc_mean2.
IF ( MISSING(food_pc_mean)) food_pc_mean=food_pc_mean3.
EXECUTE.
```
IF  $(n_0 \geq 26$  ) food\_pc\_sd=food\_pc\_sd0. IF  $(n_1 \geq 26 \& MISSING(food_pc_sd))$  food\_pc\_sd=food\_pc\_sd1. IF  $(n_2 \geq 26 \& \text{MISSING}(\text{food}_pc\_sd)) \text{food}_pc\_sd = \text{food}_pc\_sd2$ . IF ( MISSING(food\_pc\_sd)) food\_pc\_sd=food\_pc\_sd3. EXECUTE.

```
IF (n 0 \ge 26 ) n=n 0.
IF (n_1 \geq 26 \& \text{MISSING}(n)) n=n_1.
IF (n_2 >= 26 & MISSING(n)) n=n_2.
IF ( MISSING(n)) n=n_3.
EXECUTE.
```
\*\*\*Estimate Standard deviations from the mean \*\*\*Рассчитайте стандартные отклонения от среднего значения

COMPUTE food\_pc\_SD\_mean=RND(ABS((food\_pc - food\_pc\_mean)/food\_pc\_sd),0.1). EXECUTE.

\*\*\*Identify values estimated in new variable food\_e \*\*\*Определите значения, рассчитанные в новой переменной "food\_e"

Compute food $_e = 0$ . IF  $(food_pc\_SD_mean > 6) food_e=food_pc_mean * hhsize.$ VARIABLE LABELS food\_e 'Estimated food value'. EXECUTE.

IF (food\_pc\_SD\_mean  $> 6$ ) food=food\_pc\_mean  $*$  hhsize. Execute .

\*\*\*Estimated: 718 cases out of 258,912 = 0.2773% or 1 out of each 360 products reported. \*\*\*Рассчитано: 718 случаев 258,912 = 0.2773% или 1 из каждых 360 продуктов, о которых сообщалось.

\*\*\*Round up values and format . \*\*\*Округлите величины и формат.

COMPUTEfood\_e=RND(food\_e). COMPUTE food=RND(food). EXECUTE.

Format food food e (Comma8.0).

SORT CASES BY year(A) quarter(A) hhid(A) code(A).

SAVE OUTFILE='C:\1 Tajikistan\Analysis\food1.sav'

/keep = year quarter hhid region urban hhsize year\_q y\_q\_u\_r nomer p001 p002 p003 p004 code kod\_str p402 p403 only1 p201 p202 p203 p204 p205 p206 p207 p208 p209 p210 p211 p212 p213 p214 p215 p216 p217 cpi\_original cpi f1\_f2 code2 kcal food\_q\_buy food\_exp uv\_0 uv food food\_e .

\*\*\*\*\*\*\*\*\*\*\*\*\*\*\*\*\*\*\*\*\*\*\*\*\*\*\*\*\*\*\*.

GET FILE='C:\1 Tajikistan\Analysis\food1.sav'.

```
**************************** STEP 2: ESTIMATE FOOD CONSUMPTION VALUE 
*******************
******************* ШАГ 2: РАССЧИТАЙТЕ ВЕЛИЧИНУ ПОТРЕБЛЕНИЯ ПРОДУКТОВ
```
erase file 'C:\1 Tajikistan\Analysis\borrar10.sav'. erase file 'C:\1 Tajikistan\Analysis\borrar11.sav'. erase file 'C:\1 Tajikistan\Analysis\borrar12.sav'.

\*variable level Variable1 Variable2 (scale) (nominal) (ordinal). \*erase file 'FILENAME'.

# FILE 2/ФАЙЛ 2 – NON-FOOD AND TOTAL **CONSUMPTION/НЕПРОДОВОЛЬСТВЕННОЕИОБЩЕЕПОТРЕБЛЕНИЕ**

\*\*\*Final changes made on September 11 by including most of durable and excluding only:

\* 605 TV with a color image, 624 refrigerator, freezer, 625 Washing Machine, 630 Car, 635 Sewing Machine

\* 640 sofa, couch, 641 A bed, a sofa bed, 646 Necklace dining room, bedroom closet, etc., 647 Kitchen set.

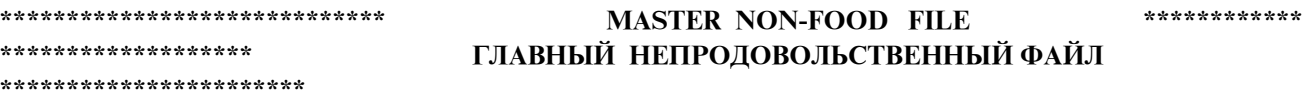

\*\*\* put together files from: Form 1, sections 5, 6, 7 and 8 in one single file.

\*\*\*Соберите вместе файлы из: Формы 1, разделов 5, 6, 7 и 8 в один единственный файл.

#### \*\*\*\*\*\*\*\*\*\*\*\*\*\*\*\*\*\*\*\*\*\*\*\*\*\*\*\* \*\*\*\*\*\*\*\* NON-FOOD UNIT VALUES \*\*\*\*\*\*\*\*\*\* НЕПРОДОВОЛЬСТВЕННЫЕ ЕДИНИЧНЫЕ СТОИМОСТИ

\*\*\*\*\*\*\*\*\*\*\*\*

\*\*\* Estimate unit values for non food and identify and replace outliers.

\*\*\*Определите единичную стоимость для непродовольственных товаров, определите и замените выпалающие значения.

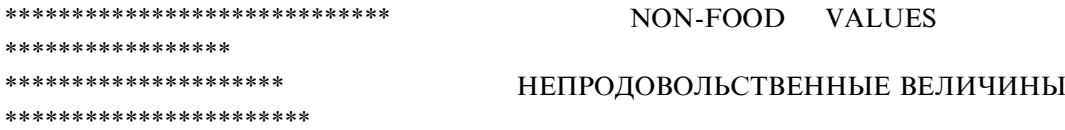

\*\*\*Create the total non-food consumption, identify and replace outliers.

\*\*\*Укажите общий объем потребления непродовольственных товаров, определите и замените выпадающие значения.

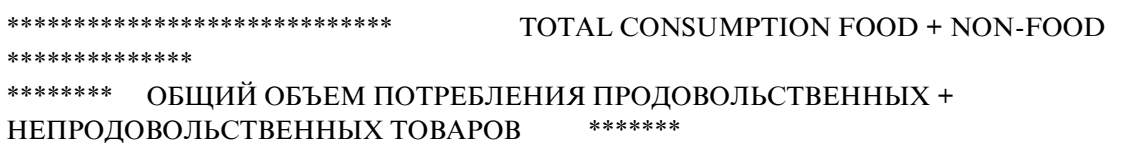

\*Merge food and non-food.

\*Объедините продовольственные и непродовольственные товары.

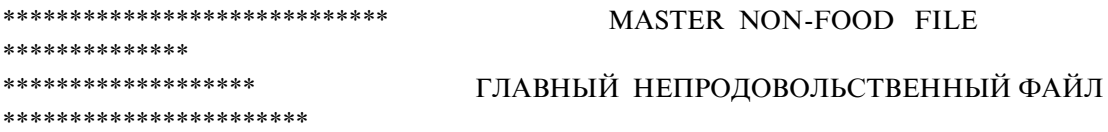

 $*$  Sections 5, 6, 7 and 8 in Form 1

\* Разделы 5, 6, 7 и 8 вФорме 1

GET FILE='C:\1 Tajikistan\Data\F1S05 clothes.sav'.

\*\*\*Purchased, purchases for gifts and received as gifts (quantities and values) are common on the four sections. Create a variable for it

\*\*\*Приобретенные, покупки для подарков и полученные в качестве подарков (количество и стоимость), характерны для четырех

\*\*\* разделов. Создайте переменную для него

\*\*\* create ID for the section number \*\*\* присвойте идентификацию для номера раздела

COMPUTE file=5. **EXECUTE.** 

\*\*\*Create the common variables. \*\*\*Задайтеобщиепеременные.

\*\*\*\*Totalpurchases \*\*\*\* $M$ тогопокупок

COMPUTE purchased\_q=p507. VARIABLE LABELS purchased\_q 'Quantity purchased'.

COMPUTE purchased\_s=p508. VARIABLE LABELS purchased\_s 'Somoni purchased'.

\*\*\*The next two variables are a subdivision of the previous value and to be substracte from it. For Form1-s5 variable

\*\*\* p02 should identify if the line was a gift or not but the values in the file do not correspond to the codes in questionnaire

\*\*\*Следующие две переменные являются частью предыдущей величины, и должны быть вычтены из нее. Для переменной из Формы 1-S5

\*\*\* р02 должна определять, являлся ли предмет подарком или нет, но значения в файле не соответствуют кодам в вопроснике

COMPUTE purchased\_gift\_q= $0$ . VARIABLE LABELS purchased\_gift\_q 'Quantity purchased for gifts'.

COMPUTE purchased gift  $s=0$ . VARIABLE LABELS purchased gift s 'Somoni purchased for gifts'.

RECODE purchased gift q purchased gift s (0=SYSMIS). **EXECUTE.** 

\*\*\*Received as gifts. \*\*\*Полученныевкачествеподарков.

COMPUTE received\_q= $p509$ .

VARIABLE LABELS received\_q 'Quantity received as gifts'.

COMPUTE received\_s=p509. VARIABLE LABELS received\_s 'Somoni received as gifts'.

\*\*\*Add file F1, S6 \*\*\*Добавьтефайл F1, S6

ADD FILES /FILE=\* /FILE='C:\1 Tajikistan\Data\F1S06\_furniture.sav'. EXECUTE.

\*\*\*add the correct section number \*\*\*добавьте правильный номер раздела

RECODE file (SYSMIS=6). EXECUTE.

\*\*\*Create the common variables for the new section . \*\*\*Задайте общие переменные для нового раздела.

IF (file = 6) purchased  $q=p603$ . IF (file  $= 6$ ) purchased\_s=p604. IF (file = 6) purchased\_gift\_q=p605. IF (file  $= 6$ ) purchased\_gift\_s=p606. IF (file  $= 6$ ) received\_q=p607. IF (file  $= 6$ ) received\_s=p608. EXECUTE.

\*\*\*Add file F1, S7 \*\*\*Добавьтефайл F1, S7

ADD FILES /FILE=\* /FILE='C:\1 Tajikistan\Data\F1S07\_personal.sav'. EXECUTE.

\*\*\*add the correct section number \*\*\*добавьте правильный номер раздела

RECODE file (SYSMIS=7). EXECUTE.

\*\*\*Create the common variables for the new section . \*\*\*Задайте общие переменные для нового раздела.

IF (file = 7) purchased\_q=p703. IF (file  $= 7$ ) purchased\_s=p704. IF (file = 7) purchased\_gift\_q=p705. IF (file  $= 7$ ) purchased\_gift\_s=p706. IF (file = 7) received\_q=p707. IF (file = 7) received\_s= $p708$ .

### **EXECUTE.**

\*\*\*Add file F1, S8 \*\*\*Добавьтефайл F1, S8

ADD FILES  $/$ FILE= $*$ /FILE='C:\1 Tajikistan\Data\F1S08\_services.sav'. **EXECUTE.** 

\*\*\*add the correct section number \*\*\*добавьте правильный номер раздела

RECODE file (SYSMIS=8). **EXECUTE.** 

\*\*\*175,099 lines. \*\*\*175,099 строки.

\*\*\*Create the common variables for the new section. \*\*\*Задайте общие переменные для нового раздела.

\*\*\*(for section 8 only the total value is available) \*\*\* (для раздела 8 имеется только общая стоимость)

IF (file = 8) purchased\_s= $p805$ . **EXECUTE.** 

\*\*\* A few items do not have unis, but ohers do. \*\*\*Некоторые предметы не имеют единиц измерения, а остальные имеют.

IF (file = 8) purchased\_q= $p804$ . Execute.

\*\*\*While there is no information of services purchased for gifst or received as gifts, it is asumed they are 0. \*\*\*До тех пор, пока нет никакой информации об услугах, оплаченных в виде подарков или полученных в качестве подарков, будем предполагать, что они равны 0.

IF (file = 8) purchased\_gift\_q=  $0$ . IF (file = 8) purchased\_gift\_s=  $0$ . IF (file = 8) received\_q=  $0$ . IF (file = 8) received\_s=  $0$ . **EXECUTE.** 

\*\*\*The only missing values correspond to the purchases to be used as gifts in Form1-s5. \*\*\*Единственные недостающие значения соответствуют покупкам, которые будут использоваться в качестве подарков в Форме 1-S5.

\*\*\*Until we solve this problem we will assume the value is 0. \*\*\*Пока мы не решим эту проблему, мы будем считать, что это значение равно 0.

DO IF (file  $= 5$ ).

RECODE purchased\_gift\_q purchased\_gift\_s (SYSMIS=0). END IF. EXECUTE.

\*\*\*Add the temporal CPI information . \*\*\*Добавьте временную информацию об ИПЦ .

SORT CASES BY year(A) quarter(A).

MATCH FILES /FILE=\* /TABLE='C:\1 Tajikistan\Data\cpi.sav' /BY Year quarter. **EXECUTE** 

\*List of excluded codes and reasons: \*Список исключенных кодов и причин:

- \* 590 590 Total (CA) in section 5 (Total)
- \* 602 602 Telemagnitoly (Durable with 0 Frequency)
- \* 603 603Television and Radio (Durable with 0 Frequency)
- \* 604 604 TV with black and white image (Durable with 0 Frequency)
- \* 605 605 TV with a color image (Durable)
- \* 615 615 Filming apparatus (Durable with 0 Frequency)
- \* 624 624 refrigerator, freezer (Durable)
- \* 625 625 Washing Machine (Durable)
- \* 630 630 Car (Durable)
- \* 631 631 The motorcycle, motor scooter, moped (Durable with 0 Frequency)
- \* 635 635 Sewing Machine (Durable)
- \* 636 636 Knitting Machine ((Durable with 0 Frequency)
- \* 640 640 sofa, couch, couch (Durable)
- \* 641 641 A bed, a sofa bed (Durable)
- \* 646 646 Necklace dining room, bedroom closet, etc. (Durable)
- \* 647 647 Kitchen set (Durable)
- \* 690 690 Total (CA) in section 6 (Total)
- \* 711 711 Jewels of gold and silver (Durable)
- \* 718 718 Building Materials (Production)
- \* 719 719 logs, cub (Production)
- \* 721 721 Glass containers (Production)
- \* 722 722 Flowers, Trees (Production)
- \* 723 723 The agricultural and fishing implements (Production)
- \* 724 724 Chemical fertilizers and plant protection products (Production)
- \* 725 725 Medicines for animals (Production)
- \* 726 726 Seeds, seedlings (Production)
- \* 727 727 Other non-food products (Production)
- \* 728 728 Firewood cutting, cubic meters. (Production)
- \* 730 730 brushwood, cubic meters. (Production)
- \* 731 731 Coal, lignite, coal briquette, quintals (Production)
- \* 732 732 Kerosene, (Production)
- \* 734 734 dung, quintals (Production)
- \* 735 735 Corn budyle, stems, bolls of cotton, cane, quintals (Production)
- \* 736 736 Other fuels in the amount of TJS (Production)
- \* 739 739 Sugar, kg (Production)
- \* 740 740 Fodder, kg (Production)
- \* 741 741 Oil-cake, kg (Production)
- \* 742 742 The grain kg (Production)
- \* 743 743 Bran, kg (Production)
- \* 744 744 Hay all, quintals (Production)
- \* 745 745 The straw and chaff ear, quintals (Production)
- \* 790 790 Total (CA) in section 7 (Total)

 \* 804 801 Payment for housing and Utility Services and p802=1(dwelling space); and p802=6 (reparis or constructions to houses)

\* 804 801 Оплата жилищно-коммунальных услуг и P802 = 1 (жилая площадь); и P802 = 6 (ремонт или строительство в домах)

\* 810 810 Production- services (Production)

\* 890 890 Total (CA) in section 8 (Total)

\*\*\*List of non excluded codes but open to interpretation:

- \*\*\*Список не исключенных кодов, но открытых для интерпретации:
- $518$  <none>
- 601 Radio
- 607 Tape player
- 608 Cassette
- 609 turntables
- 610 Stabilizer
- 611 tapes for the VCR and tape
- 612 The telephone
- 613 Other radios in the amount of TJS
- 614 camera
- 616 clocks, pocket
- 617 other Watches
- 618 Skiing, skating and other sports items
- 621 Toys
- 622 Other recreational goods
- 623 Musical Instruments
- 633 Spare parts for vehicles in the amount of TJS
- 634 Ceramic tableware, tea, cooking in the amount of TJS
- 637 Other household goods to the amount of TJS
- 649 Carpets and rugs in the amount of TJS
- 717 Tobacco, shag
- 720 Gasoline liter
- 804 Other household services and p802=7 (funerals)
- 809 Other personal services and p802=2 (health facilities)
- \*\*\*186,254 lines. \*\*\*186,254 строки.
- \*\*\* Form  $1-s5$ \*\*\* Форма 1-s5

FILTER OFF. USE ALL. SELECT IF(code  $\sim$  = 590).

# EXECUTE.

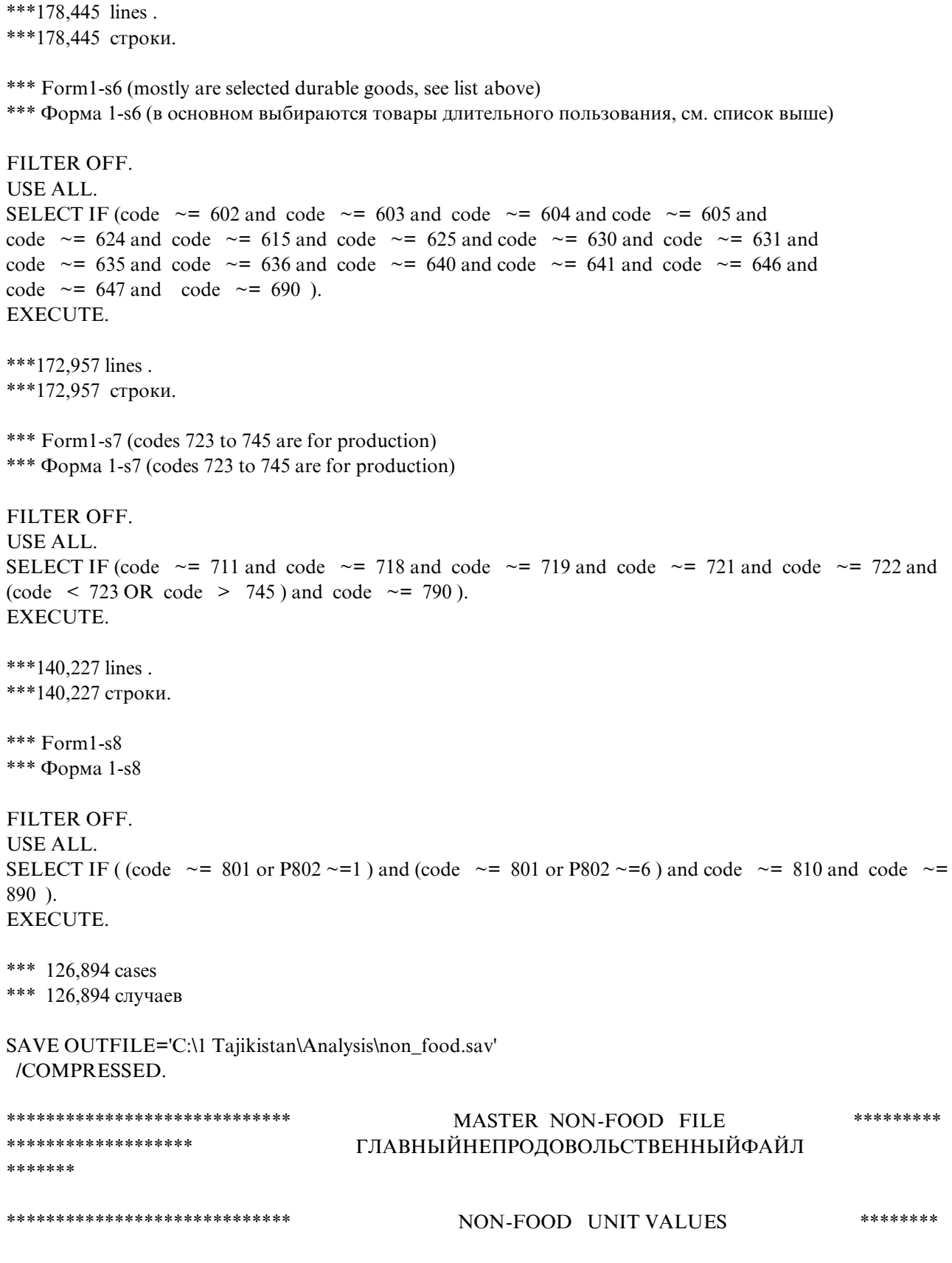

68

\*\*\*\*\*\*

GET FILE='C:\1 Tajikistan\Analysis\non\_food.sav'.

\*\*\*Estimate unit values (time deflated) for F1 \*\*\*Определите единичную стоимость (с учетом дефляции времени) для F1

\*\*\*Products without units: \*\*\*Продукты, не имеющие единиц измерения: 613 Other radios in the amount of TJS 619 The amount TJS Newspapers, books, magazines, student notebooks, paper and other 620 Stationery 621 Toys 622 Other recreational goods 633 Spare parts for vehicles in the amount of TJS 634 Ceramic tableware, tea, cooking in the amount of TJS 637 Other household goods to the amount of TJS 710 Dry goods, except jewelry of precious metals 712 curtain lace 713 cosmetic products 714 Drugs 715 medicines, sanitation and hygiene 716 Detergents 717 Tobacco, shag

\*Products exclude on pourpose: \*Продукты, намеренные исключенные:  $518$  <none> 535 Other Footwear 541 fabrics for clothing: Other 617 other Watches 618 Skiing, skating and other sports items 623 Musical Instruments 701 Cotton 702 Wool 703 Silk 705 Synthetic 710 Dry goods, except jewelry of precious metals 800's (all services)

\*\*\*Products included on pourpose

\*\*\*Продукты, включенныенамеренно  $code = 501$  or  $code = 502$  or  $code = 503$  or  $code = 504$  or  $code = 505$  or  $code = 506$  or  $code = 507$  or  $code = 508$  or  $code = 509$  or  $code = 510$  or  $code = 511$  or  $code = 512$  or  $code = 513$  or  $code = 514$  or  $code = 515$  or  $code = 516$  or  $code = 517$  or  $code = 519$  or  $code = 520$  or  $code = 521$  or  $code = 522$  or  $code = 523$  or  $code = 524$  or  $code = 525$  or  $code = 526$  or  $code = 527$  or  $code = 528$  or  $code = 529$  or  $code = 530$  or  $code = 531$  or  $code = 532$  or  $code = 533$  or  $code = 534$  or  $code = 536$  or  $code = 537$  or  $code = 538$  or  $code = 539$  or  $code = 540$  or  $code = 601$  or  $code = 607$  or  $code = 608$  or  $code = 609$  or  $code = 610$  or  $code = 611$  or  $code = 612$  or  $code = 614$  or  $code = 616$  or  $code = 707$  or  $code = 708$  or  $code = 709$  or  $code = 720$ 

\* Use first the purchase value/quantity,

\* Используйте сначала стоимость / объем покупки,

IF ((purchased\_s  $> 0$  and purchased\_q  $> 0$ ) and (code = 501 or code = 502 or code = 503 or  $code = 504$  or  $code = 505$  or  $code = 506$  or  $code = 507$  or

 $code = 508$  or  $code = 509$  or  $code = 510$  or  $code = 511$  or  $code = 512$  or  $code = 513$  or  $code = 514$  or  $code = 515$  or  $code = 516$  or  $code = 517$  or  $code = 519$  or  $code = 520$  or  $code = 521$  or  $code = 522$  or  $code = 523$  or  $code = 524$  or  $code = 525$  or  $code = 526$  or  $code = 527$  or  $code = 528$  or  $code = 529$  or  $code = 530$  or  $code = 531$  or  $code = 532$  or  $code = 533$  or  $code = 534$  or  $code = 536$  or  $code = 537$  or  $code = 538$  or  $code = 539$  or  $code = 540$  or  $code = 601$  or  $code = 607$  or  $code = 608$  or  $code = 609$  or  $code = 610$  or  $code = 611$  or  $code = 612$  or  $code = 614$  or  $code = 616$  or  $code = 707$  or  $code = 708$  or  $code = 709$  or  $code = 720$ ))  $uv_0 = (purehased_s / purehased_q)/cpi$ . EXECUTE.

\*\*\* If there is no unit value then use the received as gift value/quantity.

\*\*\* Если отсутствует единичная стоимость, то тогда используйте полученные в подарок стоимость / количество.

```
IF (( (received_s > 0 and received_q > 0) and (code = 501 or code = 502 or code = 503 or
     code = 504 or code = 505 or code = 506 or code = 507 or
```

```
code = 508 or code = 509 or code = 510 or code = 511 or code = 512 or code = 513 or code = 514 or
code = 515 or code = 516 or code = 517 or code = 519 or code = 520 or code = 521 or code = 522 or
code = 523 or code = 524 or code = 525 or code = 526 or code = 527 or code = 528 or code = 529 or
code = 530 or code = 531 or code = 532 or code = 533 or code = 534 or code = 536 or code = 537 or
code = 538 or code = 539 or code = 540 or code = 601 or code = 607 or code = 608 or code = 609 or
code = 610 or code = 611 or code = 612 or code = 614 or code = 616 or code = 707 or code = 708 or
code = 709 or code = 720) and MISSING(uv_0)) uv_0= (received_s / received_q) / cpi.
EXECUTE.
```
\*\*\*We estimate several means & standard deviations to avoid using values from very small number of observations.

\*\*\*For this exercise we use 26 as the minimum number of observatrions and 10 for the enire country.

\*\*\*Мы берем в расчет несколько средних значений и стандартных отклонений для того, чтобы избежать \*\*\*использования величин в результате очень небольшого количества наблюдений

\*\*\*Для этого упражнения мы используем 26 как минимальное число наблюдений и 10 для всей страны. SORT CASES BY y q u r code.

AGGREGATE

 /OUTFILE=\* MODE=ADDVARIABLES /PRESORTED /BREAK=y\_q\_u\_r code /uv\_0\_mean0 'By Year, quarter, urban/rural, Region and code'=MEAN(uv\_0) /uv $\theta$  sd $0=SD(uv_0)$  $/n$  0=N.

SORT CASES BY year\_q region code. AGGREGATE /OUTFILE=\* MODE=ADDVARIABLES OVERWRITEVARS=YES /PRESORTED /BREAK= year\_q region code /uv\_0\_mean1 'By Year, ur\ban'=MEAN(uv\_0)

 $/uv_0_s d1 = SD(uv_0)$  $/n_1 = N$ .

```
SORT CASES BY year_q urban code.
AGGREGATE
 /OUTFILE=* MODE=ADDVARIABLES
 /PRESORTED
 /BREAK=year_q urban code
 /uv_0_mean2 'By Year, quarter, urban/rural and code'=MEAN(uv_0) 
/uv\theta sd2=SD(uv\theta)
/n_2=N.
```

```
SORT CASES BY year_q code.
AGGREGATE
 /OUTFILE=* MODE=ADDVARIABLES
 /PRESORTED
 /BREAK=year_q code
/uv_0_mean3 'By Year, quarter and code'=MEAN(uv_0)
/uv_0_s d3 = SD(uv_0)/n_3=N.
```

```
IF (n_0 \geq 26 ) uv_0_mean=uv_0_mean1.
IF (n_1 \geq 26 \& \text{MISSING}(uv_0 \text{ mean})) uv_0_mean=uv_0_mean1.
IF (n_2 \geq 26 \& \text{MISSING}(uv_0 \text{mean})) uv_0_mean=uv_0_mean2.
IF ( MISSING(uv_0_mean)) uv_0_mean=uv_0_mean3.
EXECUTE.
```

```
IF (n_0 \geq 26 ) uv_0_sd=uv_0_sd1.
IF (n_1 >= 26 & MISSING(uv_0_sd)) uv_0_sd=uv_0_sd1.
IF (n_2 \geq 26 \& \text{MISSING}(uv_0_s d)) uv_0_sd=uv_0_sd2.
IF ( MISSING(uv_0_sd)) uv_0_sd=uv_0_sd3.
EXECUTE.
```

```
IF (n_0 \geq 26) n=n_0.
IF (n_1 >= 26 & MISSING(n)) n=n_1.
IF (n_2 \geq 26 \& \text{MISSING}(n)) n=n_2.
IF ( MISSING(n)) n=n_3.
EXECUTE.
```

```
DO IF (n_3 < 10).
RECODE uv_0 (ELSE=SYSMIS).
END IF.
EXECUTE.
```

```
***Estimate Standard deviations from the mean
***Определите стандартные отклонения от среднего значения
```
IF (uv\_0\_sd >0) uv\_sd\_mean=RND(ABS((uv\_0 - uv\_0\_mean)/uv\_0\_sd),0.1). EXECUTE.

\*\*\*Replace Unit values if Standard Deviations from the mean are higher than 2.99 (766/47,669 = 1.6% of the cases).

\*\*\*Remember this will not affect the consumption aggregate but the Pashee price index.

\*\*\*Замените единичные стоимости, если стандартные отклонения от среднего значения выше, чем 2,99  $(766/47669 = 1,6%$  случаев).

\*\*\*Запомните, что это не повлияет на совокупное потребление, а только на индекс цен Пааше.

Compute  $uv = uv$  0. IF (uv sd mean  $>$  2.99) uv=uv 0 mean. **EXECUTE.** 

\*\*\* For the cases without uv, use the selected  $UV = uv_0$  mean. \*\*\*В тех случаях, где отсутствует единичная стоимость, используйте выборочные значения \*\*\* единичной стоимости = единичная стоимость\_0\_среднее значение.

IF (MISSING(uv))  $uv=uv$  0 mean. VARIABLE LABELS uv 'Unit values (Inflation adjusted, Somoni per Kgr. or unit)'. **EXECUTE.** 

SAVE OUTFILE='C:\1 Tajikistan\Analysis\temporal21.sav' /COMPRESSED.

\*\*\*\*\*\*\*\*\*\*\*\*\*\*\*\*\*\*

GET FILE='C:\1 Tajikistan\Analysis\temporal21.sav'.

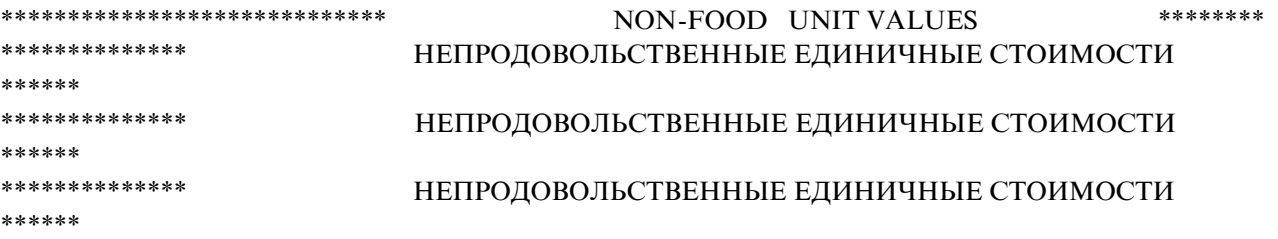

GET FILE='C:\1 Tajikistan\Analysis\temporal21.sav'

/keep = year quarter hhid region urban hhsize year q y q u r nomer p001 p002 p003 p004 code kod str p501 p502 p503 p504 p505 p506 p507 p508 p509 p510 p511 only1 file purchased q purchased\_s purchased\_gift\_q purchased\_gift\_s received\_q received\_s p601 p602 p603 p604 p605 p606 p607 p608 p609 p701 p702 p703 p704 p705 p706 p707 p708 p709 p801 p802 p803 p804 p805 cpi\_original cpi uv.

\*\*\*Total non food household expenditure = (purchases minus gifts given plus gifts received) defled by /CPI. \*\*\*Общие расходы домохозяйства на непродовольственные товары = (покупки минус подаренные подарки и плюс полученные подарки)

\*\*\* сучетомдефляции/ИПЦ.

COMPUTE non\_food=(purchased\_s - purchased\_gift\_s + received\_s) / cpi. VARIABLE LABELS non food 'Value of non-food consumed for each line reported (cpi deflated)'. **EXECUTE.** 

\*\*\*We estimate several means & standard deviations to avoid using values from very small number of
observations.

\*\*\*Мы берем в расчет несколько средних значений и стандартных отклонений для того, чтобы избежать \*\*\* использования величин в результате очень небольшого количества наблюдений

COMPUTE  $non_food_p c = non_food/hhsize$ . EXECUTE.

```
SORT CASES BY y_q_u_r code.
AGGREGATE
/OUTFILE=* MODE=ADDVARIABLES
/PRESORTED
/BREAK=y_q_u r code
/non_food_PC_mean0 'By Year, quarter, urban/rural, Region and code'=MEAN(non_food_PC)
/non_food_PC_sd0=SD(non_food_PC)
/n_0=N.
```

```
SORT CASES BY year_q region code.
AGGREGATE
/OUTFILE=* MODE=ADDVARIABLES OVERWRITEVARS=YES
/PRESORTED
/BREAK= year_q region code
/non food_PC_mean1 'By Year, ur\ban'=MEAN(non_food_PC)
/non_food_PC_sdl = SD(non_food_PC)/n_1 = N.
```

```
SORT CASES BY year_q urban code.
AGGREGATE
/OUTFILE=* MODE=ADDVARIABLES
/PRESORTED
/BREAK=year q urban code
 /non food PC mean2 'By Year, quarter, urban/rural and code'=MEAN(non food PC)
/non_food_PC_sd2=SD(non_food_PC)
/n 2=N.
```

```
SORT CASES BY year_q code.
AGGREGATE
/OUTFILE=* MODE=ADDVARIABLES
 /PRESORTED
/BREAK=year_q code
/non_food_PC_mean3 'By Year, quarter and code'=MEAN(non_food_PC)
/non_food_PC_sd3=SD(non_food_PC)
/n 3=N.
```
\*\*\* For this exercise we use 26 as the minimum number of observatrions and 10 for the enire country. \*\*\*Для этого упражнения мы используем 26 как минимальное число наблюдений и 10 для всей страны.

```
IF (n 0 \ge 26)
                                  ) non food PC mean=non food PC mean1.
IF (n_1 \geq 26 \& \text{MISSING}(non_{1} \text{ood}_{2}PC_{1} \text{mean})) non food PC_mean=non_food PC_mean1.
IF (n_2 \geq 26 \& \text{MISSING}(non\_food\_PC\_mean)) non_food_PC_mean=non_food_PC_mean2.
               MISSING(non_food_PC_mean)) non_food_PC_mean=non_food_PC_mean3.
IF (
```
#### **EXECUTE.**

) non\_food\_PC\_sd=non\_food\_PC\_sd1. IF (n  $0 \ge 26$ ) IF (n  $1 \ge 26$  & MISSING(non food PC sd)) non food PC sd=non food PC sd1. IF  $(n_2 \geq 26 \& \text{MISSING}(non\_food\_PC\_sd))$  non\_food\_PC\_sd=non\_food\_PC\_sd2. IF  $($ MISSING(non food PC sd)) non food PC sd=non food PC sd3. EXECUTE.

```
IF (n 0 \ge 26)
                           ) n=n \, 0.
IF (n 1 > = 26 & MISSING(n)) n=n 1.
IF (n_2 \geq 26 \& \text{MISSING}(n)) n=n_2.
IF (MISSING(n) n=n_3.
EXECUTE.
```

```
***Estimate Standard deviations from the mean
***Определите стандартные отклонения от среднего значения
```
IF (non food PC sd  $> 0$ ) non food PC sd mean=RND(ABS((non food PC non food PC mean)/non food PC sd),0.1). EXECUTE.

\*\*\*Replace Unit values if Standard Deviations from the mean are higher than 7.99 (150/124.018 =  $0.121\%$  OR \*\*\*Замените единичные стоимости, если стандартные отклонения от среднего значения выше, чем 7.99 (150/  $124.018 = 0.121\%$  ИЛИ

\* 1 out of each 826 cases.

\* 1 изкаждых 826 случаев.

```
IF (non_{\text{food}}PC_{\text{sd}}_mean > 7.99) non_{\text{food}_e} = non_{\text{food}}PC_mean * hhsize.IF (non_{\text{root}}PC_s d_{\text{mean}} > 7.99) non food = non food PC mean * hhsize.
EXECUTE.
VARIABLE LABELS non food e 'Estimated value of non-food consumed for each line reported (cpi deflated)'.
```
SAVE OUTFILE='C:\1 Tajikistan\Analysis\non food2.sav' /keep = year quarter hhid region urban hhsize year\_q y\_q\_u\_r nomer p001 p002 p003 p004 code kod\_str p501 p502 p503 p504 p505 p506 p507 p508 p509 p510 p511 only1 file purchased\_q purchased s purchased gift q purchased gift s received q received s p601 p602 p603 p604 p605 p606 p607 p608 p609 p701 p702 p703 p704 p705 p706 p707 p708 p709 p801 p802 p803 p804 p805 cpi\_original

\*\*\*\*\*\*\*\*\*\*\*\*\*\*\*\*\*\*\*\*\*

cpi uv non\_food non\_food\_e.

GET FILE='C:\1 Tajikistan\Analysis\non food2.sav'.

GET FILE='C:\1 Tajikistan\Analysis\non food2.sav'

/keep = year quarter hhid region urban hhsize year\_q y\_q\_u\_r nomer p001 p002 p003 p004 code file purchased q purchased s purchased gift q purchased gift s received q received s cpi\_original cpi uv non\_food non\_food\_e.

SAVE OUTFILE='C:\1 Tajikistan\Analysis\non\_food3.sav' /COMPRESSED.

\*\*\*\*\*\*\*\*\*\*\*\*\*\*\*\*\*\*.

GET FILE='C:\1 Tajikistan\Analysis\non\_food3.sav'.

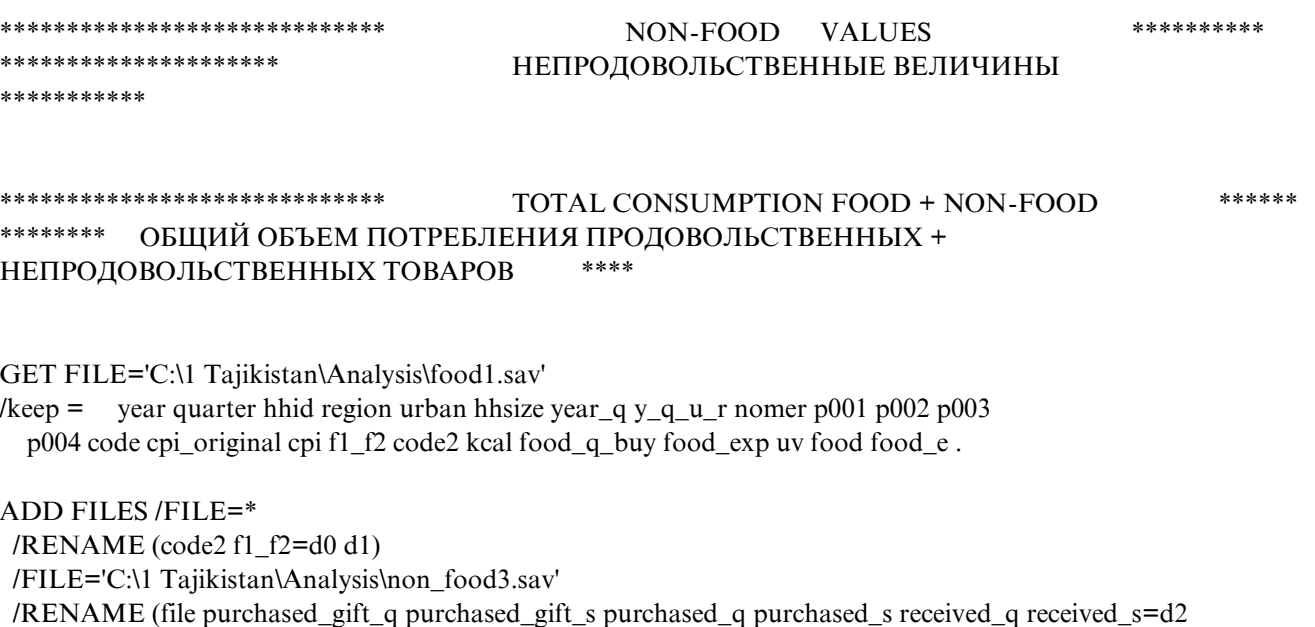

 /DROP=d0 d1 d2 d3 d4 d5 d6 d7 d8. EXECUTE.

d3 d4 d5 d6 d7 d8)

VARIABLE LABELS food\_e 'Estimated value of food consumed for each line reported (cpi deflated)'.

RECODE food food\_e non\_food non\_food\_e (SYSMIS=0). EXECUTE.

COMPUTE cons=food+ non\_food. VARIABLE LABELS cons 'Consumption for each line reported (cpi deflated) '. EXECUTE.

COMPUTE cons\_e=food\_e + non\_food\_e. VARIABLE LABELS cons\_e 'Estimated consumption for each line reported (cpi deflated) '. EXECUTE.

\*382,930 lines \*382,930 строки

\*\*\*Only cases with positive consumption. \*\*\*Только случаи с положительным потреблением.

FILTER OFF. USE ALL. SELECT IF (cons > 0).

#### **EXECUTE.**

\*385,701 lines \*385,701 строки

SORT CASES BY year(A) quarter(A) hhid(A) code(A).

SAVE OUTFILE='C:\1 Tajikistan\Analysis\consumption1.sav' /COMPRESSED.

\*\*\*\*\*\*\*\*\*\*\*\*\*\*\*\*\*\*\*

GET FILE='C:\1 Tajikistan\Analysis\consumption1.sav'.

\*\*\*\*\*\*\*\*\*\*\*\*\*\*\*\*\*\*\*\*\*\*\*\*\*\*\*\*\* TOTAL CONSUMPTION FOOD + NON-FOOD \*\*\*\*\*\*\*\* \*\*\*\*\*\*\*\* ОБЩИЙ ОБЪЕМ ПОТРЕБЛЕНИЯ ПРОДОВОЛЬСТВЕННЫХ + \*\*\*\* НЕПРОДОВОЛЬСТВЕННЫХ ТОВАРОВ

erase file 'C:\1 Tajikistan\Analysis\temporal21.sav'.

# FILE 3/ФАЙЛ 3 - PRICE INDEX AND POVERTY LINES/ИНДЕКСЦЕНИЛИНИИБЕДНОСТИ

\*erase file 'FILENAME'. \*variable level VariableX (scale) (nominal) (ordinal).

\*\*\*\*\*\*\*\*\*\*\*\*\*\*\*\*\*\*\*\*\*\*\*\*\*\*\*\*\*

\*\*\*Final changes made on September 11 by creater a better GINI file to manage several GINIS in one single run.

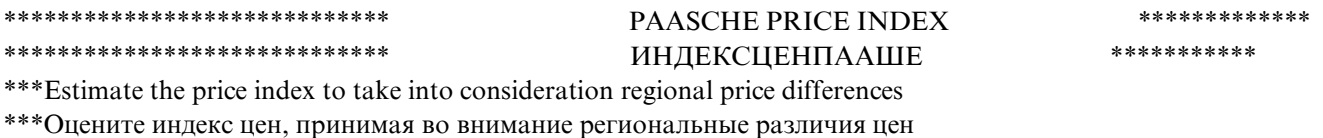

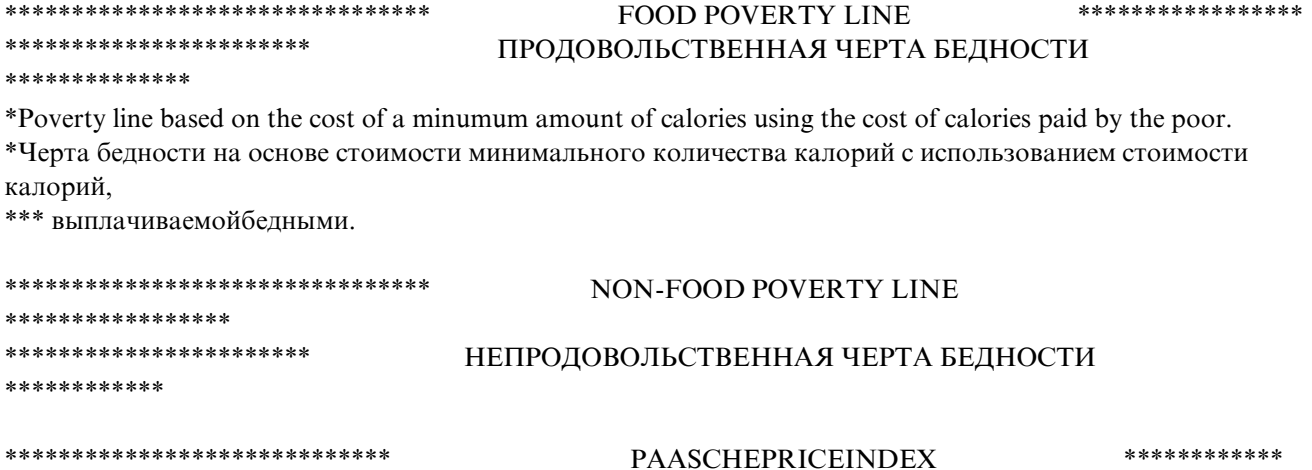

ИНДЕКСЦЕНПААШЕ

\*\*\*\*\*\*\*\*\*\*\*\*\*\*\*

GET FILE='C:\1 Tajikistan\Analysis\consumption1.sav'.

\*\*\*385,701 lines \*\*\*385,701 строки \*\*\*We only can use lines with positive Unit Value \*\*\*Мы только можем использовать статьи с положительной единичной стоимостью

FILTER OFF. USE ALL. SELECT IF ( $uv > 0$ ). **EXECUTE.** 

\*\*\*299,398 lines \*\*\* 299,398 строки

\*Estimate the mean price (quarterly) for each code. \*Определите среднюю цену (ежеквартально) для каждого кода.

WEIGHT BY hhsize.

SORT CASES BY quarter code. **AGGREGATE** /OUTFILE=\* MODE=ADDVARIABLES /PRESORTED /BREAK=quarter code /uv\_national 'Mean Unit value for each procuct  $(1 \text{ per product})' = \text{MEAN}(uv)$ .

\*\*\*Estimate the total consumption per household by quarter (by quarter because we are not 100% sure if the HHID \*\*\* correspond to the the same household in all quearters.

\*\*\*Оцените общее потребление на одну семью по кварталу (по кварталу, потому что мы не уверены на 100%, что есть **HHID** 

\*\*\* соответствуют аналогичному домохозяйству во всех кварталах.

WEIGHT OFF.

SORT CASES BY hhid year\_q hhsize. **AGGREGATE** /OUTFILE=\* MODE=ADDVARIABLES /PRESORTED /BREAK=hhid year q /cons sum "Total consumption by household by quarter"=SUM(cons).

\*\* \*Paasche price index :  $P_p = [P_h * Q_h] / [P_r * Q_h]$ \*\*\* were P = price (or univ value), Q = quantity; h=for each household and r = reference or national \*\*\* = { SUM [W\_hk \* ( P\_r / P\_h) ] } EXP (-1) k = each product, W = budget ration of product k over total \*\*\* consumption in the HH,

\*\* \*Индексцен $\Box$ ааше:  $P_p = [P_h * Q_h] / [P_r * Q_h]$ \*\*\* где P = цена (или универсальная величина), Q = количество; h=для каждого домохозяйства \*\*\*и г = отношение или общенациональный показатель

\*\*\* = { SUM [W\_hk \* ( $P_r$  /  $P_h$ ) ] } EXP (-1) k = каждый продукт, W = budget ration of product k over total бюджетное отношение

\*\*\* продукта к общим показателям потребление в домохозяйстве,

COMPUTE W\_hk=cons / cons\_sum. VARIABLE LABELS W\_hk 'Budget share of each consumption line over total HH consumption'.

COMPUTE P  $r$  P  $h$  = uv national / uv . VARIABLE LABELS P\_r\_P\_h 'National/quarter price over household price'.

COMPUTE paa\_m1=W\_hk \* P\_r\_P\_h. VARIABLE LABELS paa\_m1 'Paasche index to the minus 1'. EXECUTE.

\*\*\*Sum over all items or products for each household/quarter. \*\*\*Сложите все предметы или продукты для каждого домохозяйства / квартала.

AGGREGATE /OUTFILE=\* /BREAK=year quarter hhid region urban hhsize year\_q y\_q\_u\_r p001 cpi /sum\_paa\_m1 'Inverted Paasche'=SUM(paa\_m1).

\*\*Estimeate the paasche index for each household. \*\*Оцените индекс Пааше для каждого домохозяйства.

COMPUTE paas\_hh=sum\_paa\_m1 \*\* (-1). VARIABLE LABELS paas\_hh 'Paasche price index for each household'. EXECUTE.

\*\*\*Estimate the paasche for each Quarter, region, urban/rural division: 36 divisions or 9 per quarter \*\*\*5 regions with 4 regions having urban/rural and Dusahnbee only urban.

\*\*\*Определите индекс Пааше для каждого квартала, региона, города / сельского подразделения: 36 подразделений или 9 на квартал

\*\*\*5 регионов, при которых 4 региона имеют городские / сельские зоны и только Душанбе является городской зоной.

WEIGHT BY hhsize.

AGGREGATE /OUTFILE=\* MODE=ADDVARIABLES / $BREAK=yq u r$  /paas\_36 'Paasche price index for each region, quarter and urban/rural (36 '+ 'indexes)'=mean(paas\_hh).

\*\*\*Get the national average. \*\*\*Получите показатели в среднем по стране .

AGGREGATE /OUTFILE=\* MODE=ADDVARIABLES /BREAK=

/paas\_1 'Paasche price index average for the entire country'=mean(paas\_hh).

\*\*\* normalize with the national average. \*\*\* приведите в соответствие со средними показателями по стране.

COMPUTE paasche=paas 36/paas 1. VARIABLE LABELS paasche "Paasche price index (normalized) for each region, quarter and "+ "urban/rural (36 'indexes)".

**EXECUTE.** 

DESCRIPTIVES VARIABLES=paasche /STATISTICS=MEAN STDDEV MIN MAX.

SORT CASES BY year(A) quarter(A) hhid(A).

SAVE OUTFILE='C:\1 Tajikistan\Analysis\paasche1.sav' /COMPRESSED.

\*\*\*Remember, the Paasche index war created using UV already corrected by temporal price changes (quarterly CPI).

\*\*\*Запомните, что индекс Пааше была задан при помощи единичной стоимости, которая уже была \*\*\* скорректирована с учетом временных изменений цен (квартальный ИПЦ).

\*\*\*\*\*\*\*\*\*\*\*\*\*\*\*\*\*\*\*\*\*\*\*

GET FILE='C:\1 Tajikistan\Analysis\paasche1.sav'.

Compute paasche2=paasche/cpi. **EXECUTE.** 

**AGGREGATE** 

/OUTFILE=\*

/BREAK= $y_q_u$  r year quarter region urban

/paas\_1 'Paasche price index average for the entire country for values already deflated by quarter 2012-q3,q4  $\&$  $2013 - q1$ ,  $q2' = \text{mean}(paas 1)$ 

/paasche 'Paasche price index for each quarter, region and urban/rural for values already deflated by quarterly  $CPI'=MEAN(paasche)$ 

/paasche2 'Paasche price index for each quarter, region and urban/rural for values NON-deflated by quarterly CPI (nominal)'=MEAN(paasche2).

SAVE OUTFILE='C:\1 Tajikistan\Analysis\paasche2.sav' /COMPRESSED.

\*\*\*\*\*\*\*\*\*\*\*\*\*\*\*\*\*\*\*\*\*\*\*

GET FILE='C:\1 Tajikistan\Analysis\paasche2.sav'.

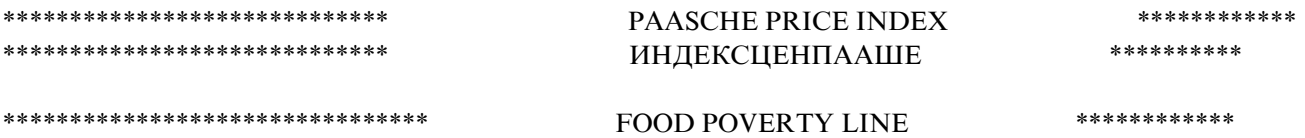

GET FILE='C:\1 Tajikistan\Analysis\consumption1.sav'.

\*\*\* Add the Paasche price index. \*\*\*ДобавьтеиндексценПааше.

SORT CASES BY  $y_q_u_r(A)$ .

**MATCH FILES/FILE=\*** /TABLE='C:\1 Tajikistan\Analysis\paasche2.sav' /RENAME (quarter region urban year =  $d0 d1 d2 d3$ ) /BY  $y_q_u$ - $/DROP = d0 d1 d2 d3.$ **EXECUTE.** 

\*\*\*\* 385,701 lines \*\*\*\* 385,701 строки

\*\*\*Use only items with caloric information. \*\*\*Учитывайте только продуктами с информацией о калориях.

FILTER OFF. USE ALL. SELECT IF (kcal  $\ge$  = 0). **EXECUTE.** 

\*\*\*\* 251,721 lines. \*\*\*\* 251,721 строки.

\*\*\*Estimate calories consumed. \*\*\*Оценитеобъемпотребляемыхкалорий.

\*\*Calorie content for eggs is already in units NOT in kilograms \*\*\* change tea (461) calories from kilograms to grams: 0.06.

IF  $(code = 461)$  kcal=0.06. **EXECUTE.** 

COMPUTE tot\_cal=(food / uv) \* kcal. VARIABLE LABELS tot cal 'Calories consumed for each item'. **EXECUTE.** 

\*\*\*Remember the food, non food and total consumption were estimated before the Paasche index \*\*\* but deblated by the quarterly CPI.

\*\*\*Запомните, что оценка потребления продуктов питания, непродовольственных товаров и \*\*\* общего потребления была произведена до установления индекса Пааше

\*\*\*но с учетом дефляции в разрезе квартального ИПЦ.

COMPUTE food\_cal = food / paasche.

VARIABLE LABELS food\_cal "Expenditure on of food with calories (real Somoni/month/person)". EXECUTE.

COMPUTE cons  $pc = (cons/hhsize) / paasche$ . execute.

\*\*\*For each quarter and household, SUM the total calories, the total food non-cpi adjusted \*\*\*Для каждого квартала и домохозяйства, сложите количество калорий, общее потребление \*\*\* продуктов питания без корректировки согласно ИПЦ

# **AGGREGATE**

/OUTFILE=\*

/BREAK=year quarter hhid region urban hhsize year\_q y\_q\_u\_r cpi\_original cpi paasche paasche2  $/$ tot\_cons"Consumption (real Somoni/month/person)" = SUM (cons\_pc) /tot\_cal\_sum "Total calories consumted HH/quarter"=SUM(tot\_cal) /food cal sum"Total Expenditure on of food with calories (real Somoni/month/person) - total CPI "= $SUM(food \text{ cal})$ .

COMPUTE uc cal=food cal sum / tot cal sum. VARIABLE LABELS uc cal 'Unit cost of 1 calories (Sonomi adjusted Paasche and CPI)'. **EXECUTE.** 

COMPUTE cal\_2250=uc\_cal \* 2250 \*365 / 12.

VARIABLE LABELS cal\_2250 'HH montly cost of 2,250 calories (Sonomi adjusted Paasche and CPI)'. **EXECUTE.** 

\*\*\*Compute population weight \*\*\*Вычислитевеснаселения

COMPUTE popw=hhsize / 4. VARIABLE LABELS popw 'Population weight'. **EXECUTE.** 

\*\*\*Create 50 groups (each with 2% of pupulation). \*\*\*Создайте 50 групп (каждая с 2% населения).

WEIGHT BY popw.

RANK VARIABLES=tot\_cons (A)  $/NTILES(50)$ /PRINT=YES /TIES=MEAN.

rename variable (Ntot\_con = fiftiles).

SAVE OUTFILE='C:\1 Tajikistan\Analysis\delete31.sav' /COMPRESSED.

\*\*\*\*\*\*\*\*\*\*\*\*\*\*\*\*\*\*\*\*\*\*

GET FILE='C:\1 Tajikistan\Analysis\delete31.sav'.

\*\*\*Select 3-36% of population. \*\*\*Выберите 3-36% населения.

IF (fiftiles  $>= 2$  and fiftiles  $<= 18$ ) line\_f=cal\_2250. EXECUTE.

### \*\*\* ESTIMATE THE MEDIAN VALUE FROM THE REFERENCE GROUP \*\*\* ОПРЕДЕЛИТЕ МЕДИАННОЕ ЗНАЧЕНИЕ НА ОСНОВЕ КОНТРОЛЬНОЙ ГРУППЫ

**AGGREGATE** /OUTFILE=\*  $/BREAK =$ /line\_food 'Food poverty line (PC/month/CPI & Paasche deflated)'=MEDIAN(line\_f).

COMPUTE ONLY $1 = 1$ . EXECUTE.

SAVE OUTFILE='C:\1 Tajikistan\Analysis\line\_food.sav' /COMPRESSED.

\*\*\*\*\*\*\*\*\*\*\*\*\*\*\*\*\*\*\*\*\*\*

GET FILE='C:\1 Tajikistan\Analysis\line\_food.sav'.

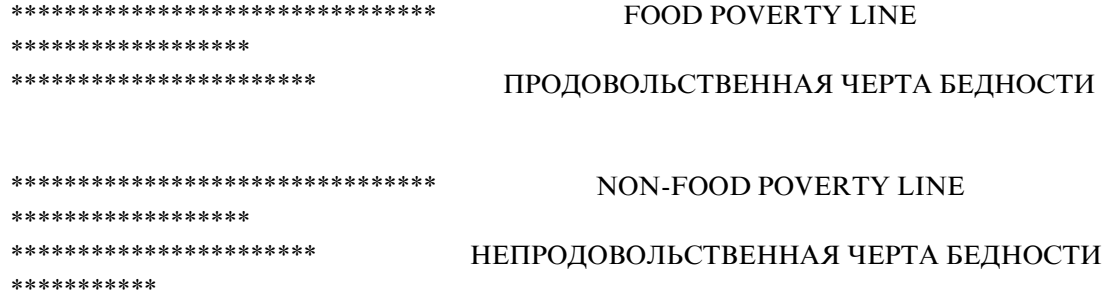

GET FILE='C:\1 Tajikistan\Analysis\consumption1.sav'.

\*\*\* Add the Paasche price index. \*\*\*ДобавьтеиндексценПааше.

SORT CASES BY  $y_q_u_r(A)$ .

MATCH FILES /FILE=\* /TABLE='C:\1 Tajikistan\Analysis\paasche2.sav' /RENAME (quarter region urban year =  $d0 d1 d2 d3$ ) / $BY y_q_u_r$  $/DROP = d0 d1 d2 d3.$ **EXECUTE.** 

# \*\*\*rEPORTED VALUES WERE IN CENTS. \*\*\*ПОЛУЧЕННЫЕ ЗНАЧЕНИЯ БЫЛИ УКАЗАНЫВ ЦЕНТАХ.

compute food =  $RND$  ((food/100), 0.01). compute non\_food = RND  $((non_food/100), 0.01)$ . compute  $\cos$  = RND (( $\cos/100$ ), 0.01). **EXECUTE.** 

\*\*\*Remember the food, non food and total consumption were estimated before the Paasche index and therefore \*\*\* but deblated by the quarterly CPI.

\*\*\*Запомните, что оценка потребления продуктов питания, непродовольственных товаров и общего \*\*\* потребления была произведена до установления индекса Пааше и, таким образом, \*\*\*но с учетом дефляции в разрезе квартального ИПЦ.

\*\*\*Estimate total per capita concuption deflated pby paasche. \*\*\*Оцените суммарное потребление на душу населения с учетом дефляции индекса Пааше

COMPUTE  $pc\_exp\_food = (food / hhsize) / paasche$ . variable label pc\_exp\_food "Per capita food expenditure (real Somoni/month/person) - total CPI".

COMPUTE pc  $\exp$  non food = (non food / hhsize) / paasche. variable label pc\_exp\_non\_food "Per capita non-food expenditure (real Somoni/month/person) - total CPI".

COMPUTE  $pc\_exp\_total = (cons/hhsize)/paasche$ . variable label pc\_exp\_total "per capita expenditure (real Somoni/month/person) - total CPI".

\*\*\*Compute population weight. \*\*\*Вычислитевеснаселения.

COMPUTE popw=hhsize/4. EXECUTE.

# **AGGREGATE**

/OUTFILE=\*

/BREAK=year quarter hhid region urban hhsize year q y q u r cpi original cpi paasche paasche2 popw /food1 "Food consumption per HH nominal CPI deflated"=SUM(food) /food1\_e"Estimated food consumption per HH nominal CPI deflated"=SUM(food\_e) /non\_food1 "Non-food consumption per HH nominal CPI deflated"=SUM(non\_food) /non\_food1\_e"Estimated non-food consumption per HH nominal CPI deflated"=SUM(non\_food\_e) /cons1"Total consumption per HH nominal CPI deflated"=SUM(cons) /cons1 e "Estimated total consumption per HH nominal CPI deflated" =  $SUM(cons e)$ /food "Food consumption (PC/month/CPI & Paasche deflated)" =  $SUM(pc exp food)$ /non food "Non-food consumption (PC/month/CPI & Paasche deflated)"=SUM(pc exp non food) /consump"Total consumption (PC/month/CPI & Paasche deflated)"=SUM(pc exp total).

COMPUTE ONLY $1 = 1$ . EXECUTE.

**MATCH FILES /FILE=\*** /TABLE='C:\1 Tajikistan\Analysis\line\_food.sav'

 /BY ONLY1. EXECUTE.

IF (( (consump  $*$  1.05) > line\_food) & ( ( consump  $*$  0.95) < line\_food ) ) ref\_non\_food=1. IF (ref\_non\_food = 1) Eng=food / consump. EXECUTE.

IF  $((($ food \* 1.05 $)$  > line\_food) &  $(($ food \* 0.95 $)$  < line\_food)  $)$  ref\_non\_food2=1. IF (ref\_non\_food2 = 1) Eng2=food / consump. EXECUTE.

WEIGHT BY popw.

AGGREGATE /OUTFILE=\* MODE=ADDVARIABLES /BREAK= /Eng\_mean=MEAN(Eng)  $/Eng2$  mean=MEAN(Eng2).

COMPUTE line=line\_food / Eng\_mean. VARIABLE LABELS line 'Total poverty line (PC/month/CPI & Paasche deflated)'.

COMPUTE line2=line\_food / Eng2\_mean. VARIABLE LABELS line2 'Total poverty line2 Reference group food consumption close to food poverty line (PC/month/CPI & Paasche deflated)'. execute.

COMPUTE poor\_food=0. IF (consump  $\leq$  line food) poor food=1. VARIABLE LABELS poor\_food 'Extreme poor (food)'. EXECUTE.

COMPUTE poor\_all=0. IF (consump  $\le$  line) poor\_all=1. VARIABLE LABELS poor all 'All poor'. EXECUTE.

COMPUTE poor2\_all=0. IF (consump  $\le$  line2) poor2\_all=1. VARIABLE LABELS poor2\_all 'All poor group food consumption close to food poverty line'. EXECUTE.

WEIGHT BY popw.

Variable level poor\_food poor\_all poor2\_all (scale ) .

Variable level year\_q  $y_q_u$  r (nominal ).

Formats poor\_food poor\_all poor2\_all (F5.3 ) .

variable labels cpi "CPI index" .

variable labels cpi\_original "Original CPI index from FMI" .

Variable label popw "Population weight = HH size /4".

WEIGHT BY popw.

RANK VARIABLES=consump (A) /NTILES(5) /PRINT=YES /TIES=MEAN.

rename variable ( Nconsump= quintile) .

variable labels quintile "Quintile (5)" .

RANK VARIABLES=consump (A) /NTILES(10) /PRINT=YES /TIES=MEAN.

rename variable ( Nconsump= decile) .

variable labels decile "Decile (10)" .

SORT CASES BY year(A) quarter(A) hhid(A).

\*\*\*To create the FGT formula and estimate: Headcount rate, Poverty gap Index and Square of the poverty gap index .

\*\*\*FGT.

\*\*\* Equation: For the poor (or extreme poor):  $[(Z-Y(i))/Z]^{\wedge}(\text{alfa}) = F^{\wedge}(\text{alfa})$  with alfa values of 0, 1 and 2.

\*\*\*Poverty (all) .

```
IF (consump \leq line) f0=((line - consump) / line) **0.
IF (consump \leq line) f1=((line - consump) / line) **1.
IF (consump \leq line) f2=((line - consump) / line) **2.
EXECUTE.
```
\*\*\*Extreme poverty .

IF (consump  $\leq$  line food ) f0e=((line food - consump) / line food ) \*\*0. IF (consump  $\leq$  line\_food ) f1e=((line\_food - consump) / line\_food ) \*\*1. IF (consump  $\leq$  line\_food ) f2e=((line\_food - consump) / line\_food ) \*\*2. EXECUTE.

\*\*\*Put 0's to all the mising values (non-poor) .

RECODE f0 f1 f2 f0e f1e f2e (SYSMIS=0) . EXECUTE .

\*\*\*the six new variables are scale (continous variables).

variable level f0 f1 f2 f0e f1e f2e (scale).

\*\*\*Indicate to have 3 decimal points .

format f0 f1 f2 f0e f1e f2e (F8.3) .

\*\*\*Labels with the formula .

VARIABLE LABELS  $f0'1 * ((Z - Y(i)) / Z)^0$  if:  $Z > Y(i)'$ . VARIABLE LABELS f1 '1 \*  $((Z - Y(i)) / Z)^{1}$  if:  $Z > Y(i)'$ . VARIABLE LABELS  $f2'1 * ((Z - Y(i)) / Z)^2$  if:  $Z > Y(i)'$ . VARIABLE LABELS f0e '1  $*($  ( Ze - Y(i) ) / Ze)^0 if: Ze > Y(i)'. VARIABLE LABELS f1e '1 \* (( $Ze - Y(i)$ ) / Ze)^1 if:  $Ze > Y(i)'$ . VARIABLE LABELS f2e '1 \* (( Ze - Y(i) ) / Ze)^2 if: Ze > Y(i)' .

\*\*\*Labels with explanation .

variable labels f0 "% of Total Poor" .

variable labels f1 "Poverty Gap Index for Overall poverty" . variable labels f2 "Squared Poverty Gap Index for Overall poverty" . variable labels f0e "% of Extreme Poor" . variable labels f1e "Poverty Gap Index for Extreme poverty" . variable labels f2e "Squared Poverty Gap Index for Extreme poverty" .

WEIGHT OFF.

SAVE OUTFILE='C:\1 Tajikistan\Analysis\consumption 3 4 2011\_1 2 2012.sav' / keep = year quarter hhid region urban hhsize popw year\_q y\_q\_u\_r cpi\_original cpi paasche paasche2 food1 non\_food1 cons1 food1\_e non\_food1\_e cons1\_e food non\_food consump line\_food line poor food poor all f0 f1 f2 f0e f1e f2e quintile decile.

\*\*\*\*\*\*\*\*\*\*\*\*\*\*\*\*\*.

GET FILE='C:\1 Tajikistan\Analysis\consumption 3 4 2011\_1 2 2012.sav'.

\*\*\*\*\*\*\*\*\*\*\*\*\*\*\*\*\*\*\*\*\*\*\*\*\*\*\*\*\*\*\*\*\*\*\*\*\*\*\*\*\*\*\*\*\*\*\*\*\*\*\*\*\*\*\*\*\*\*\*\*\*\*\*\*\*\*\*\*\*\*\*\*\*\*\*\*\*\*\*\*\*\*\*\*\*\*\*\*\*\*\*\*\*\*\*\*\*\* \*\*\*\*\*\*\*\*\*

erase file 'C:\1 Tajikistan\Analysis\delete31.sav'.

\*\*\*To estimate GINI .

GET FILE='C:\1 Tajikistan\Analysis\consumption 3 4 2011 1 2 2012.sav'.

\*\*\*PROVIDE NAMES FOR 3 VARIABLES: 1-Consumtpion aggregate, 2-Population wheight, 3-Groups for Gini

 $(if \text{ rational} = 0)$ 

COMPUTE HH\_VALUE = (consump) . COMPUTE PP\_WEIGHT\_H =  $(popw)$ . COMPUTE GROUP\_BY  $=(0)$ . EXECUTE.

\*\*\*include the syntax file GINI

INCLUDE FILE='C:\1 Tajikistan\Analysis\GINI.sps'.

\*\*\*CREATE A VARIABLE TO IDENTIFY THE GROUPS

compute  $g_{\text{group}} = 0$ . execute .

value label g\_group 0 "National".

\*\*\*SAVE WITH A TEMPORARY NAME TO ADD ALL THE FILES AT THE END

SAVE OUTFILE='C:\1 Tajikistan\Analysis\delete41.sav' /COMPRESSED.

\*\*\*\*\*\*\*\*\*\*\*\*\*\*\*\*\*\*\*\*\*\*\*\*\*\*\*\*\*\*\*\*\*\*\*\*\*\*\*\*\*\*\*\*\*\*\*\*\*\*\*\*\*\*\*\*\*\*\*\*\*\*\*\*\*\*\*\*\*\*\*\*\*\*\*\*\*\*\*\*\*\*\*\*\*\*\*\*.

# **FILE 4/ФАЙЛ 4 – RESULTS AND REPORTS/РЕЗУЛЬТАТЫИОТЧЕТЫ**

\*\*\*To estimate GINI .

GET FILE='C:\1 Tajikistan\Analysis\consumption 3 4 2011 1 2 2012.sav'.

\*\*\*PROVIDE NAMES FOR 3 VARIABLES: 1-Consumtpion aggregate, 2-Population wheight, 3-Groups for Gini  $(i$ f national = 0)

COMPUTE HH\_VALUE = (consump) . COMPUTE PP\_WEIGHT\_H =  $(popw)$ . COMPUTE GROUP  $BY = (REGION)$ . EXECUTE.

\*\*\*include the syntax file GINI

INCLUDE FILE='C:\1 Tajikistan\Analysis\GINI.sps'.

\*\*\*CREATE A VARIABLE TO IDENTIFY THE GROUPS

RECODE GROUP\_BY (3501=1) (3505=2) (3507=3) (3509=4) (3590=5) INTO g\_group. EXECUTE.

value label g\_group 0 "National" 1"Dushanbe" 2"Sogd" 3"Khatlon" 4"RRP" 5"GBAO".

\*\*\*SAVE WITH A TEMPORARY NAME TO ADD ALL THE FILES AT THE END

SAVE OUTFILE='C:\1 Tajikistan\Analysis\delete42.sav' /COMPRESSED.

\*\*\*\*\*\*\*\*\*\*\*\*\*\*\*\*\*\*\*\*\*\*\*\*\*\*\*\*\*\*\*\*\*\*\*\*\*\*\*\*\*\*\*\*\*\*\*\*\*\*\*\*\*\*\*\*\*\*\*\*\*\*\*\*\*\*\*\*\*\*\*\*\*\*\*\*\*\*\*\*\*\*\*\*\*\*\*\*.

\*\*\*To estimate GINI .

GET FILE='C:\1 Tajikistan\Analysis\consumption 3 4 2011 1 2 2012.sav'.

\*\*\*PROVIDE NAMES FOR 3 VARIABLES: 1-Consumtpion aggregate, 2-Population wheight, 3-Groups for Gini  $(i$ f national = 0)

COMPUTE HH\_VALUE = (consump) . COMPUTE PP\_WEIGHT\_H = (popw) . COMPUTE GROUP\_BY =  $(URBAN)$ . EXECUTE.

\*\*\*include the syntax file GINI

INCLUDE FILE='C:\1 Tajikistan\Analysis\GINI.sps'.

\*\*\*CREATE A VARIABLE TO IDENTIFY THE GROUPS

RECODE GROUP\_BY  $(0=6)$   $(1=7)$  INTO g\_group. EXECUTE.

value label g\_group 0 "National" 1"Dushanbe" 2"Sogd" 3"Khatlon" 4"RRP" 5"GBAO" 6"Rural" 7"Urban".

\*\*\*SAVE WITH A TEMPORARY NAME TO ADD ALL THE FILES AT THE END

SAVE OUTFILE='C:\1 Tajikistan\Analysis\delete43.sav' /COMPRESSED.

\*\*\*\*\*\*\*\*\*\*\*\*\*\*\*\*\*\*\*\*\*\*\*\*\*\*\*\*\*\*\*\*\*\*\*\*\*\*\*\*\*\*\*\*\*\*\*\*\*\*\*\*\*\*\*\*\*\*\*\*\*\*\*\*\*\*\*\*\*\*\*\*\*\*\*\*\*\*\*\*\*\*\*\*\*\*\*\*.

GET FILE='C:\1 Tajikistan\Analysis\delete41.sav'.

ADD FILES /FILE=\* /FILE='C:\1 Tajikistan\Analysis\delete42.sav'. EXECUTE.

ADD FILES /FILE=\* /RENAME (GROUP\_BY=d0) /FILE='C:\1 Tajikistan\Analysis\delete43.sav' /RENAME (GROUP\_BY=d1) /DROP=d0 d1. EXECUTE.

value label g\_group 0 "National" 1"Dushanbe" 2"Sogd" 3"Khatlon" 4"RRP" 5"GBAO" 6"Rural" 7"Urban".

SAVE OUTFILE='C:\1 Tajikistan\Analysis\all\_ginis.sav' /COMPRESSED.

\*\*\*\*\*\*\*\*\*\*\*\*\*\*\*\*\*\*\*\*\*\*\*\*\*\*\*\*\*\*\*\*\*\*\*\*\*\*\*\*\*\*\*\*\*\*\*\*\*\*\*\*\*\*\*\*\*\*\*\*\*\*\*\*\*\*\*\*\*\*\*\*\*\*\*\*\*\*\*\*\*\*\*\*\*\*\*\*\*\*\*\*\*\*\*\*\*\* \*\*\*\*\*\*\*\*\*.

erase file 'C:\1 Tajikistan\Analysis\delete41.sav'. erase file 'C:\1 Tajikistan\Analysis\delete42.sav'. erase file 'C:\1 Tajikistan\Analysis\delete43.sav'.

\*\*\*\*\*\*\*\*\*\*\*\*\*\*\*\*\*\*\*\*\*\*\*\*\*\*\*\*\*\*\*\*\*\*\*\*\*\*\*\*\*\*\*\*\*\*\*\*\*\*\*\*\*\*\*\*\*\*\*\*\*\*\*\*\*\*\*\*\*\*\*\*\*\*\*\*\*\*\*\*\*\*\*\*\*\*\*\*\*\*\*\*\*\*\*\*\*\* \*\*\*\*\*\*.

GET FILE='C:\1 Tajikistan\Analysis\all\_ginis.sav'.

\* Custom Tables. **CTABLES**  /VLABELS VARIABLES=gini g\_group DISPLAY=DEFAULT /TABLE gini [S][MEAN] BY g\_group [C] /CATEGORIES VARIABLES=g\_group ORDER=A KEY=VALUE EMPTY=INCLUDE /TITLES TITLE='Tajikistan GINIs Q3,4 (2011) & 1,2 (2012). ' CAPTION='Durables EXCLUDED: 605-TV with a color image, 624-refrigerator, freezer, '+ '625-Washing Machine, 630-Car, 635-Sewing Machine, 640-sofa, couch, couch, 641-A bed, a sofa '+ 'bed, 646-Necklace dining room, bedroom closet, etc. and 647-Kitchen set . Also, with no cases '+ 'reported: 602 Telemagnitoly, 603 Television and Radio, 604 TV with black and white image, '+ '615 Filming apparatus, 631 The motorcycle, motor scooter, moped, and 636 Knitting '+ 'Machine' ''.

\*\*\*\*\*\*\*\*\*\*\*\*\*\*\*\*\*\*\*\*\*\*\*\*\*\*\*\*\*\*\*\*\*\*\*\*\*\*\*\*\*\*\*\*\*\*\*\*\*\*\*\*\*\*\*\*\*\*\*\*\*\*\*\*\*\*\*\*\*\*\*\*\*\*\*\*\*\*\*\*\*\*\*\*\*\*\*\*.

GET FILE='C:\1 Tajikistan\Analysis\consumption 3 4 2011 1 2 2012.sav'.

\* Custom Tables. **CTABLES**  /VLABELS VARIABLES=region urban year quarter paasche DISPLAY=DEFAULT /TABLE region [C] > urban [C] BY year [C] > quarter [C] > paasche [S][MEAN] /CATEGORIES VARIABLES=region urban ORDER=A KEY=VALUE EMPTY=INCLUDE /CATEGORIES VARIABLES=year quarter ORDER=A KEY=VALUE EMPTY=EXCLUDE /TITLES TITLE='Normalized Paasche Spatial Price Index, Tajikistan 2012-2013' CAPTION='Durables EXCLUDED: 605-TV with a color image, 624-refrigerator, freezer, '+ '625-Washing Machine, 630-Car, 635-Sewing Machine, 640-sofa, couch, couch, 641-A bed, a sofa '+ 'bed, 646-Necklace dining room, bedroom closet, etc. and 647-Kitchen set . Also, with no cases '+ 'reported: 602 Telemagnitoly, 603 Television and Radio, 604 TV with black and white image, '+ '615 Filming apparatus, 631 The motorcycle, motor scooter, moped, and 636 Knitting Machine'.

WEIGHT BY popw. \* Custom Tables. **CTABLES** 

 /VLABELS VARIABLES=region urban quintile consump food non\_food DISPLAY=DEFAULT /TABLE region + urban + quintile BY consump [MEAN] + food [MEAN] + non\_food [MEAN] /CATEGORIES VARIABLES=region urban ORDER=A KEY=VALUE EMPTY=INCLUDE /CATEGORIES VARIABLES=quintile ORDER=A KEY=VALUE EMPTY=EXCLUDE TOTAL=YES POSITION=AFTER

/TITLES

 TITLE='Consumption (Total, food and non food) by region, area and quintile, Tajikistan '+ '2012-2013'

 CAPTION='Durables EXCLUDED: 605-TV with a color image, 624-refrigerator, freezer, '+ '625-Washing Machine, 630-Car, 635-Sewing Machine, 640-sofa, couch, couch, 641-A bed, a sofa '+ 'bed, 646-Necklace dining room, bedroom closet, etc. and 647-Kitchen set . Also, with no cases '+ 'reported: 602 Telemagnitoly, 603 Television and Radio, 604 TV with black and white image, '+ '615 Filming apparatus, 631 The motorcycle, motor scooter, moped, and 636 Knitting Machine'.

WEIGHT BY popw.

\* Custom Tables.

**CTABLES** 

 /VLABELS VARIABLES=quintile decile region urban line\_food line food non\_food consump poor\_food poor\_all

DISPLAY=DEFAULT

 /TABLE quintile [C] + decile [C] + region [C] + urban [C] BY line\_food [S][MEAN] + line [S][MEAN] + food [S][MEAN] + non\_food [S][MEAN] + consump [S][MEAN] + poor\_food [S][MEAN] + poor\_all [S][MEAN]

 /CATEGORIES VARIABLES=quintile decile ORDER=A KEY=VALUE EMPTY=EXCLUDE /CATEGORIES VARIABLES=region ORDER=A KEY=VALUE EMPTY=INCLUDE /CATEGORIES VARIABLES=urban ORDER=A KEY=VALUE EMPTY=INCLUDE TOTAL=YES POSITION=AFTER

/TITLES

 TITLE='Poverty lines, consumption (food, non-food and total) and poverty rates by Quintiles, '+ 'DEciles Region and Urban/rural, Tajikistan Q3-4 2011 and Q1-2 2012'

 CAPTION='Durables EXCLUDED: 605-TV with a color image, 624-refrigerator, freezer, '+ '625-Washing Machine, 630-Car, 635-Sewing Machine, 640-sofa, couch, couch, 641-A bed, a sofa '+ 'bed, 646-Necklace dining room, bedroom closet, etc. and 647-Kitchen set . Also, with no cases '+ 'reported: 602 Telemagnitoly, 603 Television and Radio, 604 TV with black and white image, '+

 '615 Filming apparatus, 631 The motorcycle, motor scooter, moped, and 636 Knitting Machine'. WEIGHT BY popw.

\* Custom Tables.

**CTABLES** 

 /VLABELS VARIABLES=region urban decile food non\_food consump line\_food line DISPLAY=DEFAULT

 $/TABLE$  region  $[C]$  + urban  $[C]$  + decile  $[C]$  + quintile  $[C]$  BY food  $[S][MEAN]$  + non\_food  $[S][MEAN]$  + consump [S][MEAN] + line\_food [S][MEAN] + line [S][MEAN]

```
 /CATEGORIES VARIABLES=region urban ORDER=A KEY=VALUE EMPTY=INCLUDE
 /CATEGORIES VARIABLES=quintile ORDER=A KEY=VALUE EMPTY=EXCLUDE TOTAL=YES 
POSITION=AFTER
```
/TITLES

TITLE='Food, non-food and total consumption aggregate  $\&$  poverty lines, (PC/month/CPI  $\&$  '+ 'Paasche deflated) Tajikistan Q3, 4 (2011) & 1, 2 (2012)'

 CAPTION='Durables EXCLUDED: 605-TV with a color image, 624-refrigerator, freezer, '+ '625-Washing Machine, 630-Car, 635-Sewing Machine, 640-sofa, couch, couch, 641-A bed, a sofa '+

 'bed, 646-Necklace dining room, bedroom closet, etc. and 647-Kitchen set . Also, with no cases '+ 'reported: 602 Telemagnitoly, 603 Television and Radio, 604 TV with black and white image, '+ '615 Filming apparatus, 631 The motorcycle, motor scooter, moped, and 636 Knitting '+ 'Machine' ''.

WEIGHT BY popw.

\* Custom Tables.

**CTABLES** 

/VLABELS VARIABLES=region urban f0 f1 f2 f0e f1e f2e

DISPLAY=DEFAULT

 /TABLE region [C] + urban [C] BY f0 [S][MEAN] + f1 [S][MEAN] + f2 [S][MEAN] + f0e [S][MEAN] + f1e [S][MEAN] + f2e [S][MEAN] + f0 [S][COLPCT.SUM PCT40.1] + f0e [S][COLPCT.SUM PCT40.1] /CATEGORIES VARIABLES=region ORDER=A KEY=VALUE EMPTY=INCLUDE /CATEGORIES VARIABLES=urban ORDER=A KEY=VALUE EMPTY=INCLUDE TOTAL=YES POSITION=AFTER

/TITLES

TITLE='FGT values & contribution to poverty, Tajikistan Q3, 4 (2011) & 1, 2 (2012)' CAPTION='Durables EXCLUDED: 605-TV with a color image, 624-refrigerator, freezer, '+ '625-Washing Machine, 630-Car, 635-Sewing Machine, 640-sofa, couch, couch, 641-A bed, a sofa '+ 'bed, 646-Necklace dining room, bedroom closet, etc. and 647-Kitchen set . Also, with no cases '+ 'reported: 602 Telemagnitoly, 603 Television and Radio, 604 TV with black and white image, '+ '615 Filming apparatus, 631 The motorcycle, motor scooter, moped, and 636 Knitting '+ 'Machine' ''.

WEIGHT BY popw.